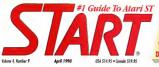

#### ON DISK

Tempus II

Wasalls

**IST WORD PLUS** 

ST Writer Elite Update PHASAR version 3.0 Super Jackpat Slats 1989 Tax Templates DOUBLE DISK INSIDE

### WORD PROCESSORS FOR THE ST

### HOW THEY STACK UP

BE A POWER PHA\$ER USER!

#### **REVIEWED:**

Desktop Publishers ICD's Fast Tape Backup MitchTron's PC Speed Lucusfilm's Maniac Mansion SSI's Star Command Atari's Lynx Game System

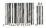

### Face Off with "The Great O

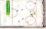

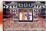

Divitional Lobe stat

#### Greatness isn't awarded, it's earned

Wayne Gretzloy has spent thousands of hours on the ice, practicing his skating, passing, and shooting skills. He's earned his reputation as the dominant force in professional ice hockey today

At Bethesda Softworks, we've spent countiess hours developing WAYNE GRETZKY HOCKEY We've captured the strategy, the game play and the hard-hitting action of major league bockey. And we deliver a dynamic simulation that recreates the action on the ice and the strategy from the bench. From the adrenaline rush of a breakaway goal to the tension of Sudden Death Overtime, it's all here.

WAYNE GRETZKY HOCKEY You'll discover that we've earned our reputation too

BECHESDA SOFEWORS™ Creators of GRIDIRON®, the award-winning lootball simulation 5235 Shady Grove Road, Suite 100, Rockville, MD 20850 USA (301) 926-8300.

Void your printing or call (2021-222, 1022) for Voin and MasterCard order. To exercise a burnet, and craft rank purchase for other and exercise order. Visit your instance or dai (aug) 4.22-1466 or Visit and Intellem, and others is opuronase by mail, send credit cald number and expiration date, check or money order for \$49.95 + \$3.00 shapmo to, Bethesda Softworks, PD, Box 7877. Gathersburg, MD 20898. Allow two weeks for delivery. Orde N on Pedro Servers and "1998 Reference Schapping, Al Pacitis Reserved, Amica is a taciemack of Commonlyne Amica inc.

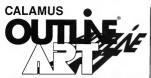

OUTLINE ART is a vector- oriented, graphic generation tool. Multiply your creativity through the many functions which you will find in this program.

OUTLINE ART supplements the CALAMUS DTP system with a great number of new functions and effects. A extract from the extensive list of functions include:

- A user interface, quite similar to that of CALAMUS.
- Complete Vector Graphics Editor for lines, Bezier curves, control paths etc..
- Capabilities to generate freely-definable raster areas
- Creation of rayed objects, ie; from a font to a central point.

- Nearly unlimited possibilities for the manipulation of text, characters and text attributes such as:
  - rastered, transparent, outlined, rotated, stretched, compressed and cursive stylos...
  - circular text and text along a freely-defined vector path...
  - projection of raster areas and text on vector outlines...
  - conversion of text into vector objects...
  - kerning functions...
  - Functions can be freely combined and applied to all CALAMUS fonts.

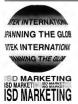

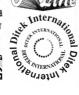

- Integrated, fully programable calculator with a pre-defined and extendible library of transformations such as:
  - shift, rotate, mirror, enlarge/ shrink, project onto a sphere (globe, cylinder, cone), etc..
  - An intelligent clipboard and copy functions, allowing the automatic generation of transformation sequences.
  - Ioading and saving in .OVG format (CALAMUS Vector Graphic), making possible the integration into and optimal printing through CALAMUS on all supported output devices in all resolutions.

In addition, we convert CVG to EPS file format.

Note : DynaCADQ, our compete 2D and true 3D computer Arted Design and Drafting Package, allows the importation of Calamus Vector Graphic format, (CVG), Which can then be output through all output options supported by DynaCADD, is: CAMM-1, Plotters etc.,...An excellent output on the Sign Making Industry.

#### Calamus Outline Art has a suggested retail price of US \$289.94.

For more information or to place your order, contact your local Atari Dealer or contact us directly at. ISD Marketing, Inc., 2851 John Street, Unit #3, Markham, Ontario, Canada, LSR 2W5, Tel: (416) 479–1880, Fax: (416) 479–1882

# Increase your publishing power.

# Migraph Hand Scanner.

Add scanned graphics to all your projects quickly and easily with the Migraph Hand Scanner.

The Hand Scanner provides a scanning window over 4" wide with four scanning resolutions: 100, 200, and true 300 and 400 dots per inch. It also offers adjustable contrast, three dither settings for scanning halttones, and a special setting for line art.

Build your own library of images Logos, photographs, books, Illustrations... provide you with an unlimited supply of art. Touch-Up,"\* Migraph's high resolution image editor, lets you scan and edit your images. Powentul editing tools include crop, invert, resize, filp, cut and paste, multiple zoom levels, a full array of paint tools, and much more.

When your images are "pixel perfect", import them into your favorite ST publishing programs like Calamus, Fleet Street, PageStream, and Publisher ST. In addition, several

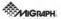

200 S 330rd St , Suite 220 Federal Way, WA 96003 (200) 838-4677 (800) 223-3729 (Pacific Standard Tune)

save formats let you use your images on the PC and Mac.

#### The Migraph Hand Scanner and Touch-Up. Powerful tools for professional publishing.

See your dealer today for more details or call us direct. Dealer inquiries invited.

For all Atan ST and Mega systems with monochrome or color monitors, 1MB memory and 3.5" D5 disk drive.

A Convert Not Again the Technologic componential and had to calculate an effect of

### Cieg Norman's STADTIK AUTROCKS THE ULTIMATE GOLF SIMULATOR

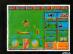

It's professional golf at its best with the game's most aggressive and successful player, Greg Norman . . . a state-of-the-art golf simulation with more realistic three-dimensional graphics than you've ever seen before!

Rich in detail, Shark Attack is packed with features not included in lesser games, including:

- Pre-game Practice, Matchplay, Greensomes, Strokeplay, and Texas Scramble, all handicapped according to adjustable attributes, with single and team play options (up to four players).
- A professional caddy who can recommend the club to use for each shot.
- On-screen ability to design your own swing, for a game which is more dependent on skill than luck.
- Greg Norman's swing digitized for your instruction in the best golfing form.
- Ability to open and close the club face and adjust the loft, totally on-screen, for greater control.

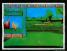

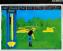

- A 3-D perspective, which can be rotated through 360 degrees from any point. You can really walk each hole, and study the lie of each shot just like you would on a real golf course (one of the features that make this a simulation, not just a game).
- Changing wind and weather conditions, to add to the challenge.

Greg Norman's Shark Attack: the first true golf simulation, produced under the guidance of the Great White Shark himself As on the pro circuit, total concentration, strategy and control are all required to come in under part

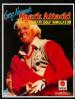

| AVAILABILITY |            |
|--------------|------------|
| AtariST      | Shipping   |
| MS-DOS       | Shpping    |
| Aniga        | Sheoire    |
| Commedore 64 | Saring '90 |

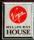

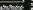

Melbourne Reuse Software is distributed by Virgin Masterbunic Internetional Inc.

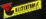

Devenses non orthern origines

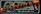

VIRGIN MASTERTRONIC 18001 Cowan, Irvine, CA 92714 Tel. (714) 833-8710 Mullouine House Is e member of the Virgle Mastwittels Groep. APRCA.

### Mark Williams Raises C Programming To A New Level.

Ims

New source level debugger, csd, cuts development time in half!

Now, on ton of the world's best C compiler Mark Williams brings you cad the world's only source level debugger for the Atari ST

With csd, you actually debug in C. Forget about trying to find bugs in clunky assembler and struggling with long dumps, csd gives you the interactive advantages of an interpreter plus the speed of a compiler An

indispensable companion for Mark Williams C.

Reviewers have been raving about the IBM version of csd for years:

"end is close to the ideal debugging environment ... a definite aid to learning C and an indistensable tool for proaram development."

"This is a nowerful and sophisticated debugger built on a well-designed, 'serious' compiler.'

-Ionathan Sachs, Micro/Sustems Journal

#### EEATHDES

- Mork Williams C For the Atari SI
- New Resource Editor includes complex
- Maal Dasobale antimustory Jasier com-

  - · Saurce and object code to RAM

  - MontEMATS hall scanes with
  - Full K & Roks AMSI ratesson Mcroshell Command Proce a powerful USCX style shell

- · Powerful shiftes make Inian archiven eigreg, sint,
- Over 600 saces of documentation

#### NewF and C SOURCE DEBUIGER

- Defaug in C source code net.

- · Cas mercule any C function in your
- · Yore horn houton

MARE WILLIAMS C TOP THE ATARI ST \$172 OF and C SOURCE DEBUILDERP SHO OF

- Provides secarate source, evalual
- Ability to set triace points and points, secondary
- · Can interactively evoluple any C

601 North Skoke Highway, Lake Rhiff, Bloors 60044

#### WE'VE HPPED COMPILER PERFORMANCE, TOO

Our new Resource Editor makes creating window driven interfaces with icons alerts null down menus and dialogue boxes a snap. And its exclusive compiler/decompiler lets you directly access resources, making changes

quick and easy while simplifying project management. Unparalleled compiler speed, fast, compact code complete utilities and outstanding documentation have made Marit Williams C the preferred compiler for the Atari ST Reviewers enthusiastically agree

"Mark Williams C may be the best implementation of C on the Atari ST to date ... not only for the experienced, professignal developer but also for the unebend programmer -George Miller, COMPUTEUS Atori ST Disk and Maagzine

the all-around best choice for serious software development on the ST

Tiams

-Douglas Weir, Anglog Computing

#### COUNT ON AN UPSTANDING REPUTATION

Mark Williams has been producing and improving quality programming tools since 1976. A good reason why the Mark Williams C compiler is the one chosen by Atari. And just one more reason you should choose Mary Williams, too

#### ODECIAL UDDATE OFFED MAILADLE NOW!

If you already own Mark Williams C. a special update offer is available for version 3.0 and csd by calling Mark Williams. If not there's never been a better time to ask your Atari dealer about Mark Williams C and csd Or you can order by calling 1-800-MWC-1700.

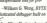

#### ST Writer Elite — One More Time! . . . . . . . . Page 32

#1 Guide To Atari ST

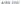

### Features

22 GETTING YOUR WORD'S WORTH 10 Word Processors Compared

by Dan Engehen

32 ST WRITER ELITE VERSION 3.6 The Final Revision to this Popular Word Processos (Marshe) by Bruce D. Noonan, M.D.

#### PHASARI

- 49 ARANDON YOUR SHOEROX The Virtues of Computer-Based Home Accounting Software by Stephen G. Roquemore
- 50 PHASAR VERSION 3.0 The Diplacelonal Home Ac. counting System and Register Program by Tom Marks: Article by Stephen G. Roouemore
- 62 BE & POWER PHASAR USER How to Get the Most Out of this Popular Accounting Package by Stephen G. Rocarmone
- 72 IT'S TAX TIME AGAIN! START's 1989 Federal Tax Templates by Tom Chandler. Article by Anciew Reest
- 82 SUPER LACKPOT SLOTS A One-Armed Bandit on Your ST by Mark Siegel

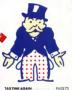

TAX TIME AGAIN

Reviews

DESKTOP PUBLISHERS FOR THE CT A START Occupience by Scott Wasser

43 PC SPEED MuchTron Jouns the PC Emulaby David Plotker

### Departments

- EDITOR'S NOTE
- DIALOG BOX
- 16 NEWS, NOTES & QUOTES Atam Undate European Report
- 43 MAC & PC ON THE ST More on Apple's Hypercard
- 66 DISK CONTENTS
- SIDE 2
- 69 DISK INSTRUCTIONS
- 76 FOR THE EUN OF IT Maniac Mansion, Star Command, Lynx Hand-Held Game
- 86 GETTING STARTED Saving Can Saw You From "Aftershocks"
- 96 PRODUCTS UPDATE New Games and More

dicates programs included on START Disk

Introducing ...

Wordflair<sup>TM</sup> The integrated document processor

> Wonfilm provides all of the word processing features you need for efficient word processing and more. Wonfilstir lets you combine text, agginghas, calculated regions and data and desays your program a you gawithich means you can create sys-catching decuments without having to switch from programs to program. Wonfilter combines the following features in one mere scare cases:

Imports IMG and GEM rachifiles. Imports and eroorts ASCII text

Sophisticated mush-merge. Simple database functions included.

Fully integrated financial calculator. Creates tables prickly and arisity.

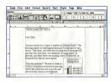

Object-oranted word processing wells integrated procedurent tools

Fast test handling. Center up to 9 colonius: Multiple beaters and fotors summered

Create sample graphy Graph regimes can be dyneosceilly holed to cal regimes

Wonflam verks with Attriff 1040 ST<sup>-1</sup> and MEGA<sup>-11</sup> computer systems (musimum 1 meg RAM). Two floppy disks, or one floppy and hand lisk regulation monochrome measier suggested. CDOS prater support, misurum 2.5 meg RAM required for use with Attri SIM0014 (im g RAM recommended). 599:05 SRP To order, see your Attal dedor or all H270240405.

#### & Goldleaf Publishing, Inc.

700 Larkspur Landing Circle Suite 199 Larkspur, CA 94939 415(381-7717

### START

PUBLISNER Jomes Capperell

ASSOCIATE PUBLISNER

EDITORIAL Tam Byran, Editor Any H. Jokasan, Program Editor Marta Daha, Janar Editor Marta Daha, Graphas Editor Jan Pierson-Perry, Music Mitta Editor

Gentriciting Editors Tom Hadsam, Ara Kast, Alex Learnes, Staphen Mortimer, Micel Haman, David Planka, David Ramaches, David Sanell

(antributors Tean Chandler, Den Frachery, Tean Hinrica, Bruce D. Noonen, M.D., Steplan G. Rogersone, Merk Siegel, Mork Taylor, Scott Wesser

CREATIVE SERVICES Jahonso Ososka, Jordur al Crastine Sankos Jim Warney, Ar Director Denial C. Gaedwine, Associa At Director Wand y Johnson, Adverticing Productos Coordinatos Edward Caldwell, Care Photography

> ADVERTISING SALES Denny Riley Westwar Angens, (415) 1952-0005 Hickoed Evens Enstern Resen, (415) 1952-0005

CIRCULATION Ire Spatels, Crudener Consident Ana Dulley, Julifanet Hanoger Overla Sollives, Betriburne Consident

ANTIC PUBLISHING, INC. News Cappered, President, Jahn Toggart, Van President, Richard D., Capparella: Joorf of Chestors, Law S. Ingue, Adversy Joand, Mark Sale, Cantuder

ADMINISTRATION

Journal Official, Controlog Explanator, Sarviso (H.S. 457, 2006) tion in E.g. an Arison Francisco (Sarvison) Const. Controls 541127 Crack: Cond Subscriptions and Canalog Dations (1973) 35 2001 Subscription Castocourty Enrolls (Hermitian Controls of 1974) Conditional Control (Hermitian Control (Hermitian Control 1974) Control (Hermitian Control (Hermitian Control (Hermitian Hermitian), Control (Hermitian Control (Hermitian), Control 1975) Control (Hermitian), Control (Hermitian), Control (Hermitian), Hermitian, Control (Hermitian), Control (Hermitian), Control (Hermitian), 2007 Control (Hermitian), Control (Hermitian), Control (Hermitian), 2007 Control (Hermitian), Control (Hermitian), Control (Hermitian), 2007 Control (Hermitian), Control (Hermitian), 2007 Control (Hermitian), Control (Hermitian), 2007 Control (Hermitian), 2007 Cont

170. Octave C. Andrei F. 1007. Auguster 2006/0011 (2010) 10 antily plants Palassan, inc., 2015 annual 10 in PAULD: The Champion and in Linear Information and AME 2010 (2010) College and the Champion and AME 10 and the Champion Information (2010) The Champion and The College Information and Information Information (2010) The Champion and College Information and Information Information (2010) The Champion and Information Information (2010) The Champion and Information (2010) The Champion and Information Information (2010) The Champion and Information (2010) The Champion and Information Information (2010) The Champion and Information (2010) The Champion and Information (2010) The Champion (2010) The Champion (2010) T

### Editorial

#### DOUBLE-SIDED DISK DILEMMA

he START disk has now been double-sided for six issues -enough time to gauge whether or not you like it. Well, we found out.

The idea of a double-sided START disk has always been appealing, because we found that we could give double-sided

drive owners more, and do so without leaving single-sided drive owners behind. Overall costs to us were minimal, so the price of the magazine wasn't affected. We thought you'd love it.

Then the letters can

Before the double-sided format, START routinely received "damaged" disks for replacement. The problems ranged from had file sectors to a physically bent disk. The percentage of damage was significantly low.

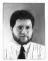

With the November issue, however, your letters began to pour in. Some of you were

delighted, some of you were outraged but too many of you returned your disk for replacement. This wasn't just one or two isolated cases. And all of your troubles with the disk were individual and varied, so it was difficult to pinnoint the problem and resolve it.

One thing, however, was clear: the Heidi-formatted, double-sided disk was indirect and confusing. Something had to be done.

#### **That Something**

This is the last issue that will include the format. This does not mean that the START is abandoning the double-skied concept. We want to give you the most we can, but obviously, we need to make it accessible. So, we're currently (and feverishly) searching for a replacement.

#### This Moeth

What exactly is a "word processor" and why do you need one? This month's cover story answers that question and gives you an idea what to look for in a good word processor and what's available for the ST.

This issue sees a revival of two columns that deserve reviving "European Report" with Don Maple reporting from West Germany, and

"Getting Started," the column designed especially for the ST novice.

On disk is a special bonus: Antic Software's PHASAR version 3.0. This is perhaps the most popular home-accounting package ever developed for the ST. We think you'll appreciate its power to keep your personal finances organized and on track.

Tom Byron

TOM BYRON START Editor

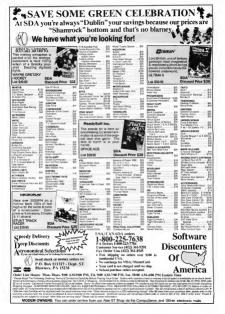

### **Dialog Box**

#### **Hates Heidi Format**

I do not like your new Idouble-sided] system. I find the instructions to be excessive and hard to follow. The reason you give for not using both sides of a disk in the normal way is not convincing. I hope for your sakes I am of a small minority.

David Brandon Scarborough, Ontario

You are part of a small minority, but one that is very important to us. So, due to the difficulture you and others bave encountered with the Heidi format, we are discontinuing it needs tosse. Since many of our readers enjoy the double-sided date, usive investigating ways to retain 1 is in a different format —STARE Baltor

#### **Graphics** Guides

What books would you suggest on the following subjects: 1) 3D graphics, shading and raytracing; 2) Programming in GFA BASIC 3.07; 3) Atari Mega Internals. David Poole

Modesto, California

1) In START Special Issue Number One Matt Lowless recommends Proordural Elements for Computer Graphics by David F. Rosers: Applied Concepts in Microcomputer Graphics by Bruce A. Artwick- and Geometric Medeling by Michael I Mertennes Abacur Software bublicher a book collect Atopi ST Campbing & Scoood Also call the Association for Computino Machinery's Special Interest Group on Graphics (ACM SIGGRAPH). Fugene Miva heads the San Francisco Ray Area chapter (415) 694-6453. A university math/computer science library is another resource.

2) In the March 1989 usue of START, Contributing Editor David Plotkin recommends Programming with GFA BASIC 3.0 and Concepts in Programming. Both are intermediate level books available from Antic Software, 1–80-234-7001

3) The folks who best know the Mega internals work for Atari. Call Atari Customer Service representative Dan McNiamee at (408) 745-2000 ext 2004 and ask what documentation is available.—START Editor

#### Small TT-ools

When can we expect a full test drive of the TT 030/21 gather most 37 programs will work, but how about accessories? Mail core of the gadgets to Dave Small and let him take it sport and install things and use blowtorches and jackhammers on if the way he does so well. Then let us know how that puppy performs in relation to the S7.

Larry E. Palm San Francisco, California

Good idea We'll do it as soon as possible, which depends spon Atari building and shipping TIs They are supposedly available to developers (like Dave Small), but the last person we talked to has been waiting six weeks for bis machine. —START Editor

#### Ticker Tape Delay

I am writing out of concern for Atari's market stability. Can you peint stock market reports for the month? You could compare Atari shares to those of other leading computer manufacturers so we readers will know what we're up against.

Frankie Seto Caleary, Alberta 

#### Let's Hear It For Imagen

Recently, Lpurchased Ultrasterpt When I received the package I found out (real faut) that there was a bug that prevented the program from loading two benths and tuck to the Desistop. A call to Imagen resulted Desistop. A call to Imagen resulted in the replacement of the dask via Federal Tayrens Next Day Ar at no charge. I even received a call the next day from one of their customer anytotic technicians (are your enading the VicSd3) O makes use that it was working properly and aid; IT had any further questions.

All that I can say is that this is what makes a first-rate company. Let's hear it for Imagen. Mark LaCroix Barre, Massachusetts

We're always happy to recognize an outstanding effort. —START Editor

#### I Want My RGB

I have an Atan 520ST computer that I would like to hook up to an analog Tandy RGB Color Monitor CM-8 Gan it be done, and if so, where can I get the necessary cables and connectors? Bob Kemether Buck, New Jersey

continued on page 13

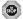

#### **1st STOP Computer Systems** 7085 CORPORATE WAY & DAYTON OHIO 45459

| Games                                    |                                                                                                    | Disk Drives                   | Priced Right!                                                                                                    |                                          | Turbo 57<br>UtruSoriet Fant 15 22<br>UtruSoriet Fant 15 35 |
|------------------------------------------|----------------------------------------------------------------------------------------------------|-------------------------------|----------------------------------------------------------------------------------------------------|------------------------------------------|------------------------------------------------------------|
| an Frans Rowing 27<br>Star Combo Pada 28 | MMR-1                                                                                                    |                               |                                                                                                    | \$169                                    | UnuSeriet Fant PS 15<br>UnuSeriet ST/SLM 104               |
| 104 ST                                   |                                                                                                    |                               |                                                                                                    |                                          |                                                            |
| dont ST 2                                | MMH-4                                                                                                    | 3.5" & 5.25" UI               | ver/Under                                                                                                    |                                          |                                                            |
| Non Rédex                                | MAND E                                                                                                    | 3.5" & 5.25" Si               | da bu Sida                                                                                                    | \$200                                    | WDI-ST Marc Diplaw                                         |
|                                          | WINIT-0                                                                                                    |                               | ue-by-blue                                                                                                    |                                          | Word Plan                                                  |
| In Sedana                                | and the second second sec |                               |                                                                                                    |                                          | Wood Nacion                                                |
| Prints Bulletin (APR)                    | Empore of Minutes                                                                                                    | Losaro 541 Long 2             | Sensalula                                                                                                    | Productivitu                             |                                                            |
| the Denset                               | Emergelas                                                                                                    | Upd-am 2                      | Tatk Alack 10                                                                                                    |                                          | Rived Vistar ST                                            |
| caris Foce Four                          | Content                                                                                                    | National Rest Tables 19       | Targian 24<br>Targangian 15                                                                                                    |                                          | -                                                          |
| dipaligni                                | F15 Dalle Explanation 28                                                                                                    | Netute Sectorem               | Tary's Ilg Alveriane                                                                                                    | Append                                   | Hardware                                                   |
|                                          |                                                                                                    |                               | Ters 2                                                                                                    | Assume, 67 vsr 2.0                       | 1 Mag D Rates                                              |
|                                          |                                                                                                    | Non Water 21                  |                                                                                                    | At 9 Film Director 54                    | 1040 ST Are marked                                         |
|                                          |                                                                                                    | MultiAnia                     | Ted Tara Halinah                                                                                                    |                                          | 2566 0 Fame                                                |
| uss Mapc Janmar                          |                                                                                                    | No.0.1 (1-4)                  | Datain linis                                                                                                    |                                          | 4 Paper Aligher (Laithana                                  |
| 12<br>12                                 | Falan Argel                                                                                                    | Of Inpatian                   | The State Mar. 25                                                                                                    |                                          |                                                            |
| adepantion 28<br>disca of Power 25       |                                                                                                    |                               |                                                                                                    | Assen Pro 36                             |                                                            |
| aurca d'Power 1990                       | Fanai Famala Ore                                                                                                    | Onder #1                      | Tan                                                                                                    | Auril Kasi                               | Confect Marce                                              |
| area o roma 1990                         | Fee Jave                                                                                                    | Operate Care Site             | Sentian? 2                                                                                                    | 88530                                    | Exercisey Curr Opi J                                       |
| inglish Knight                           | First Contact                                                                                                    | Distant 3                     | Tade N                                                                                                    | Restar Cal 135                           | Ensovery Cut Opt 2                                         |
|                                          | Figt bruider I                                                                                                    | Pages                         | late                                                                                                    | Carl 3d Kir 2 (+Cybernise) 50<br>Celumus | Enik dies zahle, 67                                        |
|                                          |                                                                                                    | Page 2                        |                                                                                                    | Calarus ForcEthor                        | Dise Maller<br>Dasibes Bit                                 |
|                                          |                                                                                                    | /ske Gant 2                   | Tarbo 07                                                                                                    | Calamus Dutine                           | Over VCR Hard Drive Back                                   |
|                                          | F.449 Wat                                                                                                    | Papalan                       | Tale Date                                                                                                    |                                          | Epon 600 LJ Janut &                                        |
| 190 Chest                                | Gdwyfiate                                                                                                    | Papaleon Ine Profileri Land15 | 15ma-4                                                                                                    |                                          | Elijo Ska Licyska)                                         |
| 150 Taži                                 |                                                                                                    | Para Gal                      | Utina Data                                                                                                    |                                          | Fast Tape Totkup 155 Nor                                   |
| rif shanka 1542                          | Garos Gaine                                                                                                    |                               |                                                                                                    |                                          |                                                            |
| wsity Hills Cop . 25<br>>8 Californ      | Creations (Smillions Creation) 12                                                                                                    |                               |                                                                                                    | Cyber Parcher 2                          | 15 Day 625"                                                |
| and Could from House . 7                 | Gao                                                                                                    | Make 1st STO                  | P Your 1st and                                                                                                    | Cyter States                             |                                                            |
| od Miney . 24                            | Gardel I                                                                                                    |                               |                                                                                                    | CoberStatio                              | Joystick Externant Cable (18                               |
|                                          | General Wanager                                                                                                    | Only Stop. If y               | ti see f'oob uo                                                                                                    | Oder VOI                                 | Jeyrich Externet Callo (2                                  |
|                                          |                                                                                                    |                               |                                                                                                    | dtMa152                                  | Koall Kon Joyolidk                                         |
|                                          |                                                                                                    | Coll was correct              | over 1000 titiles!                                                                                                    | Damard East                              | Nates Cills EMST 108                                       |
| tige Player 21 50 36                     |                                                                                                    | Call, we carry c              | over 1000 titlies:                                                                                                    | Depageer 1.22                            |                                                            |
| ADIo Tutaka                              | Clobal Commander                                                                                                    |                               |                                                                                                    |                                          |                                                            |
| aplas Fill                               | Coga 67                                                                                                    |                               |                                                                                                    |                                          |                                                            |
| anter bei figurese                       | Opt Puth 27                                                                                                    | Passa late                    | Universe 5                                                                                                    | Dyna Carl                                | PO 0156 2                                                  |
|                                          | Gaburer 2 N                                                                                                    | Portinoise                    | Distant and a second second se | Dyna Galef 1.7                           | PC Scoat                                                   |
|                                          | Quel Pro Mater                                                                                                    | Per Page a fine Game          | Rein land 1                                                                                                    | Carr Day                                 | Pomor cable, MNUST LE R.<br>Printer cable, LUNIST 6.8      |
|                                          | Gandig                                                                                                    |                               | Tel Millionar 11                                                                                                    | w Saw Owar (600) N                       | Printe calls, UNS161.                                      |
| VISA HO                                  | Hadar                                                                                                    |                               | Zery Sel 27                                                                                                    |                                          | SED'H DIA Dive -05/00                                      |
|                                          | Hard Ohle"                                                                                                    |                               | Zer Gasty 10                                                                                                    |                                          |                                                            |
| horizond                                 | Harrise Combat Struketer                                                                                                    |                               |                                                                                                    |                                          | 900 Mr Storige Mode-State                                  |
| terba (1)                                | Rankeys                                                                                                    | Reciptes                      | Educational                                                                                                    | G-PM 21                                  | Sitt 24 Manadysma Manla                                    |
| permando                                 | Saltabat                                                                                                    | Reflean flang                 |                                                                                                    | Generation Dap(Tamby Tam) 32             | Species 128                                                |
| certer, furger                           | Suburbe                                                                                                    | Advanta 201                   | Min                                                                                                    | (IFA Baic eCorpla                        | Sparts 121 POM                                             |
| origin                                   | fatter of the Land                                                                                                    | Rod and Fell                  |                                                                                                    | Garantias                                | Spectre GC-1                                               |
|                                          |                                                                                                    | August Barger                 | Butop Vol 40                                                                                                    | Hadd Base Performent                     | ST Replay 4.<br>ST Tena Strikend Tena Clar                 |
| ak Calife 19                             |                                                                                                    | Adar Counter Barrison         | Carpine Galla Sole Soles 30                                                                                                    | KCS Land 2                               | Sugra 2400 Madem (com                                      |
| al foster                                |                                                                                                    | SuperDest                     | Detend Dargeon                                                                                                    | Leser C                                  | Tarbe 11                                                   |
|                                          |                                                                                                    | 5x400                         | Duras Mat                                                                                                    |                                          | Tessty foard                                               |
| nab Derger                               | Salest                                                                                                    |                               |                                                                                                    | 10M Power Speakheet #1                   |                                                            |
| alan Dagan                               | Aut ha Fed Other                                                                                                    | See Visions from Space        |                                                                                                    |                                          | Z RAM 2N Meg Sceni                                         |
| a/3+ Dragon                              | Ladore                                                                                                    | Satepit                       |                                                                                                    | Nofe                                     | Zian 2433 modem                                            |
| overhill Chulkerge                       | Indiana Janes Advancer Game30<br>Indiana Last Cursade                                                                                                    | Strell                        | Letty lag                                                                                                    |                                          | _                                                          |
|                                          |                                                                                                    | Suffeed                       | Naprat Nath 3 Southy State 117                                                                                                    | Max State II                             | Mise.                                                      |
|                                          |                                                                                                    |                               | Napra Web                                                                                                    | Page Street                              | Tabul 67 Creat                                             |
|                                          |                                                                                                    |                               | Ref Street                                                                                                    |                                          | ABRI ST COVER                                              |
| agen Scape                               | M                                                                                                    |                               | New Joseph Tauton Totto 21                                                                                                    |                                          | Deb Labely (100 pack)                                      |
| rappe Spitt                              | Joke Poket 29                                                                                                    |                               |                                                                                                    |                                          | Functions (Rayboard Labora                                 |
| segure of Flame                          | Journey to the Carrier of Earth 27                                                                                                    | Stry Sela                     |                                                                                                    |                                          |                                                            |
| raam Zano                                | Nanse Champunelig Mode" 10                                                                                                    | Sep 7-ber 2                   |                                                                                                    |                                          | Ubray Cose 35 (Tar Pro                                     |
| France Marter Editor 18                  | Kan Guest 2                                                                                                    | Stip Police Cuto Deb. #1      | Pecasis                                                                                                    | \$1 Cette                                | Mega 2 8 Mega 4 Dart Cov                                   |
| Angeon Marler Hint Dook                  | Kings Quest 5 Hint Spek                                                                                                    | Serve Oxferen                 | hally                                                                                                    | Stalk Po Market                          | Mega Tauch Springs                                         |
|                                          |                                                                                                    | See Hire Dr                   | Basta Byre                                                                                                    | Separate Paramati                        | Mone Hat Deles                                             |
|                                          |                                                                                                    |                               | Spirle In                                                                                                    | Sigetime Protestinal 10, 209             | Norse Bod, Pagelar                                         |
|                                          |                                                                                                    |                               |                                                                                                    | Tachila                                  |                                                            |
| Innerusia (Add)                          |                                                                                                    | See Velates                   |                                                                                                    |                                          |                                                            |
|                                          | 6,c                                                                                                    | Siger Mardebry                | Teppenary                                                                                                    | Tate R, herding                          | Ferrer stand (enablier) -<br>SC(254 Duet Cover Only        |

SAT 10 a.m. - 6 p.m.

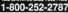

Into, Call (513) 438-0551

SED STANPED ENVELOPE FOR FULL CATALOG, NO SITTRA CHARGE FOR CREDIT CARD OF DERS - 000 54 25 - Net day drivery PS Bian Label only - APO & FPO - Otics residents with 5 3% sales tax - Allow 12 business dates for personal or personal or persona and a stand to choose without access and write sole to real order . Melanum shares orbins for . Parls there makes makers without

#### DIALOG BOX

#### continued from page 11

START Contributing Editor David Plotkin, who has more bardware at home than we have in the office, says at can't be done. The two devices aren't synchronized. You might be better off buying a used Mari monitor—START Editor

#### Viva L'Atari

Several weeks ago 1 jeined the Atan Berobution. This movement was launched by Donald A Thomas, Jr., President of Attiaus Software. The movement's purpose is to make the public more aware and destross of Atan computers: To do this, Mr. Thomas has developed suggested weekly activities to be implemented by Revolutiontries.

I, for one, ann glad somenen has grabbed the bull's borns is on atterpt to make Amene-ans somet that Ame is not past some game machine. Of course, Amri Corp, should have made thist effort. Their competitors (i.e. Apple) spend million making the case for their equipament if the movement is successful, Atam Corp, will pay more then too the net Amenican machine, subdishing more detention to their Amenican machine, and advertising extensively and effectively.

Please throw your support to the Revolution-Robert Hochwalt North Canton, OH

START magazine is very aware of the Revolution and visibes the movement success. Any campaign that works toward a greater exposure of the power and versatility of Atari bardware can do nothing but good.

Anyone who wishes to learn more about the Revolution may write to Artisan Software, P O. Box 3213, Rontana, CA 92334 —START Editor.

#### SUBMISSION INFORMATION

START welcomes solarissions. Flease include both hard copy printouts of articles and program listings as well as disk files an ST compatible disk. Madia will be returned if selfaddressed, stomped molifer is supplied. START assumes no responsibility, or usabicited extincial materials.

Do you have questions about using your ST? is there something you're not clear about? Every issue, START's editors lesten to your comments and answer your questions in Dialog Box. Let us hour from you! Our address is:

Diolog Box, START

544 Second Street, Son Francisca, CA 94107

Or loove us a message on CompuServe using the Antic Online Molihox — just log on and type GO ANTIC.

#### Unleash the Power of your Printer with

#### UltraScript ST&ST-1

Print high quality text and graphics . . .

Upgrade your ATARI® personal computer system with PostScript® language printing capabilities.

Access a wide variety of PostScript applications with UltraScript ST.

Scale, rotate, outline, shadow, crop, shade, halftone, and pattern fill both text and graphics.

Add PostScript compatible fonts as you need them.

#### Break the PostScript price barrier:

UltraScript ST supports the SLM 804<sup>TM</sup> laser printer and includes 27 typefaces for only \$195.

UltraScript ST-1 supports virtually any dot matrix, ink-jet, or laser printer and includes 27 typefaces for only \$195.

#### Available at your local ATARI dealer or order direct from IMAGEN.

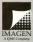

IMAGEN Corporation P.O. Box 58101 Dept. US5T Santa Clara, CA 95052–8101 For More Information Call: 800/635–3997 or 408/986-9400

Introduction in Residence on Section and Section and Section (Section 2017) and Section and Section 2017) and Section 2017 Company Advector Advectory Advectory Adv

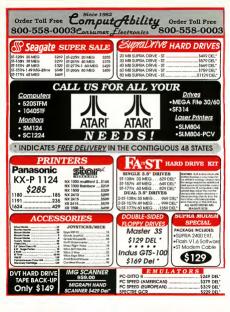

|                                                                                                    |                      |                                                                                                    | 0                    | Since 198:                            | 2 .     | a1.                                         |                  |                                           |         | STR 4-E                                                                                                    |
|----------------------------------------------------------------------------------------------------|----------------------|----------------------------------------------------------------------------------------------------|----------------------|---------------------------------------|---------|---------------------------------------------|------------------|-------------------------------------------|---------|----------------------------------------------------------------------------------------------------|
| Order 7                                                                                                    | ro.                  | ll Free (                                                                                                  | _                    | ompl                                  | Lto     | <i>ftbil</i>                                | 11               | y Ord                                     | er !    | Toll Free                                                                                                    |
| 300-55                                                                                                    | 18                   | -0003                                                                                                    | e                    | onsume                                | r f     | lectront                                    | C.5              | 800                                       | -5      | 58-000                                                                                                    |
|                                                                                                    |                      | ATA                                                                                                    |                      |                                       |         | CTIVITY                                     |                  | FTWAR                                     | 3       |                                                                                                    |
|                                                                                                    | .42.06               | Arthlanund Design Did                                                                                      |                      | Energ Storte Plan                     |         | Active fee                                  | 31.85            | Masic Studie 11                           | . 35 6  | 15 \$141 AT                                                                                                    |
|                                                                                                    | 13.95                | Gartioren Deelige Ofek                                                                                     |                      | Easy Timbs                            | 50.45   | Root Feel                                   | 32.08            | Navigation, The<br>New Dealt 7-0          | 321     | 5 Soon Pie Hartreffere<br>5 Soon Pie Pate and Ashtale                                                                                                    |
| faller & Printer Ditrer                                                                                                    | 17.45                |                                                                                                    | 11.0                 | Fecine                                | 40.95   |                                             | 21.85            | O Sporter                                 |         | 5 Son Fis Adicious & Hol                                                                                                    |
|                                                                                                    | 12 05                | Ministeri Dealgo Glaik<br>Video Titlica Dealan Diek                                                        |                      | First 18<br>Feet Street Publisher 20  | . 1935  | Witted Die Back Up                          | 21.45            | DresiPier AT                              | 122.6   | Hi Ripson II<br>G Spectrum 212                                                                                                    |
| of Sided                                                                                                    | 29.65                | Cutter Techne                                                                                              | 28.01                | Fast Street Pub City                  |         | Jugather 2.0                                | - 12 05          | Forth 1-13-or A                           |         | IS ST Conitol                                                                                                    |
| baut Area for                                                                                                    | 2245                 | Cyber VCR                                                                                                  | 54.0                 | Factor Action                         | 22.45   | K-Graph 3                                   | 140.95           | FIREAS                                    |         | 6 Buper Deriged EZ Grow<br>6 Buperbeer Peteonel                                                                                                    |
|                                                                                                    | 2395                 | Cutanage<br>Cutanage                                                                                       | 179                  | G . Put                               | 22.95   | Keybored Gotty Beg Ltd.                     |                  | Printrosets: Plus<br>At Sallery 1 x Bundt |         | 6 Supetion Passon 2                                                                                                    |
| Man Fin.                                                                                                    |                      |                                                                                                    | 17.00                | GiA Basis 3.0 + Campile<br>Graphmaker | 39.45   | Seatoria                                    | 24 85            | At Galery 3                               |         | 5 Thursday                                                                                                    |
| 782                                                                                                    | 30 85                | DC UNITIES                                                                                                 |                      |                                       |         | Lease C 2.8                                 | 114 85           |                                           |         | 15 Tout in                                                                                                    |
| Inne Daties                                                                                                    | 54.05                | Coges El to                                                                                                |                      | Hard Club Tool Kit                    | 19.85   | Debuglaser 0                                |                  | Pro Copy                                  |         | 6 Turbe BI                                                                                                    |
| ut Maler                                                                                                    | 6385                 | Clanend Back                                                                                               |                      | Herd Orine Tarlie XI                  |         | Nage and Lagenda                            | 22.85            | Finapers Ferlage                          |         | ittemeter#1.1                                                                                                    |
| 1412                                                                                                    | 1846                 | Did Spec                                                                                                   | .114.0               | HI Bert C Industrialite               | 40.05   | Mark Williams C                             | 42.05            | Françoise Prenasi                         |         | of Unity Flue                                                                                                    |
| e Gentrel                                                                                                    | 30 15                | Dama Art Pen                                                                                               | 43.00                | Hi Bolt Pro Banic                     |         | Meth-Blaster Plan                           | 3245             | Rand-A-Rama                               |         | 15 Video Key                                                                                                    |
| er Palet                                                                                                    | 49 85                | Dyre Cad                                                                                                   |                      | H Bet Der Fak                         | 82.85   | Made Maard<br>Medie Resource Typing         | - 23-85<br>31 e5 | Replay 4                                  |         | IS Word Facted                                                                                                    |
| er Bhadio, The                                                                                                    | 4965                 | Long Gaude                                                                                                 | 30.04                | I III Sut Smed                        | 2545    | Not's                                       | 22.95            | Roland D(110                              |         | 6 Word Wither ST                                                                                                    |
| EDUCA                                                                                                    | TIC                  | DNAL SOF                                                                                                   | TW                   | ARE SPEC                              | CIAL    | S - Bentiv                                  | Be               | ar Series                                 | & /     | Arrakis                                                                                                    |
|                                                                                                    | -                    |                                                                                                    |                      | IEAR SERIES                           | 1       |                                             | ARRAJ            |                                           | 1       | EPYX 500X                                                                                                    |
| BRAND NAMI                                                                                                    |                      |                                                                                                    |                      | ties for \$59.0                       | 101     |                                             |                  | s for \$39.00!                            |         |                                                                                                    |
| 3.5 DISKS                                                                                                    |                      | Buy Any                                                                                                    | 91.05                | Manufa Manufa 1                       | 21.05   | Aista 2 W/2                                 |                  | Cherefetry Vol 2                          | 15.95   | JOYSTICK                                                                                                    |
| DOUBLE SIDED                                                                                                    |                      |                                                                                                    | 21.95                | Memory Master 1                       |         | Algebra 2 Vol 2                             |                  | Geometry Vol 2                            | 15.95   | 410.05                                                                                                    |
| <b>OUBLE DENSIT</b>                                                                                                    |                      |                                                                                                    | 21.05                | Spaling Des                           | 21.05   | Risingy Vol 1                               | 15 95            | Georsetry Vol 2                           | 15.95   | \$10.95                                                                                                    |
| \$8.95                                                                                                    |                      | Magical Math 1                                                                                             | 21.95                | APULANUE                              |         | Bialagy Vol 2                               | 15.25            | Physics Vol 1                             | .15.95  | OFFER GOOL                                                                                                    |
| PS ERROR FREE - D                                                                                                    | OX                   |                                                                                                    | 21.95                | Algebra 1 Vol 1                       | 15.05   | Beiegy Vol 3                                |                  | Physice Vol 2                             | . 15 95 | W/ ANY PURCH                                                                                                    |
| IF TEN W/PURCHAS                                                                                                    |                      | Medical Math 3                                                                                             | 21.05                | Algebra 2 Vol 1                       | 15.95   | Bitlagy Vol 4                               |                  | Statistics Val 1                          | 15,95   | W/ ANT PORCH                                                                                                    |
|                                                                                                    |                      | SOFTWA                                                                                                    |                      | PRICES                                | 11/1    | WE NEW                                      | ER               | BEEN TH                                   |         | 101/1                                                                                                    |
|                                                                                                    |                      | 301117                                                                                                    |                      | ARI ST RE                             | CRE     | ATIONAL S                                   |                  | TWARE                                     | 110     | LOW                                                                                                    |
|                                                                                                    | 13 86                | Industry                                                                                                   | 25.85                | Wide                                  | 31 85   | Leisus Bult Long 3                          | 37 85            | Fortes                                    | 19-05   | Ster Generated                                                                                                    |
| all Conebacdion Kit                                                                                                    | 786                  | Talkender of Conurs                                                                                        | \$1.85               | None Piedecten                        | 33.05   | Lines to Kill                               | -21.65           | Factor at                                 | - 24 85 | Bar Field 1                                                                                                    |
|                                                                                                    |                      | Data Va                                                                                                    | 3085                 | Round of Shadow                       | 75.05   | Londord Roly                                | 24,95            | Felice Duert                              | 37.45   |                                                                                                    |
|                                                                                                    |                      |                                                                                                    | . 25 85              | Royles Book of Garrow                 | - 21 65 | Mail artic New York                         | 30.85            | Feel of Radiance                          |         | Stater Origende                                                                                                    |
| nd Barati Barati Ba | ND 65                | Double Ompon                                                                                               | 14 85                | Munt fair Red Outsteat                |         | Munhamber San Pran                          | 32 65            | Pepulinus<br>Data Elde                    | 18.45   | 8 735 The Game Gratter                                                                                                    |
| da of Porna                                                                                                    |                      |                                                                                                    |                      | Indone Jacob - Employ                 | 31 95   | Math Manufact                               | 1105             | Porations                                 | 25 45   | Redp Polar 2                                                                                                    |
|                                                                                                    | 5 05                 | Desgana of Flama<br>Durgans Mostar II (2003)                                                               |                      | Ends adultion                         | 2485    | Mirrs Langua Ensekul 8.<br>1999 Taxana Mult | - 57 85          | Priest                                    |         | Skys<br>Skut Track Report                                                                                                    |
|                                                                                                    |                      |                                                                                                    |                      | 24                                    | \$0.45  | Manpriy                                     |                  | Putty's Suga                              |         |                                                                                                    |
|                                                                                                    | 0.05                 | Effectived of comments of the                                                                              | -21.85               | Jose of Are                           | 24,95   | NewFrank                                    | 12,85            | Data and a second second                  | 18-05   | TV Speds Feetball                                                                                                    |
|                                                                                                    |                      | Except from Singe's Cartle                                                                                 |                      | <ul> <li>EUROF</li> </ul>             | PEAN    | SOFTWAR                                     | Ε.               | Rempage                                   |         | Test Edus                                                                                                    |
|                                                                                                    |                      | Eader .                                                                                                    | 25 83                | The L                                 |         | A free and all                              |                  | Restort                                   | 2465    | Test Selve S                                                                                                    |
| 4. 7                                                                                                    | 1.05                 | F-15 Sto Ba Facia                                                                                          | 14.85                | ING LC                                | astes   | t Imports!                                  |                  | Peri Light-Ind                            | 28.05   | Their Front Hour                                                                                                    |
|                                                                                                    |                      | 5-18 Combel Pilet                                                                                          | 20.85                | August 2                              |         | Stock and Durth                             | . 27 85          | Red Storn Rising                          | 59.65   | Thursday Blocks                                                                                                    |
| alumia 1542                                                                                                    | 1 95                 | Epundos Courbeatille .                                                                                     | 10.00                | Settmen the Moule                     | 27.05   | Clark                                       | 38-85            |                                           | 1845    |                                                                                                    |
|                                                                                                    | 0.85                 | Federalist<br>Except Excepts from                                                                          | 51.05                | Berseles                              |         | Landerbrand Day Pat                         |                  | Not Despaces                              | 22 85   | Tim<br>Tabe Did No.                                                                                                    |
| Angela                                                                                                    |                      | Fandleh Freddy                                                                                             | .3095                | Ethe                                  | - 54.05 | Both and Berth                              | -34 #5<br>54 #5  | Anchait Famper                            |         |                                                                                                    |
|                                                                                                    |                      | Fire and Perget                                                                                            | 2405                 | Fighter Romber                        | 3765    | Settler .                                   | 27.85            | farings                                   | 25 85   | Ulline N                                                                                                    |
| + 14                                                                                                    | 185                  | Ris Zies                                                                                                   | .1295                | Puture Water                          | 5485    | Triad 2                                     |                  |                                           |         | United and an and a second second sec |
|                                                                                                    | 0.85                 | Read to the test                                                                                           | 22.05                | Combones I                            | 303     | Senar 2                                     | 3485             | Shelew of the Dearl                       | 53 85   | Universe II                                                                                                    |
| ALC                                                                                                    | 4.95                 | flaht Singaderif                                                                                           | . 30 45              |                                       | 21.05   | Ballachard/                                 | . 22.05          | She's Arbick                              |         | Viciante                                                                                                    |
|                                                                                                    |                      | Fools Errard                                                                                               | 5105                 | Kall Van Lenris Fra See               | 25.05   | Sear Mrd                                    | 21.05            | Ehrahi Cult                               | . 33 65 | Marin the Middle Earth                                                                                                    |
|                                                                                                    | 8.05                 | Genelet II                                                                                                 | 37.08                | King Care Most                        | 21.05   | Reference                                   | . 25 95          | Elleri Sandra                             |         | Wangame Construction Pat                                                                                                    |
|                                                                                                    | 2 95                 | Cold Rush                                                                                                  | 24.05                | Engla Dunel 4                         | 27.05   |                                             | . 32.85          | Stated                                    | 17 05   | Water                                                                                                    |
| nates barrat                                                                                                    |                      | Gurahip                                                                                                    | 32.05                | Reight Parts                          | 2805    | Opendion Wall                               | - 12.95          |                                           |         | Wid Strephat, Prof. Stilanda                                                                                                    |
| nal a Depliced St.                                                                                                    | 29.40                |                                                                                                    |                      |                                       |         | Pdada                                       |                  | Epera Jea                                 |         | Wedd Trophy Secon                                                                                                    |
| end a Depleri<br>dat Course Di<br>Colda Rais: Pastern M                                                                                                    |                      | Hartey Sevideon<br>Hartey Combol Structure                                                                 | 10111                | Larcalel                              | - 13 (5 |                                             |                  |                                           |         |                                                                                                    |
| prof a Deplieri 3.<br>dat Course 25<br>op Guide/Role: Pystem 31<br>quest of Coursist 32<br>dai Conten 21                                                                                                    | # 05<br>7 05<br>1 95 | Hartey Sovideon<br>Harder Cumbel Struktor<br>Harder Cumbel Struktor<br>Hard's of the Lanco<br>Here a Outed | 5014<br>2519<br>3715 | Lancelet                              | -1515   | Paper Bry                                   | 24 85            | Space Hartfer<br>Spece Dunal 1 or 2       | 30 85   | Zack McCarbor                                                                                                    |

CHECH INCREMENTS These specify quarks in the KM delay manifold in the data in service side. The data in the contrast of the kM delay in the data in the transmitter of the kM delay in the data in the data in the data in the data in the data in the data in the data in the data in the data in the data in the data in the data in the data in the data in the data in the data in the data in the data in the data in the data in the data interpreters. The data interpreters in the data interpreters in the data interpreters in the data interpreters in the data interpreters in the data interpreters in the data interpreters in the data interpreters in the data interpreters in the data interpreters interpreters i

NO CREDIT CARD SURCHARGE INFORMATION (414) 357-8181 FAX (414) 357-7814 P.O. Box 17882 Milwaukee, WI 53217

### News, Notes & Quotes

#### BY STEPHEN MORTIMER, START CONTRIBUTING EDITOR

#### Inside Atari

 There's been yet another change of management at Atari. Mike Morand is no longer President of Atari Com-

puter. David Harris, from the consumer products division, is now in charge of the computer division. Reportedly the change in management

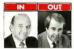

David Harns

was amicable and was the result of personal reasons on the part of Morand.

 The Stacy 2 and Stacy 4 have passed FCC Class A certification. This frees the computer for business/ industrial use, although no actual restrictions on sales are made by the FCC. Both systems come with the respective amount of memory and a 40MB Conner hard disk drive. The

software for screen representations.

Only the fonts from LitraScript will

be used Also, look for a multitasking

TOS According to Leonard Tramiel

multitudene a "formal" extension

This will not be a Postscint interpreter.

Stacy 1, floppydisk version has not yet been approved

 Look for a new version of GDOS in 1990 It will use the UltraScript based fonts and use Imagen's smooth scaling. of the operating system

 Aan field suit against Wintendo and codefendant Popsoc. The suit cites fabe advertising, unfait trade practices and unfair competition. All this comes and the result of ada that Atari claim were deceiving because of references to nonexistent color features on Nintendo's GameHoy. Nintendo is currently under Federal anvestgation for alleged monopolastic competition and unfair trade practices.

 Some new technical specifications for the STE have come to light. The four SNM memory units protrude through the internal sheeking of the STE, allowing for easy upgrades. The 6000 is a square, socketed PLCC chip. This, according to Jim Allen of Fast Technology, will make a

continued on page 18

#### EUROPEAN REPORT

BY DONALD MAPLE, REPORTING FROM WEST GERMANY

The ST market in Europe is caute different from the North American one. Not only is the ST one of the most popular game machines over here but it's also considered to be a perious business computer. While France and the U.K. supply the bulk of games. Germany has produced a plethora of excellent professional software. This monthly report will focus on what's happening in Europe this column as a kind of crystal ball. as to rebut lies aband for the U.S. since most European products have a way of showing up there eventually.

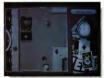

The Cald War revisited: East vs. West, a new spy thriller fram West German game-maker Rainbow Arts.

All Work and No Play?

Rainbow Arts, a German software company, has just announced two new games for the ST. East vs. West is an "agent-simulation" game taking place during the Berlin atrialt in 1948. The game revolves around an A-bomb continued on page 18

16 April 1990

SUPERCHARGER TALON

THE FIRST EVER EXTERNAL PC BOARD FOR ATARI ST COMPUTERS A FULL MS-DOS PROC-ESSING SYSTEM THAT SIMPLY PLUGS INTO THE DMA PORT, WITH NO NEED TO OPEN YOUR COMPUTER. SUPERCHARGER IS PACKED WITH FEATURES AND CAN BE USED WITH ALL MACHINES FROM SZOST TO MEGA 4 AND EVEN THE STACY LAPTOP

#### FEATURES:

100% compatible with MS-DOS programm (non protected) - Northo Factor 4.4 - Supports all herd data - Supports and prover and prover - Uses Toxing to tacking between Anna and PC programm and the same filmer without having to reduct to the Support service - Supports internal and external 3.5 and 3.25 "topper data" - Leaves the Support service - Supports internal and external 3.5 and 3.25 "topper data" - Leaves the Support service - Supports internal and external 3.5 and 3.25 "topper data" - Leaves the Support service - Supports internal and external 3.5 and 3.25 "topper data" - Leaves the Support service - Supports internal and external 3.5 and 3.25 "topper data" - Leaves the Support service - Supports internal and service - Supports internal - Supports internal - Support internal - Supports internal - Support internal - Supports internal - Supports internal - Sup

#### INCLUDES

All this for the incredible price of just

### \$399.00\*

MULTI-SYNC MONITORS AVAILABLE - CALL \$\$\$

### OMNISWITCH TALON

Multi-Sync For Atari

ORDER TODAY

792-651

ACCEPT VISA/MASTERCARD

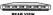

\$89.95\*

REAR VIEW

NOW, FOR THE FIRST TIME YOU CAN HOOK UP YOUR ATARI TO A MULTI-SYNC MONITOR WITH THE INCREDIBLE OMNISWITCH.

#### FEATURES:

 MULTI-SYNC MONITOR PORT: Gives your Atarithe ability to use amulti-sync monitor. Color or monochrome with the touch of a button. (low, medium and high resolutions)

COLOR AND MONOCHROME MONITOR PORTS: If you do not have a multi-sync monitor, Omniswitch
 afows you to plug in color and monochrome monitors and switch between them. No more cable swappingl

FLOPPY DRIVE PORTS: Enables you to use two external floppy drives instead of one! (uses 3.5' and/or 5.25')
 AUDIO JACK to plus in to your amplifier 
 VIDED JACK to plus in to your amplifier 
 VIDED JACK to plus in to your amplifier

\*ALL PRICES SUBJECT TO CHANGE. . SHIPPING AND HANDLING EXTRA

TALON TECHNOLOGY 243 N. HIGHWAY 101 + STE 11 - SDIAMA BEACH CA 62025

#### NEWS NOTES & QUOTES

#### continued from page 16

possible Turbo 16c upgrade very easy to install, requiring no soldering. Finally, the GUIE chip has now grown to an 84-pin monstrosity and the MMU and shifter chip have been combined into one large surface mount chip 1m mid December, STEs began trickling into Canada.

· Rainbow TOS 1.4, contrary to reports, is a very solid operating system. Only a few programs, mainly games, are incompatible with this improved OS Stories claiming that it has only compatibility with 60 percent of existing ST software are false. A conservative estimate places it well over 90 percent. Atari has now made available a two-chip set wersion of Rankow TOS (part number CA/600607). If your system originally had two chips, but was upgraded to the sixchip Rainbow TOS, and is having problems, try the two-chip version. There is an overloading problem with the six-chip set in some STs.

 Some final tidbits: STs were featured on the hit TV series 'Growing Paim' and 'Who's the Boss ' Also, the American Stock Exchange is planning to make an Atari stock option available, pending approval from the Securities and Exchange Commission.

#### Xerox Sues Apple

Is Apple getting a dose of its own medicine? Maybe. Xerox is suing Apple Computer for \$150 million, contending that Apple misespresented the originality of the MacIntosh's and Lian's graphicsbased interface. Xerox is seeking \$100 million in royaltoes and \$50 million in damages due to the misrepresentation.

The Xerox Star and Smalltalk were systems designed in the late 1970s that used mice, windows, dialog boxes, menus and icons. Steve Jobs, then at Apple, was shown Smalltalk in 1979 and was very impressed with its user-friendly uterface. Additionally, several employees of Xerox went to work for Apple in the early 1980s, giving Apple access to copyrighted material.

Apple, who is suing Hewlett-Packard and Microsoft for infringement on their graphical-interface copyrights, says the suit is without ment since ideas cannot be protected by copyright. Xerox's suit may be weakened by the fact that they licensed Apple to amplement Smalltalk on Apple hardware. Also, Xerox has waited five years since the Mac's introduction to file the lawsuit

#### Fat Bits

 Creative Microsystems, Inc. (CMI), the accelerator-board manufacturer, has gone out of business.

 Look for Atari to make a big splash in the new, open Eastern Europe, especially East Germany. The U.S. is considering the relaxation of its han on export restrictions on computers to the countries in transition. This might allow the ST to be sold in this huge potential market.

 ISD has shipped DynaCADD 1.7 to dealers. The new version of the popular CAD program retails for \$995 and includes many additional features along with a new 600 page manual.

 Bad news for Arkanoid fans: Taito has ceased development on the ST and a planned refease of Arkanoid II has been postported indefinitely. A c ompany spokespenson cited "smaller than expected sales" for Taito products in the ST market as the major reason for the docision.

If you base a bot Atari news item, let us know at News, Notes & Quotes, START Mazazine, \$44 Second Street, San Francisco, CA 94107.

#### EUROPEAN REPORT

continued from page 16

stolen from an American base in the U.K. Sam Porter is the U.S. secret agent who has the task of preventing the bomb from being passed on to the Soviets.

Conjueror is a tank simulation that boasts 16 different tank types roaming through 30 fractal landscapes. There are three different game types, action, attrikion and strategy. Raibow Arts negotates their U.S. distribution for each game separately so 1 carittell you where to get these games yet.

(On a side note: with the Berlin Wall rapidly acquiring the complexion of Swiss cheese and the Jong overdue] revival of "peace and love," the above Cold-Warmongering games are a bit out of place.)

#### **Bock to BASICs**

One of the more sizeable and interesting abjuents released in West Germany is from a company called Omikron. The nume may not mean much to you, but over here it's identified with ST BASIC. This is primarily due to the fact that, in Europe, Omikron BASIC is shipped as standard with all ST computers. The only exceptions to this are France and the U.K.

Omileron BASIC is a superset of Microsoft MBASIC and as such is 99 percent compatible with it. Among almost 300 commands, which cover all of the standard BASIC keywords, are also various mathematical functions (ARCTAN, SINH, EXP, etc.), system variables (MOUSEX, MOCSEPY etc.), structured programming control commands (REPEAT-UNTIL, WHILE-WEND, PROC etc.) and sequential and random disk file access commands. In addition to interfacing with AES, VDI, GEMDOS, BKOS and XBIOS, Omikron BASIC is also able to do limited multitaskang.

The program operates on two screens a conflorable editor screen with mem bar on top and the finitiar VKT randocumand screens the complex, sold separately for 179 deutsch marks choose Stud-Alone PRG files. These programs are then no cody executable directly from the Deskrop but ran between two and 27 times faster than the interpreted versions Both Ornikron BMSC and the complex rare available in English

Another Omikron program called 2nd\_Word is a word processor with a peculiar difference: in order to run the program, you have to lay your monitor on hs side. The screen them corresponds to the printed page perfectly. This is known as 'postnit in the desktop publishing industry', Unfortunately, the program runs on monochrome monitors only. In Germany the program retails for 59 detatch marks tabout \$23.0. At this time the program is in German only.

Omikron is currently seeking a North American distributor. (Omikron, Erlachstrasse, 157534 Birkenfeld 2, West Germany, (7082) 50048.)

#### Yugaslavian Program Does It All

STeve, which stands for "ST event editor" is an integrated "everything" program. Written by Primoz Jakopan of Yugoslavia, STeve has built a sizeable following as it spreads across the continent. There are now over 1.000 STeve users.

It is difficult to describe STeve because it does so many different things. The reference minual itself is a cloopage intubuke. So here is a iso of some of the features found in version 3.32 is a tables, a clockog publisher, a word processor, an image processor (including scienning), a appreachect — the isi goes on. The program can be herwity custommed by the use of over 30 user modellishe by specimalishes. Bud since everything is quite (clourly list) occ, (Frinton 5 [hothism, Tuoyoka 26(300), (hothism, Yugoslavia, (fu) 26(3-52).

Steve Mortimer is a contributing editor for START and lives in Bingbanton. New York. Donaid Maple is Camadian by origin and presently lives and works in Dusseldorf, West Germany. He words "TT-TOS Secrets" in the February 1990 issue of START.

#### COMPUTER EMPORIUM of TEXAS 1-800-526-5548 Quality Support from an Authorized Atari Retail / Service Center

| COMPLETE HARD DRIVE SYSTEM                                                                                                    | S FOR YOUR AT                                                                                                    | ARI ST                                                                                 | E                                                                                                    | Top<br>NTERTA                                                                    | 20<br>INMENT                                                                                                    |                                                                                        |
|----------------------------------------------------------------------------------------------------|----------------------------------------------------------------------------------------------------|----------------------------------------------------------------------------------------|----------------------------------------------------------------------------------------------------|----------------------------------------------------------------------------------|----------------------------------------------------------------------------------------------------|----------------------------------------------------------------------------------------|
| STack 50 mb \$489.95 m<br>STack 40 mb \$569.95 m<br>STack 65 mb \$629.95 m                                                                                                    | 5 Subscriptions A                                                                                                  | ud in an<br>Wantin<br>Indivate<br>1 We also<br>1 Idl of Intel<br>DEABORY<br>railable ! | Hard Drivin<br>Altered Beast<br>North & South<br>Ghost Busters II<br>Statiblace<br>Turbs Outrun<br>Ultima FIVE<br>Shuti Racer<br>Iron Lord<br>Wandwalker | 25.00<br>25.50<br>29.95<br>29.50<br>25.50<br>37.59<br>27.00<br>29.95<br>26,00    | Falcon<br>CHAOS<br>Space Acc<br>Rocket Ronger<br>Xenon II<br>Fighter Bomber<br>F-29 Retailator<br>Obouls-n-Ghosts<br>Magnam 4<br>Fisture Wars | 29.95<br>23.00<br>Call!<br>32.60<br>29.95<br>37.59<br>Call!<br>25.50<br>37.09<br>30.00 |
| Choice PD ST Only \$2.50 per disk !<br>Complete cotolog available.                                                                                                    | Spotlight of<br>DR. T's Søj<br>KCS 1.??                                                                            | 149.95                                                                                 | Top 10<br>PRODUCTIV<br>GFA Bas wicom                                                                                                    | TTY<br>85.50                                                                     | Top 10<br>HARDWA<br>PC Saverd                                                                                                    | RE<br>325.00                                                                           |
| 01         Tex HD Games         11         ART Programs           02         Hold Dail Uol         12         Virus Unitares           03         37 Winei - 10         13         Cape and Barring           04         Titre Taini Cover         14         Dair Hilms           04         Titre Taini Cover         14         Dair Hilms           04         Titre Taini Cover         14         Dair Hilms           05         Green Withins         14         Dair Hilms           06         Green Withins         17         Kiln Programs           06         Deal Dyisk Ru         17         Ringersam Pine Hilms           06         Ban Dyisk Ru         19         Prine Masser Irons           07         Arons Ublikis         17         Ringersam Pine Hilms           08         Ban Dyisk Ru         19         Prine Masser Irons | KCS Level II<br>Copyat III<br>Tuneemah<br>Keyo'<br>Fingers<br>Galaarstics<br>Tiger<br>Phanaan Supre<br>Samplemaker | 209.95<br>239.00<br>89.95<br>48.00<br>48.00<br>48.50<br>89.95<br>169.95<br>179.95      | DC Utilities<br>Page Stream 1.8<br>Ultrascript ST-1<br>Calornus<br>WORD FLAIR<br>Hisoft C<br>Goodbackup Util<br>Spectrum 512<br>STOS                     | 18.75<br>119.00<br>144.00<br>169.00<br>62.00<br>59.95<br>19.95<br>45.00<br>40.95 | Master 3-S<br>Supra 2400<br>VIDI ST<br>Tweety Board<br>Video Key<br>Cordless Mons<br>Monitor Master<br>Anson 5 1/4<br>Spectre GCR             | 129,95<br>114,95<br>139,95<br>39,00<br>69,00<br>89,95<br>34,00<br>149,95<br>229,09     |

Retail store and order hauss are open from 9:00am to 10:00pm est. Please call our customer service line @ 817-577-3470 for any defective rotatis. We house all manufacturer warrantes. Our staff is deducated in providing our customers with the beat prefing and service possible. Write to us at 1 comparison Emponem 302-35 febric Saver, N. Richauel Hills, YX 76180

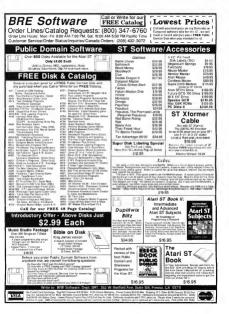

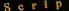

VIII

### Own Conclusions

Hope size concerning the second second secon

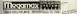

Script requires 1Mb and a high resolution monitor. Sketch requires a high resolution monitor. For more information, or the same of a dealer near you, call Megamax at (214) 699-7400.

Sange and Sketch O. 1989 by Application Systems Hadalberg. All rights reserved. Impacted catheorety by Meganing/ASD

### The Write Choice for Your Left Brain

Who are gives you fast word processing, supp it for multiple fonts, graphics importation, it will checking and a consucopia of new am-when-you-see'am features? Like it im, date, and page number variables. Cripping and resizing of graphics. ASOII test import and export and a graphical rule

bee up to 250 fonts/sizes in a single document. Script quickly handles headers, fooers, and footnotes. Make any text bold, itunderlined, superscript, or subscript. All onscreen while you edit.

And when we say Script is fast, we mean it! Script-outperforms GBOS based word processers hands down. Also, Script prints at the highest possible resolution on 9-pin, 24pin, InkJet, HP and Atari Laser printers.

Sketch

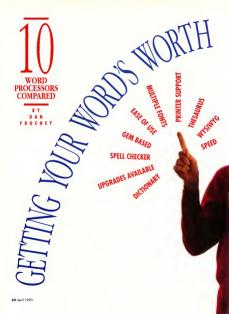

word processor is one of the most basic and worthwhile pieces of software any computer user can own. In fact, your first software purchase will probably be a word processor.

Letters to Aunt Annette, reports for Professor Alderman, manuals for employees, summaries for the boss, newsletters, flyers and brochares all require a word processor And a program

Protext

Tempus II

Word Writer =

Wagalle

**1ST WORD PLUS** 

Microsoft Write

Wordflair'

that manipulates text is necessary for generating the source code that is complied to create any computer program. Word processors can save you time and increase your productivity.

But while the decision to purchase as word processor is every, choosing a program that will next your current and future needs on he extremely difficult. Orivicus facton like proce, system requirements and case of use all affect your final decision But what about the next-orivicus factors used, as forenering, speel checking, fort capabilities and file ponsibility What happens when you nu into a program licitation between as grander available or a technical support staff to decurse your problem?

In this strucke we'll compare and contrast the different types of word processors, examine some of the important aspects you should consider in choosing a word proces soe and then highlight some of the listest programs available. Unfortunately, you word' find a single product that 'doos it all' though some of the products listed here come close.

#### Choices, Choices

Generically, the term word processor refers to any edits text Specifically, it refers to any of three different types of peoperation text editors. text processors and document tracemore Each product has here developed for a select group of users and although many of the programs are design. ed for overlapping markets, you may find yourself needing all three types of software at different times

#### Text Editors

Text etilons are the favoritor of programmers and thuse who need to create short documents on an occusional tabis. These programs consume very like 18AM, and interceptions, casis to learn and, because the program are stapped to their hore essentials, are extremely list. Text editors don't use most of the standard layout options used in word and document processors. You word find pagintion, multiple fort styles, focutoring, spell checking or a thesaurus.

The bisence of these options is deletions: In fact, these who use text editors don't war, then should be used to show downs screen activity and consume RAM that could be used for examines of source code or a shell program. That's not to say that you can taid these and footers to a document or center text, but these must be created minimally and, unders you're a little maschatist, you're better of what acceptoresponses.

All of the essentials, including cut and paste, search and replace, macros and word wrap, are available but there is little provided beyond these basics. Don't look for sophistication in a Text Editor, the key to their appeal a speed and case of use.

#### Text Processors

The term text processor refers to an advanced text layout program. It combines all the features of a text editor with advanced options such as automatic hyphenation, text justification, variable spacing, multiple fonts and styles and much more

You might want to bank of a test processor as an intelligent typewriter, it keeps track of bank operations so you don't have to A test processor controls tabs, sourcing and margins so all pages maintain a uniform appearance. Documents are automatically numbered and titled, footnotes are placed correctly without effort and minor channes can be made without **b** 

#### WP OVERVIEW

retyping an entire page

Text processors keep track of the number of words you have typed, check you're spelling, merge and insert information from mailing lists and effortlessly print multiple copies of a document.

#### **Document Processors**

The latest addition to the wordprocessing market is the document processor. This type of program combines many aspects of desktop publishing, databases and spreudsheets with familiar word-processing options.

The premise behind the document processor is quite sound. Many users have only an occasional need to produce documents that use graphics, mathematical formulas or database information. A document processor lets you combine some or all of these needs without switching programs or employing software that will only be used on an occasional basis.

While this solves a problem it also creates others. With one exception, the current batch of document processors are unable to use spell checkers, they lack a thesaurus and screen redrives are relatively slow.

On the positive side, document processors will merge graphics from many sources, use variable measurements, grids and line spacing, possess multiple fonts, design master pages, create simple databases and perform mathematical computations.

#### Factors To Consider

Before you buy a word processor there are many factors to consider. The following lists some of the less obvious ones that may affect your decision.

#### Fonts

Does the program use GDOS fonts or those built into your printer? Programs that use GDOS fonts for printing rend to take much longer to produce a page. On a doe-matrix printer, the print head must make a double nass. solvoirie document production dramatically. The output from a GDOS program is detaret, nore versatile and casier to read but speed could make a critical difference in program selection. Depending on the printer, some GDOS programs can't print unless you reduce the number of fons available or add more RM.

#### Footnates/Endnotes

A footnote is a comment or reference placed at the end of a page. As endnote is a comment or reference that is explained at the end of a document. The extincts of a footnote or endnotes is indicated by a tetrus, sputiel of number typical as superscript just to the right of the usait references. The same symbol is used again at the sile of the comment. Footnotes and endnotes are inverted automatically into the body text and againsnot is resganised intermitted by socomments will fit in the nonconstrate holes.

A simple claim that there options are included in a program ion't enough. Find out whether the footmeter-tendence can be edited, moved, linked or defined with a segnate font. Mous users don't even need this projen buil'gou require footnones or endnotes make sure of what you are getting. Each software company has a slightly different understanding do.

#### **Memory Requirements**

Most word processor publishers start that early 512k of NAI is required to ran the program — at is a mant basiness move to design programs that will work co all Atari systems. But don't be midde, not every program puckaging, Albough more programs will work with 512k systems, you may not be able to associate some of pacetasing the software. Once the program is loaded, ry noming the spell checker and thesaurus, place all the forta system all aises on the screen at one time and load a large document into memory. Now print a page. Still running? Congratulations, you've got a winner.

#### Portobility

There will never be a piece of hardware or software that will last for all time. Eventually, you'll upgrade to a faster and more flexible system or another word oncessor. If you're moving to enother Ateri computer. such as the 68030-based TT, there's no problem; programs and files are completely compatible if they're written using the Atari standards. If souther speitchung to another more processor, find out if file formats are compatible or if there is a conversion program available. The following chart is provided to belo you make software changes:

| Program:           | <b>Converts Files From:</b>                          |
|--------------------|------------------------------------------------------|
| 1st Word Plus      | 1st Word, Word Writer (File<br>formots compatible)   |
| Protect            | 1st Mord                                             |
| <b>Word Writer</b> | 1st Word, 1st Word Plus (File<br>formots compatible) |
| WordPorfect        | ST Writer, 1st Ward, Word<br>Writer                  |
| ST Writer Elite    | WordParfect, 1st Word, 1st<br>Word Plas, Word Writer |

Of counts, any word precessor will import and export ASCII test files. (ASCII stands for American Standari Code for Information Interchange, It is a standard code adopted to inclution the interchange of data among various types of data processing and data commanications software. If you fund this method adoptate the program on interchange files among any of the word processons available

#### Spell Checking

If you create documents that will be read by anyone but close friends and relatives, a spell checker is an essential part of your software collection Minor spelling mistakes become glang errors that reflect

| HOW             | THEY                                                                 | STACK                  | UP          |      | Tak     | No. No.   |           |                      |        |   | -         |               |        | A Real Property in the second |
|-----------------|----------------------------------------------------------------------|------------------------|-------------|------|---------|-----------|-----------|----------------------|--------|---|-----------|---------------|--------|-------------------------------|
| Name            | Company                                                              | System<br>Requirements | RAM<br>Req. | -    | Sau and | The words | the state | - Martin             | line,  |   | 1         | Uner GEA      | Ulan - | Star Stra                     |
| Edit ST         | Robust Softwore                                                      | Any SI/Mega            | 512K        | к    | 8       |           |           | n/a                  | System | 1 | Fair      | Y             | Y      | \$59.95                       |
| Tempas II       | NichTran, Inc.                                                       | Any ST/Mega            | 512K        | н    | н       | н.        | 8         | n/a                  | System | 4 | Geed      | Y             | Y      | \$79.95                       |
| ST Writer Elite | Atori Corp.                                                          | Any ST/Mega            | 5128        | н    | s       | н         | 8         | n/a                  | System | 1 | Feir      | Partial       | N      | Free (FD.)                    |
| Protect         | MichTran, Inc.                                                       | Any SI/Mago            | \$12K       | 8    | Ŧ       |           | 8         | n/o                  | System | 2 | Fetr      | Mouse<br>Dely | Ÿ      | \$199.95                      |
| Word Writer     | Timeworks, Inc.                                                      | Avey ST/Mega           | 512%*       | н    | Y       | Y         | 8         | 8/8                  | System | 4 | Good      | Y             |        | \$79.95                       |
| WordPerfect     | WordPerfect Carp                                                     | Any SI/Mego            | \$12K       | y.   | ¥.      | Y.        | х.        | n/o                  | System | 4 | Excellent | Y             | Y      | \$250                         |
| Microsoft Write | Ateri Corp./Weresoft                                                 | Any SI/Mego            | 512K        | Y    | к       |           | 8         | n/o                  | 6005 t | 4 | Feir      | Y             |        | Call                          |
| 1st Word Plus   | GST Holdings Ltd.                                                    | Any ST/Mega            | 512K        | ¥.   | Y       | н.        | ¥.        | .MG                  | System | 4 | Good      | Y             |        | \$99.95                       |
| Ward Up         | Neacapi, inc.                                                        | Any ST/Mega            | 512K        | ٢    | 8       | 8         | Y<br>.86  | .NED, Deges,<br>.GEM | 6005 t | 4 | Good      | Y             | Y      | \$79.95                       |
| WandBair        | Blue Chip Infl, Inc.                                                 | Any ST/Mega #          | 1 Nb        | н.   | к       |           | ¥.        | JING, SEM            | 6005 t | 1 | Excelent  | Y             | н      | \$99.95                       |
|                 | Dictionery nat usable<br>(Typewriter, Swiss, D<br>Nanochrome roanita | unch)                  | nmended     | by m | rela    | turer     |           |                      |        |   |           |               |        |                               |

upon your abilities. If the first impression you make is based on a document full of maspelled words your chances of being taken seriously are diminished.

Currently, there are six dictionarues switchile for the ST. They way in size from 36,000 to 115,000 words. If you are simply creating personal correspondence, one of the smaller dictionaries in fine. If you are produing professional documents, the smaller dictionaries are severely limited, they slow the correction process and increase the possibility of mastakes.

The most versatele dictionaries check works phoretically, they suggest possible variations on misspelled works, include the plural forms of works along with their various additions in a diversibility of addition of specialized works in userdefined supplemental dictionaries Make size the programs you purchase uses a dictionary designed for your country May common Plauliab words are spelled quite differently in Canada, Great Benam and the Unned States. Is it theque or check? Colour or colo? If a foreign dictionary is used by a child, some of the variations could cause problems.

Of course, you shouldn't disregard a word processor simply because it lacks a spell checker or employs a limited one. You can also purchase a stand-alone spell checker such as Thunderf from Electronic Arts.

#### Thesaurus

Sometimes it's difficultso find words that will let us commonicate effectiveby. We know what we mean to say, but wind up expressing ourselves ambiguously. That insurating feeling of having a word "on the tip of your tongue" is common toall, but very few of us do anything to remedy it.

A thesaurus is a utility that suggests possible synonyms (words with smillar meanings) that can belp you master this shortcoming. It helps to increase your vocabulary and supplies words that can enliven passages of text. Currentlythere are only two programs that provide a thesaumas WordPerfect and Word Writer II your program hacks a thesaurus don't fret, you can also purchase an accessory venision of the Word Writer thesaurus separately in Timewords' software packase Partner ST.

#### User Support/Upgrades

No word processor is ever tody: complete: There is always a hug to: upgrade request or potential problem that needs to be deal with. Do the publishen of year word processor support there produce? Has the company been around while and established a good reputation? Check the READ\_ABL DOC file on the disk, when was the late version released if a company hasn't released any upgrade for serveral years be cautous about purchasing there product, you may wind up as an orgina.

#### WYSIWYG

WYSJWYG (pronounced wizzeewig) is an acronym that stands for "What You See Is What You Get." Most ST

#### WP OVERVIEW

word processors provide an accurate screen representation of what your document will look like. Bold test is actually bold, centered exts is actually centered, pictures and fonts approximate their final appearance on paper. WYSWYG programs save time, paper and avert fustration. For beginners and advanced uners alike, WYSWYG word processors make learning and using a program easier and more enjoyable.

Some ST users, particularly coversits from the IBW workl, are strongely reductant to use WYSIWYG word procession. Take heart refugees from Big Bhae hear are non GEM programs that allow the input of coareal symbolis instead. With these programs you can invoke a preview mode that allows viewing of the document in a pseudo WYSIWYG environment. However, editing cannot be performed in this mode, the document on the be viewed.

#### The Programs

Finally, we arrive at the actual programs. These are not reviews, simply summaries of product capabilities and notes on significant aspects of each product's high points. A chart is also included here to compare the aslient basic features of each product.

Although it is impossible to precisely classify many of the programs, I have attempted to list them according to their approximate categories. Products that are clearly text editors. such as Edit ST, are listed first, followed by programs that combine aspects of a text editor and a text processor such as ST Writer Elite Products that are clearly document processors, such as Wordflair are preceded by programs that combine aspects of text and document processors such as 1st Word Phys These are rough classifications. The divisions do not imply personal product preferences or make a statement as to which products are the best. Every product presented

here meets a niche in the Atari wordprocessing community; it remains to be seen if they will meet the needs for which they were designed.

Some of the programs mentioned here are entirely new or significantly upgraded. Look for complete reviews in upcoming issues.

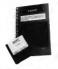

#### Edit ST (Robust Saftware Inventions)

Fait, enzy to use and self explanatory, Bitt ST is a text collor that is a joy to use. The program requires only 8% of RAM and was clearly developed by a programmer with programmers in mod. The disk includes a calculator accessory and a ASCI/decimal/hexadecimal conversion code accessory. The manual is clearly written and appears to have been designed and published using an AMT converter.

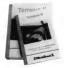

#### Tempus II (MichTron) Tempus II is a slick text editor that provides almost any option a programmer could ever ask for. Includes

a built-in RPN calculator, characterconversion tables, a unique fileselector box with masking template for locating source codes and much more. It uses its own unique Des/top that includes GEM-like icons such as a trash can, dioboard and disk drives.

I can only recommend Tempus II for programmers; it's too specific for hose who only need to offit text on a casual busis. It will take sometime to become acquainted to the many modes available in this text editor, but learning time is much shorter than that required with a text processor.

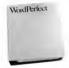

#### WordPerfect (WordPerfect)

One of the most powerful text processors available on any system has made its way to the Atari market. While it's a lattle option heavy for many home users, it will certainly grow with your needs.

Learning to use the functions completely requires more time than most other products because of the many options available. The program is highly configurable and, once you have defined base page layouts and your own macros, much of the page creation process is automated.

Product support is excellent with regular upgrades and unlimited phone support free knowledgeable representatives. The program runs almost identically to its siblings on other systems. And rowness who have used the program on PCs will have no problem vanning WordPerfect almost immediately. WordPerfect includes a thesaurus and a spell checker with a 115,000word dictionary.

| ST WRITER"<br>Copyright 6 1985 by<br>In the public domain | Net for sale.         |
|-----------------------------------------------------------|-----------------------|
| REATE File                                                | Bes file              |
| DELETE FILM                                               | Dast file             |
| BIT File                                                  | Best File             |
| Galant Disk                                               | BEELINE Atarilleitar" |
| Bests of files                                            | BRANTINH Callers      |
| BRES Filp-Film                                            | (Anti-                |
| SELECT LETTER                                             |                       |

#### ST Writer Elite (Ateri Corp.)

Dr. Brece Noorman brings us the latest update to a classic public-domain favorite. ST Whiter Eline is fast and versatile. It's a full text processor yet it works with the lightning speed of a text editor. For those non-WYSIWYG users mericinear durifer, this program is an excellent option. It is syou switch from a GDH-like environment to a mode that allows keyboard commands alone.

One of the best parts about ST Writer Elite is that it's free! (Editor's Note: This tosue's START disk includes the latest update of ST Writer Elite Obeck the supporting article elsewhere in this issue for more information.)

#### Microsoft Write (Ateri Corp./Microsoft)

Microsoft Write is easy to use and has incredible potential but Atari has field to provide adequate support, upgrades or bug fares. Microsoft has disowned the product for reasons known only to Atari and themselves. Promises of a spell checker and other additions have fuiled to materialize, making Microsoft Write a software parish.

If you require multiple fonts in a variety of sizes, Microsoft Write does an excellent job. Resumes and teports look great and includes a variety of powerful layout options. Microsoft Write will print using GDOS fonts, your printer's internal character set or useful programs such as the imported for use by programs such as Turneworks Publisher and Easy Draw.

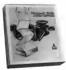

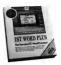

#### 1st Word Plus (GST)

The high brother of Jas Word, this document processor is a welcome relief to users who are still using the original program released in the carly days of the ST. All files from the original program are completely compatible but Jas Word Plus adds enough options to make it infinitely more valuable than its predecessor. The program can import pettures and works with the foreis included with your primer.

A powerful mail-merge program and picture convenion utilities are included with in 14 Word Plus along with an intelligent spell checker that uses a 60,000-word dictionary. At this time, 1st Word Plus is the only program that incorporates graphics and still allows access to a seed tecker.

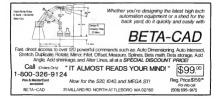

#### When it comes to ST word processors, there's something for everyone.

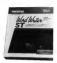

#### Word Writer (Timeworks)

At the time of this writing, Word Writer is the most popular text processor available for the ST. Small wonden it's well rounded, easy to use and logically organized. The program takes advantage of almost every standard word-processing function the average user requires.

Word Writer includes a document outliner, thesaurus and spell checker with a 90,000 word dictionary. The dictionary is not very intelligent, slowing the correction process, but it is adequate for most uses. The only major addition that can be made to this program is a footpoting function. Timeworks has not released an upgrade in two years but they provide ongoing user support by phone.

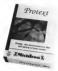

#### Protext (MichTron)

Mehrnov's laters addicion to the weak-processor multicline (processor) processor with a command-later increases of a text editor and least processor with a command-later inclusive but at times a little overwhelmang. The number and types of commands that can be inputed are grant but text processing is slow and sometimes an wisward with the format presented. Processing is slow and depo down memsion or windows commands mutt be inreal in summisly or accessed via keyboard macros.

Protext is not for those who are new to computing however, programmers will find the product enjoyable as it fills their needs in several areas. The program meets the claims of the publisher but it lacks the friendliness attributed to most \$T programs. Protect includes a spell checker with a \$6000-word dictionary.

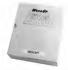

#### Word Up 2.0 (Neocept)

The latest version of Word Up lets you use fonts in sizes from 250 points and it can now import. GEM metafiles. This document processor combines text, graphics and multiple GDOS fonts to produce outstanding.

| ROM CHIP AND<br>ALL YOUR FILES SUCCEPTIESS MUL-<br>WILL BE TIME SOLD FILESS MUL-<br>DATE STANDED TRACE CUTTING<br>WITH CORRECT<br>DATE STANDED<br>TRACE CUTTING<br>ULTRA LOW-PRO<br>DIGITAL CORRECT<br>DIGITAL CORRECT<br>SUCCESSITHIN'<br>DIGITAL CORRECT<br>SUCCESSITHIN'<br>DIGITAL CORRECT<br>SUCCESSITHIN'<br>DIGITAL CORRECT<br>SUCCESSITHIN'<br>DIGITAL CORRECT<br>SUCCESSITHIN'<br>DIGITAL CORRECT<br>SUCCESSITHIN'<br>DIGITAL CORRECT<br>DIGITAL CORRECT<br>DIGITAL CORRECT<br>DIGITAL CORRECT<br>DIGITAL CORRECT<br>DIGITAL DIGITAL DIGITAL DIGITAL<br>DIGITAL DIGITAL DIGITAL DIGITAL<br>DIGITAL DIGITAL DIGITAL DIGITAL<br>DIGITAL DIGITAL DIGITAL DIGITAL<br>DIGITAL DIGITAL DIGITAL DIGITAL<br>DIGITAL DIGITAL DIGITAL DIGITAL<br>DIGITAL DIGITAL DIGITAL DIGITAL<br>DIGITAL DIGITAL DIGITAL<br>DIGITAL DIGITAL DIGITAL<br>DIGITAL DIGITAL DIGITAL DIGITAL<br>DIGITAL DIGITAL DIGITAL DIGITAL<br>DIGITAL DIGITAL DIGITAL<br>DIGITAL DIGITAL DIGITAL<br>DIGITAL DIGITAL DIGITAL<br>DIGITAL DIGITAL DIGITAL<br>DIGITAL DIGITAL DIGITAL<br>DIGITAL DIGITAL DIGITAL DIGITAL<br>DIGITAL DIGITAL DIGITAL<br>DIGITAL DIGITAL DIGITAL<br>DIGITAL DIGITAL DIGITAL<br>DIGITAL DIGITAL DIGITAL<br>DIGITAL DIGITAL DIGITAL<br>DIGITAL DIGITAL DIGITAL<br>DIGITAL DIGITAL DIGITAL DIGITAL DIGITAL<br>DIGITAL DIGITAL DIGITAL DIGITAL DIGITAL<br>DIGITAL DIGITAL DIGITAL DIGITAL DIGITAL DIGITAL<br>DIGITAL DIGITAL DIGITAL DIGITAL DIGITAL DIGITAL<br>DIGITAL DIGITAL DIGITAL DIGITAL DIGITAL DIGITAL DIGITAL DIGITAL<br>DIGITAL DIGITAL DIGITAL DIGITAL DIGITAL DIGITAL DIGITAL DIGITAL DIGITAL DIGITAL DIGITAL DIGITAL DIGITAL DIGITAL DIGITAL DIGITAL<br>DIGITAL DIGITAL DIGITAL DIGITAL DIGITAL DIGITAL DIGITAL DIGITAL<br>DIGITAL DIGITAL DIGITAL DIGITAL DIGITAL<br>DIGITAL DIGITAL DIGITAL DIGITAL DIGITAL DIGITAL<br>DIGITAL DIGITAL DIGITAL DIGITAL DIGITAL DIGITAL DIGITAL<br>DIGITAL DIGITAL DIGITA | EGA 2 FAM         2MEG 3 24%           MEGA 9/TESI NO         4MEG 5 59%.9           MEGA 9/TESI NO         4MEG 5 59%.9           SG         \$129.96           MFILE SOLDERLESS         6MID 10 72 HC           Codo 2.5 MEG RAM         CALL FOR IN           UNDER ALL RF-         5243B PARA | AND DATA CONNECTIONS MAKE<br>THIS THE MEMORY UPGRADE FOR |
|----------------------------------------------------------------------------------------------------|----------------------------------------------------------------------------------------------------|----------------------------------------------------------|
|----------------------------------------------------------------------------------------------------|----------------------------------------------------------------------------------------------------|----------------------------------------------------------|

documents The program is logically arranged and uses a wide variety of layout commands that let you adjust almost any page component. Word Up will create endnotes but does not generate footnotes.

An upgrade is currently in the works that will include additional forus, a spell checker, thesaurus and importation and exportation of files in 1st Worlfformat. Shelby Moore, President of Neocept, has attempted to provide a program that equals or exceeds his competition on all levels file and his staff are committed to orgoing support of their products and the ST.

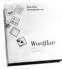

#### Wordfloir (Blue Chip International)

Blue Chip International has finally released Wordflar, a unique document processor that at one time was to be released under the Atari software label. Wordflar combines multiple GDOS fonts, math functions, a graph generator, database and graph-

#### ic importation with text processing The program creates everything internally except image and metafile graphics which must be imported.

Wordflar is a welcome addition to the Ann market nation could bring new popularity to an all-sin one product. Wordflar is great for creating forms and form leners and well lancerase speed and flexibility in basiness settings. With Wordflar you can concentrate on creating a page, not the half a doern additional programs you normally need to create a page that uses all of these page components.

One nice addition is that Wordflair includes a special edition of G-Plus, the lightning fast GDOS replacement from Godehead Software. It speeds up screen activity, redraws and loading. Nice touch Blue Chin!

#### Samething for Everyone

With a list of products like this, there is something for everyone. All i can recommend is this you pick the product that works best for you. Visit your local dealer, try our copies of programs that might do the job and enjoy using your computer by purchasing a word processor tailored to your needs. ■

Dan Fruchey works as a paramedic in Santa Rosa, California and runs a small clip-art business on the side.

#### PRODUCTS MENTIONED

Edit ST \$39.95 Robust Schwase Inventiona, 383 N Wilmot Road, #1088, Tuscon, AZ 85711, 602/ 750.0921

1st Word Plus 599 95 Ist Word Plus, 7 O Box 15008, Parliard Marre 04101, 207/874-0702

Microsoft Write coll for price Alon Corp., 1196 Borregos Avenue, Sunnyrale, CA 94085 408/745 2000 Protext \$199.95, Tempus II \$79.95 Michinon, 376.5 Telegraph, Partice, MI 48053, 313/334-5700

Wordflair, \$99.95 Blue Chip International, Inc., 501 Second Street, Suite 414, So Francisco, CA 94107, 415/ 243.9605

WordPerfect WordPerfect Corp. 288 W Center Street, Oren, UT 84057, 801/ 2274410

#### Weedlie service 2.0

\$79 95 Neccept Inc., 547 Constitution Avenue, Unit A, Consulto, CA 93010, 805/ 482-0313

WordWriter \$79.95 Immercia, 444 Loke Cook Road, Deerfield, II, 60015, 312/948-9200

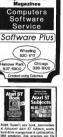

Chicagoland's

Largest Atari

ST Dealer!

**Biggest Software** 

Selection, Including

Import Titles &

& Advanced Atom ST Subjects cream hard drive management & optimization IBM emplators, disk structure and file recovery, connecting a 5 1/2 - inch fipper drive, assembling a hard drive system from incompanies components SCC ID numbers and LUN IDs. sector and file editine, bisary hexafectroal and decimal codes, ASCII file problems escape order, miscellaneous ties, and much more. His Atteri ST Book covers RAM disks the AUTO folder Darkter tricks, Installing an Aredication adjusting the Control Panel's Palette Settings, Public Domain Software Copying, Printers, Desk Accessories Telecommunications, the Bern Selector and much more. Neither book regulated a knowledge of programming. \$16.93 each. plus \$2.00 shipping each (\$2.50 such to Canada) Check, Money Order VISA or MasterCard Index Legalis Post Office Box 1822-49, Fairfield 1A 52556. Phone (515) 472-2293

### COMPLETE YOUR START LIBRARY

#### Get Your Back Issues Now

You'll want to have every issue handy for quick reference. The START library... it's there when you need it!

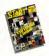

#### WINTER 86

Fankeren Jack Trazziel Isterview, Bayer's Gasde Ow Dain: Name Doodlerg: Address Book, Auto Daler, Label Prenser, Sc. Writer Secrets. Research Mark Willamm C. 1 Motts +.

#### SUMMER 87

On Dak The affireporter: Test Compension and Hallinan Coding with Personal Panet Roker Autoration Program MIDBAVE. Animum: Wood Writer ST, Data Manager ST, Swithold ST, Eve BARCA compared

#### SPECIAL ISSUE #2

Fathere: Denving and Fairring Programs Overview Desking Videa, How to Set Up Your own MDB Studia, Rock 'n Reil with Atasi Stopprag List of Musie Hardware Or Dak' The Carsoneair, MUR Varey, Eer Trainen, Reisead' Syrah-Droid, Nayn Pathi Billion; Mult Syafe and Music Construction Set

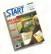

#### WINTER 87

WIVE DR Ann Mega 4, Zoonseachs; The ST in Hellywood; How Not to Shep at a Computer Store

On Disk: STARTKey, ST Writer Meets the Mouse

Resievent Macintosh and PC Emulatore, Dav.Emy and SDecounty Int Word Plan, Superbase Personal

#### SPECIAL ISSUE #2

Feature: Design and Painting Programs Overview, Dealang Viden, How to Set Up Your own MIDI Studies, Rock's/Roll with Aster, Shopping List of Masse Hardware On Dick The Communication MIDI Ware

On Disk The Carbonar, MIDA View, Ear Texner Revenued South-Decad and Xeon Patch Editors:

Revenues Synth-Lloud and Asyn Patch Ecotory, Music Studio and Music Construction Set.

SPRING 88

Dave Mason Interview On Disk Home Budgeting, Exploring Prolog, 1987 Tax Templan, Banle for the Theore Reviewed Personal Finance Programs.

Desk Accessories Compared

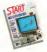

#### SPECIAL ISSUE #3

Perform The ABCs of Desktop Publishing The ST in Business: Business Graphets, Database Overview Ow Dask CardSTeck Database, START Selector, Play the Market

Renewed WordPorfect, F-15 Strike Light

#### SUMMER 88

Finance Three Years with the ST, Mick Fleenwood Interview Con Date Fleensing Trootler, Writing Your Own Help Files, Friesal Landscape Generator, Klonduk Solitate. Researced Warnsoft Write

#### SPECIAL ISSUE #4

Dataver Games & Emerianners On Data Naval Banke, World Ducovery; Guitar Sansiano; Byta Mechanic; ReSIART Researed Dangeon Matter, Onevione, Four SocieFibiot Parch Editory: Quantum Patrin 12.

### FOR ORDERS ONLY CALL TOLL-FREE

#### 1-800-234-7001 7 am-5 pm PST

MasterCard & Visa Only

Or send your check to: START BACK ISSUES, 544 Second Street San Francisco, CA 94807; California residents add 6½% sales tax.

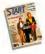

# SIAN

#### JANUARY 89

Prataves, Editor's Chonce On Onit: GFA BASIC 2.0, Spaceash Mankery, STARTKey Revisited, Skither Revisered: GFA BASIC 3.0, Creator and Notator

#### **FEBRUARY 89**

Johners' Thanka for all the Flak, ST-1999. On Dist. Oals-Ditter, Moon Calendar, Karmikaare Chans, Killer Chens, WCR Organizer. Roversell: Analy's Planetarium, Robitek's Skyplat, Minage Ssorphe Editor's.

#### MARCH 89

Forevers Three Artists Was Use the 57, Software Read Or Dali Secret Draw and Fasst Program; Asserblind Saccers, ST Coharang Book Forward, Carphysics and Accessition Programs Compared, Diggram? In Big Band, Overvases of Six CAD Programs.

#### APRIL 89

Fortures: Janeny Note's MIDI Magat; Dr. T. Retrying: The New TOS ROM Boor Codes On Obl: ST Writer Ebite 3.0; Poler Solitone, RAM Boby

Barry Revenuel: Utilities: R/C Acrochopper; MIDI Draw

#### **MAY 89**

Fostares CompuServe's Sports Forum, Atan Gene to College

On Otal: Space Wars 2400, CFA Object: 1986 Tax Template: BFT GTAST's Instant File Translator Reviewed: Buyer's Guade to Telecommunications Programs, Calarma

#### **JUNE 89**

Forture: Do Asything Business Computer, Arcade Additation On Dimit CFA Vectore, March Qua St. Screenwriting with WordForder, ST Pracelite, Explored Spreaduleets, Tarorting Matter Korowal, Juggler LJ, Swith/Fack, Ravelver,

Graphurs Tool from Migraph, MiDI Drumener

#### JULY 89

Features MIDI in the Future T ense, Making MIDI Attordable

On Data Rabel, CFA Object, The ST Theremity, START Arcide

Revenuel: Sound Daphareni, EZ-Score Plan; Pagestream, Turbo STLA, Ho Soit BASIC and Hi Soit BASIC Professional

#### AUGUST 89

Festives' Secrets of a Good User Interface, Tools of the Trade On Dust. POGO, File Search, Spinnes on Spitzers, Starsbing Backs Annender Ultracents, DeepacST, dBMAN V, Alter-Menter Floppy Daik Dreven, MIDI Maga:

#### SEPTEMBER 89

Fertiveri Sien Trannel Interview, Computer Game Vadence On Oni Avecto I Eborn, The Seven Skulla, Newspeed, Slather Screen Editor, Cinko Reviewel Tighe Games, Fiert Street Publisher 30, STAC, STOC and Talefoyn, NewScree

#### OCTOBER 89

Fedarer STACT and Particle Preview On Dath CAD-3D-to-DynaCADD Converter, Schedule Makery ST Softgaske, WordPerfect Meerer, Bengin Briverief, DynaCADD 136, Horwire, NeoDeak 20

and VDOS ProQueue, Entry-Level Sequencers, Computer Guide to the Solar System.

#### NOVEMBER 89

Festers: The Transpoter Connection: Alari and Perihalion, Dorey Occound Interview, The START Deik's New Look On Date Realiender, JULIA, Final Approach Controller

START LIBRARY ORDER FORM 10011 MAC NUMBER MAC ONTO DER OND buschilles on insided and we cannot pass Quantities are tangled and we calculate ā 1 prior that all back mane are evaluated. Biopyrug/handling, charge is 500 per size whether you order the magnuine with clask the remember of the other with clask rate. õ 3 ű START BACK ISSUES. õ ā 544 Second Street San Francisco, CA 94105 OTYdollar amt ordered shipping/ Desmunt Enclosed D Check D Visa D Masterrand handling Foreign (add Nam Address Calif res add 6 5% cales too (U.S. funds)\$ State Zop

\_\_\_\_\_

# **ST WRITER ELITE**

The perennial champion of Atari's public-domain word processor presents a farewell offering and claims to retire, but we're not sure we believe bim. ST Writer Elite runs in all three resolutions.

BY BRUCE D. NOONAN, M.D.

A SPECIAL STATES AND A SPECIAL STATES AND A SPECIAL STATES AND A SPECIAL STATES AND A SPECIAL STATES AND A SPECIAL SPECIAL SPE

Updates far all three languages af ST Writerl Files STW-ARC, STW\_SPAN.ARC, STW\_GERM, ARC and STW\_MAN.ARC are an Side 2 of your START Disk.

really didn't want to do it. I fed ST Winke was as good as it could get. Then I received a letter on Clente from Jim Brian of Richland, Wash, askong me to make some changes. This suggestions were good and I soon found my wife giving me those looks that means abse feeling ignored or wards me to change my 2 year old's duper.

I then began to look enticelly at ST Writer and neticed a few annoyances. Since I was on a roll and my wife was already mad at me, I decided to really go for it and fix it up one last time. The result is ST writer Eile vension 3.6.

#### ST Writer Elite Version 3.6: Chonges Since Version 3.0

 There is no longer a separate resource file

 The Global Search and Replace is now roughly 60 times faster.

 The free memory hyte counter can now accommodate values up to 95MB This makes it compatible with the TT, which can handle more than 25MB.

 In non-GEM mode, in many instances the [Enter] key acts the same as the [Return] key.
 Placing the cursor with the mouse now updates the line/column numbers immediately, as on posed to

# **VERSION 3.6**

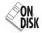

#### The Final Revision to this Popular Word Processor (Maybe)

updating them on the next key stroke.

 An info status line has been added at the top of the GEM menu screen which keeps track of the name and path of the current file in memory.

 When you save a file under the name of one that exists, you are warned, and the alert box tells you the name of the file that you are attempting to overwrite (nice, in case you click on the wrong file, or type in a name that you didn't know was already a file in the same detectory).

 If you have TOS 1.4 in ROM, fileselector boxes now indicate the operation (e.g., did you select delete, load, save or what?).

 All disk i.o. has been updated and thoroughly debugged.

 [Control]-[A], [Control]-[Z], [Control]-[Right Arrow] and [Control]-[Left Arrow] now work in the command box.

Search/Replace allows a null replacement (bug in versions 3.2 and 3.3).

 AtanWater(tm) files can now be kaded from another folder (bug in 3.4).

 There's now an option to print only odd, or only even pages, which lets you print your document doublesided, like a book, by flipping the sheets.

#### **Using ST Writer Elite**

To use the hetert version of ST Werer Eule, boot that mounts ST KHT dide, the START memu pregram nonautomaticity. At the main screen, click on Peppare Dide, then welter ST Witter EER version 5.4 ° The program will un-ARC directly conto the desimation did sty out specify. Before using this update, next the ASCII file READ\_ME 1: contains bug alerts and a list of changes in version 5.6. To mas TV Wirer, double-click on STWEITER/PRG at the Deakboop. ST WirtPER/PRG in the Deakboop. ST

Laiso updated the Sponish and German Inanguage version. To rout those, elike on Propure Daka at the main screes of the START meros program. Select 'ST Witer Illine. Sponish' for the SPART internal solicit's Wither Illine. German for the German version, Auchde-click on STW\_SPANTROC'ST on an the Sponish version, Auchde-click on STW\_SPANTROC's on a the German version, double-click on STW\_C GIBAUPREC

(Editor's Note: We also republiabed the ST Writer Elite manual on Side 2.1 based to reflect the charges since version 3.0, but we felt twould be useful for those readed to sould be useful for those readters ubo are new kothe ST community and receiving ST Writer Elite for the first time. To surs-ARC the manual, click on Prepare Dubi at the main screen of the STATI memu pregnan Select '37 Writer Babe Mannual: 'the document undi un ARG directly onto the destimation dida you specify. The mannali in file STWAMA ASG, is in ASCII formal 30ca can read it up double-cheining on TPTE/PRG and choosing STWAMA SG, from the file selector tox. TPTE/PRG in a dipbioy program writen the Specific JK, 'Web with ASG approximation of the Specific JK 2009 scane of STATI'

#### The Last Hurroh

I really do not anticipate any more updates to ST Witter. I have my medical practice, my sporting goods company and my own software company, and Twoodd like to think of ST Witter as flushed. Nothing so sever perfect, but Leartikeep boung, the thing to death. So I herefyp resolve not to mess with its anymore Noting. Period. That's my final Nothing. Period. That's my final Nothing. Hereind. That's my final Nothing. Hereind. That's my final Nothing. Hereind. That's my final Notices on the TT middle bits a shallinger. Humman, a wood processor that works in all sits resolutions.

Dr. Bruce D. Noonan's wife bas resumed talking to bim—for now. As always, if you find any bugs, let Dr. Noonan know. He can be reached on CompuServe [72407,504] and Genie [RNoonan].

### 800-782-91 AUTHORIZED ATARI SERVICE CENTER

CONTRACTOR AND COMPANYING A DOCTORANT IN STOCK

CUST SERVICE TECH SUPPORT 702-454-7700 FAX: 702-454-7700

#### ST COPY DEEP SCAN BURST NIBBI EB Dopy even highly protected programs in under 60 seconds in Domy MS DOS enhanced programs with enual ease If

Using who build produced programs with equal acts in White white here drive or two Copy between 5.55 and 3.5 drives "Multiple or option allows many backups from one original "Copy 1 or 2 sides up 16 85 tra "Special formal parameters, for non standard formats" Unique "IN "Special formal parameters for non standerd formats." Unique in axia: VSER\* displays vitel disc perameters including sector distributi Don hericute, CNLY \$19.95 Llowedge ONLY \$12.00

#### 3.5" & 5.25" EXTERNAL DRIVES

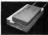

3.5"- "Similine extre low proble unit "Top quelity dove mechanism" Fally compatible - 1 meg unformatter capacity Can be formatted to AS track cepacity Gan be formated to 85 tra and 11 sectors - ONLY \$159.95

s sa". "Operate in 40 or 80 track PC Ditto- ONLY \$179.95 "Replace internal SOX drive with a full 1 Meg unit" Top quality drive unit- Easily fitted. Full instructions Direct plug in replacement No special shifts or

tools required Major moderaboti

to enclosure is required When considering a drive replacement remember that quality is most important - ONLY \$115.95

#### 1 MEG INTERNAL DRIVE UPGRADE "Replace internal SOOK drive with a

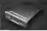

#### REPLACEMENT MOUSE "Twice the tracking speed of the

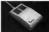

#### ST SUPERTOOLKIT

SUPERTOOLKIT ter dek Track & Sector 5 de "Reed soke and 255 sectoral "Super 1 for works with Moro monital or Cap to or Hora 120.

Ata// mouse "No more mouse doublers required Softer more positive button clicking More consistent double click Extra long 6 foot connecting cord highest quality mechanical parts for longer life

#### and consident positioning ONLY \$44.95

#### ST TIMEKEEPEE

ST TIMEKEEPEH "Empty big to bettery hackard calorder clock controller." Finit inter activities per "Or board allock chart of the advant for inter year inter" Laborn bettery backed to lead up to 5 years' Automatically advant for inter year inter "Campata with advant data and server clock dealary Exect time, data wavefaller an opear co

with on the deal Stree clots all a

DC DITTO 11 . \$249 95 PC DITTO II + 5.25" DRIVE - \$419.95 PC DITTO II + 5.25" DRIVE + DRIVE SWITCH - \$451.95

HARD DRIVES - MODEMS - SOFTWARE --- SCALI

ALL THE LATEST EUROPEAN SOFTWARE

AFRCO MEMORY BOARD UPGRADES ALTOO MEMORITI DOATD OF GRADED

#### COMPLETE LINE OF MIDI PRODUCTS

AUTHORIZED ATARI SERVICE CENTER

#### MANY OTHER ITEMS IN STOCK - IF YOU DON'T SEE WHAT YOU WANT CALL FOR LOW LOW PRICES

**BIO / DATEL** SUID E TROBICANA AND AND LAS VEGAS, NV 89121

And the constraints of the subsection of a factor of the state of the subsection of the subsection of

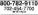

special scansing mode of the Ge

TRACKMANTED ST

GENISCAN ST

# ACCESSODIES

| 9                                   | _     |
|-------------------------------------|-------|
| AD Desirious                        | 24.05 |
| AFECO Stationized                   |       |
|                                     |       |
|                                     |       |
|                                     |       |
|                                     |       |
| Gender Changer MRM F/F              |       |
|                                     |       |
|                                     |       |
|                                     |       |
|                                     |       |
| 6 Outlet Surge Protector Well Mount |       |
|                                     |       |
|                                     |       |
|                                     |       |

pig 'O

#### excert ONLY \$50.35 EPROM BOARD

GENISCAN ST "Large to heads became testuring 4 16" scenarios with 4 4000p resolution entropy to heads became testuring 4 16" scenarios que computer active "Obtical Orazinos Records the Made will capation test images from the page 4 taxes that in themat reacy for provincient to lost the substate the wood provincient particle activity of the Records of Test and the scenario provincient particle activity of the Records of Test and the scenario provincient particle activity of the Records of Test and the scenario provincient region a devication working on a dimensional by other scenarios at the violancient provide Activities entropy and dimensional "Capation activity of the scenarios" of the scenarios of the scenarios of t

editing of images "Sevo images as IMG, Degas, Neo. etc. - ONLY \$299.95

OCR SOFTWARE - Teach your Atan to read ! Optical character incognition samare obwarts spannad test to espiriture obwarts spannad test in your word processor No more manual transporting of her/Uses percent scenary ingle of the General STLearn mode lets you teach your

AMPLER STUDIO

sampling systems "September for playte

ADVANCED ART STUDIO

All the facilities wanted for computer rivers, april 5 gains databant in one events but simple to use spann "Ompto-on for home & professional can "Amounted price forgers & and may prefix "home may hyphose with CHLY SIN R

#### SK VPI OT

conjunctions "supports med & hire "territing 1 mes mers - ONLY585 07

ta 4 X 27256 Egrams "Ma

"Trackmeater treck display unit is a must for the disk hecksr "Simply plugs into disk drive port of the ST Osplays treck number, disk tale and read/artic

### Get Clicking With Your Atari ST! Subscribe to START magazine with disk Tutorials on START Disk brings the expertise of top ST programmers right into your computer. Manage the power of your ST and make your computing more enjoyable with utilities on STart disks Stimulate your imagination and

Stimulate your imagination and your reflexes with games on START Disk! How-to tutorials show you how to write your own pulse-pounding games.

| YES!       | Sign n | ie up | for 1 | 2 issue | s of ST | ART |
|------------|--------|-------|-------|---------|---------|-----|
| magazin    |        | DISK  | for t | he low  | price   | of  |
| just \$795 | 15.    |       |       |         |         |     |

| I'm enclosing pay     Check enclosed |              | Master         | Card      |         |
|--------------------------------------|--------------|----------------|-----------|---------|
| Crodit Card #                        |              |                | Exp. Dote |         |
| Signature                            |              |                |           | _       |
| Nute                                 |              |                |           | _       |
| Sircel                               |              |                |           | _       |
| City                                 |              | State          | Zip       | 2,40    |
| Please allow 6-8 weeks               | for delayery | of first usage | Celtforna | \$85.15 |

Trans allow 6-8 weeks for delivery of first ussue. California 483:15 Canada 97:95 Forenga surface \$104.95 Foreign annual \$158.35 Forenga subscribers fort indisfing Canada) must sent full payment. Payment in US funds only.

START SUBSCRIPTIONS, P.O. Box 3805, Escondido, CA 92025

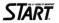

For Faster Service Call Toll-Free 1-800-234-7001 Visa or MasterCard Only

## **DESKTOP PUBLISHERS**

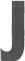

ust a few years ago, there was really no such thing as desktop publishing. If you wanted to create a document that consisted of more than typewritten lines of copy, you went through a long, often cosily process. You would write the cony.

draw or obtain the pictures to accompany it and then design a blueprint (a layout sheet) to indicate how the elements should look after they were combined.

To get a finished product, you would take all of your work to a print shop. There the copy could be reproduced in the type size and style you desired, the artwork could be cropped, resized and then reproduced in printable form, and both elements could be lisid our according to your design. Then your document would be printed.

These steps were both costly and time-consuming. And since someone else was doing the work, your control over the finished product and ability to make last-minute changes were limited.

Desktop publishing has changed all that. Fowerful computers such as the ST let anyone single-handeelly produce all sorts of documents such as posters or news/etters in as little as 15 minutes. And unless you want your creation printed on special paper or in great quantilies, you won't even need to vist a print shop.

What you will need is software designed for DTP. As of this writing, there are four such programs for the ST: Calamus Desktop Publishing from ISD Marketing, Desktop Publisher ST from Timeworks, Fleet Street Publisher from Michtron and Pase-Stream from Soft-Logik. (Editor's Note: Actually, there are five DTP programs at this time: Atar's Device II rounds out the group. Though II want's released in time for this overview, it is available now. Watch for a review in a future tissue of START).

In evaluating these programs, I can happily say that each one is capable of producing quality documents on an ST/Megn linked to a good doi-matrix or lasser printer. But the programs vary greatly in terms of operation and features. The purpose of this article is to examine each program individually, describing its functions and capabilities along with some strendths and weaknesses.

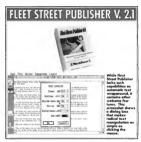

whiten, one of the biggest software supporters of the ST, resurrected Fleet Street after the Bettish company that exported the original version withdrew its support. Based on the performance of its version 2.1, MichTron mude a wise move in revivine Fleet Street.

Fleet Street is a very capable performer whose assets include ease of use, good documentation, versatile text-editing functions, a nice collection of clip art and excellent print quality.

But it also lacks some sophusticated features that prevent it from being labeled a state-of-the-art DTP program. It will not support text flow from one page to another, can only import. JMG picture files and ASCII text files (although it can convert

# FOR THE ST A START Overview

other word-processor text files to ASCII and three types of picture files to .IMG format) and it lacks the ability to wrap text around graphics.

By the time you read this, however, MichTron should have released Fleet Street Publisher version 3.0. According to MichTron's director of product support, George Miller, the new version will address those shortcomings and add some powerful new features,

Miller said the major revision will completely support multiple-page documents, feature fully automatic text runaround and disectly import many different types of text and picture files. It will also justify text vertically and offer additional graphus d dawine tools within the rooman.

Meanwhile, Fleet Street Publisher Version 2.1 will handle most basic DTP needs Newcomers to DTP will especially appreciate the instruction munual. Its spinabound, 265 pages are well written, contain plerity of illustrated examples and are organized in a lograch, easy-os-follow fashion.

For the most part, the program is straightforward and easy to learn. I particularly liked the use of selection boxes on the sub-memus By pointing to an arrow and clicking on it with the mouse, you can seroil through and select from the entire range of optorsw withm a sub-memu.

Another Fleet Stevet Phylishier characteristic Tapprecistre is in ability to munipulate text. The program has the capabilities of a perty good word processor, including search-andreplace that no apiel checker?. Biocks of text (as small as one letter and as large as an entire page) can be selected and then modified. You could, for example, have the first letter of a headline appear in a different from and size than the rest of the headline. Fleet Street Publisher will automatically adjust the spacing of the headline for you.

Talso like the idea that Freet Street Publisher comes complete with a library of 150 JuNG jenture files covering a wide range of subjects. This helps compensate for its somewhat limited picture-importing capabilities and makes it easier for novice users to take fill advantage of the power of DTP.

And speaking of power, the most recent version of Fleet Street Publisher available at review time came bundled with and configured to take advantage of a program called UltraScript from Imagen Corporation. UltraScript lets Fleet Street pages be printed in the high-quality PostScript file format.

Although Floet Street Publisher requires 2MB of memory when used with UkraScript, its printouts were superb, even on a rine-pin dotmatrix printer. And don't worty if you don't have that much memory; Fleet Street Publisher will work with as linit as 512K on a color or monochrone system.

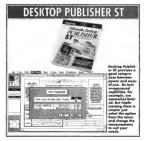

Anyone who has used any other Timeworks program on the ST knows that they are characterized by ease of use, flawless operation and enough power to handle most tasks. The Timeworks Desktop Publisher ST fits right into that mold.

Desktop Publisher ST comes with 200 pictures and nine sample publications. You can use the pictures as

#### DESKTOP PUBLISHERS

hey are or modify them for your own documents. And while it's highly unlikely you would ever use the sample publications intact, you can easily modify their text and basis designs to create your own publications.

Time works claims the novice user can be at that stage within 60 minites, thanks to the "Quick-Start Minicannot be manipulated (except with kerning and leading commands).

For all intents and purposes, it's also impossible to use different form styles or sizes within the same word or headline. You also can't use special effects such as text tor graphles rotation, but Desktop Publisher ST does support automatic text runaround and multiple-page documents

## Using Desktop Publisher ST is as easy as it sounds.

Manual\* included in the documentation. That documentation is unquestionably the clearest, easiest to follow and most complete of all the DTP programs mentioned in this article.

As impressive as the Mini-Manual were the clear installation instructions (at the front of the manual, where they belong), the numerous appendixes and an extensive index.

Desktop Publisher ST's command structure is very logical and intuitive. §very operation is performed within one of four modes built around frame, text, paragraph (copy block) and graphics creation and manipulation.

Using Desktop Publisher ST is as gasy as it sounds. Since every element in a page must be contained by a finne, however, it is not quite as flexible as PageStream. This becomes particularly evident in the manipulation of text.

Although line and letter spoing can be adjusted managily or automaticaljy to some extent, it's sometimes diffucult to place a word exactly where you want it. That's because Desktop hobiblers T stee is confined to frames and only the frames can actually be moved. If you creats a frame just for a single word or line, that's no problem. But if you tend to enter words in blocks, as I do, the individual words or lines within the blocks. It can also import many different types of 5T text and graphics files. Simply citck your mouse and the program will automatically import text (minus tabs and double line spacing) in ASCII or one of four popular 5T word processor file formats (including Timeworks' own Word Writer ST) or at in one of five popular formuts.

Simple artwork can actually be created and other artwork edited within Desktop Publisher ST, thanks thanks to a wide range of printer driven included in the program. The files themselves, however, cannot be saved in PostScript format. Print quality on my 9-pin Panasona 1080 was quite good, although some of the GDOS fonts looked a bit jagged in cretina jusc or styles.

The font sizes and styles at your command are limited by your printer type and computer memory. But Desktop Publisher ST will work very well on the most basic 520ST with color or monochrome monitor and single-sided disk drive.

A spokesperson for Timeworks said the company has no plans to offer a new version of Desktop Publisher ST.

here's no question that Calamus is the most powerful of the four DTP programs evaluated for this article. Quite simply, it contains more features and will perform more functions than the others. In fact, it could very well be the most powerful DTP program available for *any* popular computer system, not just the ST.

The questions a would-be buyer needs to ask are "Do I need this

# Calamus is the most powerful DTP program for the ST — or any machine for that matter.

to its graphics tools. You won't confuse this with a drawing program, however. The tools are somewhat limited and edited work cannot be saved as a picture file itself, but only as part of a Desktop Publisher Document or as a document stelf (which limits its usefulness).

The documents created with Desktop Publisher ST can be printed on everything from a 9-pin dot matrix to a PostScript compatible laser printer, much power?" and "Am I willing to invest the time and effort required to take full advantage of it?"

The minimum system requirements for Galamas, which comes on two double-sided disks, are a 10408T and monochrome monitor. The recommended setup is a Mega 4 with hard drive and Atas ISM804 haser printer. I used it with a Mega 2, hard drive and 9-pin doc matrix printer and was completely satisfied with the results

## Just a few years ago, there was really no such thing as DTP.

Printouts were continularly improvive. Calantis uses its own page description language, which can reportedly snew out a laser printed one-osse document in just 30 seconds. Printouts are naturally much slower on a dot-matrix printer, but the quality of the type and line

Circking on some of the icons will reveal even more icons that serve as sub-menus. If you point to an icon, an information field to the right of the menu har will tell you what that icon remercions. But the scope of the whole thing still boggles the mind.

For that mason, Localde's classify

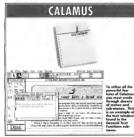

drawings was extraordinary. Calamus the user interface in Calamaa aa is not Postscript compatible and recuires a special hardware interface for Linotropic output

It will take some work, however, to get to the point where you're reads to make printputs. For the power user. Calamus can best be described as introviduting. Linon booting it up. new users will find themselves staring at no less than 35 icons, five menus and five alphanumeric fields

Few of the icons look familiar, so it's not difficult to be overwhelmed

intuitive. Some degree of planning is also required to get the most out of the program since page composition is based on the creation of frames designated to hold specific elements.

Once you become familiar with the program however, it operates with an elegant smoothness. After spending a few hours with Calamus. I because to appendicts the flexibility and total control provided by its command hierarchy.

The program's documentation

makes it more difficult than it should he to learn Calamus. The reference manual begins with a very technical description of pixels and vectors as they relate to the program This could easily scare the succase user away forever. The space would have been better used for a tutorial or index, neither of which were inchuded in the reference manual I monwed ISD claims that both are contained in the latest manual and will be sent free of charge to registered users.

Those users will find plenty of seest features in Calornes Lucas particularly impressed with the extent to which it lets users define their own macro keys for frequent operations, its ability to rotate text and flow it around objects, its total support of multiple-page documents and its ability to import text and nicture files from a wade range of ST program formats. Another tremendown footure is the soulability of multiple clipboards that can be used to perform all sorts of cut-and-paste functions

While Columns is already a very complete program. Potechin says it is only the foundation for an entire DTP system, A font-editing program with 10 new fonts and an outline and drawing package should already be available for use with Calamus. There's even a 300-page book available that offers hints and tips for cettion the most cast of Calamas, And an undated version of Calamas with around 200 new features is promised.

With a \$299.95 list price. Calamus is not incorposive by program standards And it will extract a substantial price in time and effort to master Calarray and be able to take full advantage of its potential. For the ST user interested in serious DTP, the investment will be well worth it.

#### **DESKTOP PUBLISHERS**

t hasn't been that long since Pagestream producer Soft-Logik impressed the ST community with its first DTP program, Publishing Partner, Its cagerly awaited and much-indicipated sequel, PageStream, lives up to its advance billing.

PageStream is characterized by a very flexible and intuitive user interface, great versatility and tremendous power. Unfortunately, the version reviewed (1.3.25) tailso characterized by some bugs and a tendency to bomb for no apparent reason. Editor's Noe: *PageStream* 

# PageStream is less rigid than other DTP programs available for the ST

PageStream also displayed a few bugs that seemed to pop up whether the hilter was on or not. These bugs were mostly related to redraws of the work screen when it contained a document with a great deal of text. Chunks of text would sometimes disappear aider the screen was

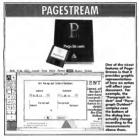

version 1.8 is now available. Watch for a review in a future issue of START)

During the many hours I used the program, it bombed perhaps six times. There seemed to be no common denominator to the crashes, although all of them occurred while my Mega 25 biliter chip was activated. Page-Stream never crashed during the few bours I ran it without the biliter.

redrawn to change view size. None of the few other quirks I encountered showed up more than once.

Despite these flaws, I love using PageStream. It is less night than other DTP programs available for the ST in that it doesn't require the user to finst create frames or blocks to hold all of the various elements used in a document. Instead, PageStream automatically frames an element for you after it has been placed on a page

For example, to type something into your document, just select the Text Mode and start typing at the cursor. PageStream will then define its own block around the text, lesting it be moved, copied or rotated and enabling you to change the size, typeface and justification of the text within the block.

This capability gives PageStream more of a "run-and-gun" feel than the other DTP programs. You can kind of wing it while you create your document, designing the page layout a you go along. This makes PageStream by far the casiest program to use for creating documents filled with

#### COMPOSIT CAD 3D2 ANIMATION STOS

Composer and NOS a sample for new ends fore XOS accounts from incrementation which acquires in additional acquires and the firming products be bringhout on and provide and DTV particip, the firming product of the computation and account product of the same of the computation are and account product accounts (STF 94 STC constitute discount () and schemas manual STF 95 STC structures and accounts of temperature foremation when the STC structures are accounted to protocols and structures are accounted to protocols and account of the STC structures are accounted to protocols and accounted to STC structures are accounted as a structure of the structure of the STC structures are accounted as a structure of the structure of the STC structure of the structure of the structure of the structure of the structure of the STC structure of the structure of the structure of th

STOS Unity Teol Kr.

A MERT HAVE stilds and pupples performs for our vellbandruch "DO" ARCMERCANE where "Density includes a vanishiary accuracy to costar your you to where Domissioney, A gapha area with free doming accuring to task intrustie schen pathways, An doministerio liquelingthiargo pathways liqueling and world gaphan and algoritum site SEOs in Sprete Has. Feeture: Sprete Designer (path program).

#### Test Bit Contain CONTRACT AND A states Visualized Visualized CONTRACT AND Available states for And States and States and States and States and States and States and States and States and States and States and States and States and States A STATES IN And States and States and States and A STATES IN A State of Contract and States and States A STATES IN A State of Contract and States and States A STATES IN A State of Contract and States and States Contract and States and States and States and States Contract and States and States and States and States Test And States and States and States and States Test And States and States and States and States Test And States and States and States and States and States Test And States and States and

40 April 1990

graphics of various types and sizes.

PageStream can automatically create and size those graphics. It will let you create lines, hoxes, rectangles, circles, ellipses and polygons. In fact, PageStream in many ways resembles a drawing program, albeit one with powerful text manipulation features added.

Many of the drop-down menu items contain sub-menus. One of the best features of PageStream is the way these sub-menus, which look more like diake boxes, offer graphic examples of their effects. For example, one sub-menu features a polygon that changes shape to help you declike how many degrees you want to slant an object.

The ability to slant objects is just one of an impressive array of features offered by PageStream. Other powerful features include automatic word and line spacing and hyphenation, the ability to import a variety of picture types and word processor text files and the ability to automatically flow text around objects.

Page-Steam also offers a wide vanety of print opaons, and thanks to its own page description language — print quality is outstaading. Various partner drivers are included and multiple-page documents are supported. PageStream even lets documents be saved as PostScript-compatible files that can be printed out by high-quality trosestients fairly well in the PageStream instruction manual. The manual contains three excellent tutorials, each one concentrating on different features of the program. If you do choose Page-Stream, be sure to save yoar work often until an updated version is released that eliminates version 1.52's tendency to crash.

Scott Wasser is an editor at a daily newspaper in Wilkes-Barre, Pennsylwania. He wrote extensively for ST-Log magazine. This is bis first article for START.

All of these features are explained

#### **PRODUCTS MENTIONED**

Calamus \$299 95 ISD Masketing, 2651 John Street Unit 3, Maskhon, OT USR 2WS (416) 4791882.

Desktop Publisher ST \$129 95 Teneworks, 444 Loke Cook Rood, Deerfield, IL 60015 Fleet Street Publisher (version 2.0) \$149.95 Michlion, 576 S. Telegroph, Portoc, MI 48053, (313) 334.8729 PageStream \$199.95 Sohlogik, 11131 South Towre Square, Suite F. St. Journ, MO 63123, (314) 894.8608.

#### QUICK ST II The Software Screen Accelerator

Includes the Quick Index and Quick View utilities at no extra cost. This is a must have utility package!

Quick ST II increases the speed of screen text and graphics, making most programs run faster and smoother, even if your computer does not have a bitter chip or other hardware accelerator installed. Feetures include:

Makes GEM faster, even when using TOS 1.4 or GDOS. Screen scrolling is as fast as with a bitter chip. Window updates are faster. GEM and text programs redraw faster. Text strings print extremely fast. Automatic installation of custom desktop forsts, patterns, and desktop policures.

Runs on any Atari ST. Supports standard color and monochrome as well as multisync and Moniterm monitors Loads from the AUTO folder. Uses only 20K of memory. Won't cram even the smallest memory system. Only a fraction of the cost of a bitter chip or hardware acoderator upprade... with no installation hassles!

The first pret: Queck ST III works by replacing parts of GEM and IBIOS with much faster code. Normal test output is up to 15 fanos faster. Screen scroling is up to 80% faster. GEM test, hee, and fill operatores are twice in fast. Programs that does us of 1006 directly (such as games and equations) works therefit from the predi screasors. Data and early operatores are added and and affected Queck ST will oped up to hitter based suiter.

Quick Index is the de facto benchmarking software for the Atal ST. Use it to test software accelerators such as Quick ST II , handware accelerators such as the bilter chip or 16 MHz boards, or the performance of disk formatters, and hard disk drives. Quick View is a very fast text file viewer which quickly displays text files using editor-like scroling, controls. Quick View can also print the files and toggle between a 25 and 50 line display (in monoclarome). Accepts command line parameters Also runs as a desk accessory.

(519)-570-4340 (519)-747-0386 Compuserve: 73657,2714 GEnie, BIX, Delphi: DAREKM net: watogli electrol brasoft mailbox Branch Always Software PO Box 2624, Station B Kitchener, Ontario N2H 6N2 CANADA Price: \$19.95 US

Also available at fine Atari dealers everywhere. (C)1990 Branch Always Software

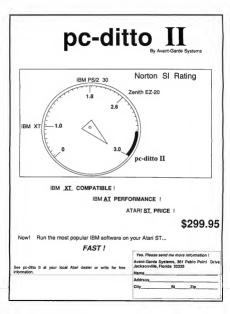

# Mac and PC On The ST

BY DAVID PLOTKIN, START CONTRIBUTING EDITOR

# More on Apple's HYPERCARD

# MichTron Joins the PC Emulator Ar ena PC SPEED

his month, we'll continue our exploration of Apple's Hypercard. As I mentioned last month, there are several levels of use with Hypercard. Each level gives you more options (and more power) and presents additional menus from which to choose.

#### The Hypercard Levels

The first two levels of Hypercard, Typing and Browsing, aren't very interesting because all you can do is type information into fields that someone else set up.

The thead level of hypercards or called Hauring, local that a hypercard and sets made up of individual cands. The Pairing level has you mody how a card look. Monogh the historic area appears small at the glacoc, can be used several ways. The tools anduke such comes har drawate poceraminals as extraglise, excites, brokes, these pendic (sees and reases points), area fill, appear text, polyappear, and two has a device in solos. As will most Mar, applications, you can car and pairs of hibertural.

The tools themselves can be modified. For example, with the graphic text, you can choose the size, font and may special effects you want. The aithush can be adjusted for density and specid, while a large menu enables you to select from a variety of fill patterns. The weight of a line can be set, as well as the sare and shape of the pant bush.

Continued on page 44

C Speed is a hardware-based PC emulator for the ST that works quite well and advances based of PC emulation considerably. It comes with all you need to get going except MS-DOS, and can be installed by someone orby moderately comfortable with a soldering iron.

#### Installing PC Speed

The PC.Speed package consists of board, two 6/-pin sectors, a disk and a manual. To install, you must open up your ST and remove the metal shield to gain access to the discoord microprocessor. This is not respecially difficult and is explained modernetly well in the manual, but if you're unconfortable: Vander the hood's you should have the poh done by a qualified technicsan or clocker. (Efforts or Note. Presse heating in mind that any modification you make on your ST may be a volation of the comparise's unsertable.

To actually install the board into the ST, you must soldcerone of the 4-pin sockets to the (6800, with each pin being soldcered to a leg of the microprocessor. This is ricky and requires a steady hand and a fine-ipped soldcering itom. You must also be careful not to overheat the 66000, SBL (hough this is complicated, you do nor need to unsolder and remove the 66000 itself, an even tricker task.

Certain Internal modifications (such as the JRI J A.T.O. board) will not permit you to use PC Speed. According to notes posted on GENIE, PC Speed is also incompatible with Jim Allen's Turbo-16 accelerator board

Continued on page 46

#### MAC & PC ON THE ST

#### Continued from page 43

As mentioned earlier, each tool is available in several different varieties. For example, the line tool is used "is is" to draw lines in black. Hold down the Option ((Alemate) on the ST) key to draw the line in the selected fill pattern. The brush can be used as a paint brush or an eraser-brush. Another good example is the Recand not or any other card in the stack. Or, you can select the background, in which case any modifications you make will affect every card in the sack. The 'card' position will take precedence over the background if the two overlap. Thus, you would want to set up the background graphics which are the same for all cards on the background, then

|         |         |                  |          |      | -    | -   |
|---------|---------|------------------|----------|------|------|-----|
| 8       |         | Xu*              |          | 6    | -3   | 100 |
| -       | 30      | 776800<br>799 B) | R.       | 3    | 1    | a   |
| 3       | 33.     | 0.               | Crainer. |      | -    |     |
| 1.00    | Curle . | (and             | Cipane - | 100  | -    | -   |
| 1.14400 | 1       | 0.               | a        | a    |      | -   |
| 1.5     | 10.7    | 100              |          | 1000 | See. |     |

tangle tool. It draws excitngles (surprise') with a back bonder. If you select "Draw Filled" from the menu, it will be filled with the selected pattern, and holding down the (Alternate) while dragging draws the border of the rectangle in the selected fill pattern. Thus, to draw an illud rectangle with no border, select "Draw filled" and hold down (Alternate) while drawing.

The Fill tool is quite versatile as well. Not only can it fill shapes, but graphs text as well. Most of the tools have a Toraw Multiple<sup>2</sup> option so that multiple copies of the shape are created as you drag. The separation of these copies can be set and graphics can be shaped or attecthed. As you can see, there is a lot of power for customizing your cands in the rather inoncuous looking Paint memo.

It is important to realize is that each card has a background (which is the same for the whole stack) and a "card," or foreground, which is unique to that card. You can paint just the card, in which case your artwock will appear on that card Hypercord features a searchable Help facility that autilines all its functions. This functions. This functions. This functions. The search discrity is itself a Hypercard stack. From the "harme card" shawn here, you can go directly to any stack by simply clicking an the appropriate ican.

switch to the individual card to make changes that affect just that card. This dichotomy between card and background holds for buttons and fields (see below). entirely new "look" for your button from a stack called "button lideas" included with Hypercard. You can set many attributes of the button from a dalog box. You can change its name, decide whether to olisplay the name and set its properties (transpirent, opaque, shadowed, rectanguiar, check box, etc.). At any time you can modify a button, move it to another location or delste it entirely.

Buttonse must be linked to something to be useful. They can be linked to another stack, a card within a stack to ris a Hyperalk script. A good example of a buston finked to a stack is when you create a new stack To access the stack, create i button and place i in the Home stack, then link it to your new stack. Whenever you click on the button in the Home stack, it will open your new stack.

Linking a button to another card is useful to pull up additional information. Hypercard includes an example of a rolodex. The first card shows a series of lettered tabs (i.e., A, B, etc.). Click on one of these tabs to jump to

# The real power of Hypercard comes out in the Authoring level.

#### The Authoring Level

Although you can certainly make your cards look pretry using the Paint tools, the real power of Hypercraid shows up when you engage the Authoning level. Here, you can place new fields and buttons on the card, and link those buttons to other cards or stacks.

As mentioned last issue, buttons are your way to retneve other information. Clicking on the button tool in the menu gives you a default rectangular button called "New button." You can then resize it or select an the cards that contain information for people whose last names begins with those letters. To ensure that you will always get the first card for that letter, each letter of this supposedly single database is actually a different stud. The baston is linked to that stude. (rather than a specific card within the stack lo what it always jumps to the first cards in the stude, when you select the botton. In fact, the first card with the lettered tabh) is in a stack all by itself.

Linking a button to a Hypertalk script lets you build considerable power into a Hypercard application. Hypertalk is a complete programming language. Thus, many things can happen when you click on a button linked to a script. Whole games have been written within the framework of Hypercard by using Hypertalk.

#### Hypercard Fields

The has providen of the Authoring lower are Fields. Fields are just what they sound likes, fields are just what they sound likes, fields for entering information, Creating a new field appears. You can resize it or move it or extravious anithates. Among these are the size and food of anylines with show which for the size the size of the size and food of anyther are the size and food of anyther any strength of the size of the size the size with show which for the size in the field to be transparent, opague, shadowed, etc.

You can even set a field to be a scrollarg field—you can keep typing auformation into the field and it will scroll as you continue to type. A standar scroll bar appears to the right of the field, and you can access texa anywhere in the field by disking/dragging on the scroll bars. Fields are minit word processors and feature word wrap and basic-oft features finally, facilitation and the topword of the application.

#### Hypercard is Fun

As you can see, there is considerable power in Hypertalle even without programming, and its easy to see how people can be sucked into playing with it for hours at a time. It's been a long while since I've found anything that's as much fun to play with as Hypercard — and that includes games.

David Plotkin is a a contributing editor for START. He lives in Walnut Creek, California.

#### The Most powerful MIDI sequencing software for Atari has gotten even better!

Matter Tiacks Pa™ for Afari ST features & Hocks of mal time and step recording, our exclusive Song Sotor <sup>10</sup> and legendary agraphic editing. Professional features includes controles chalang, If time, 32 MOI channels and a ball-in Syess Liberaian. Matter Tiacks Pan now provides a cue sheet for keeping tock of Mit. bolak up to SMPE via MOI time. Code with the MOI timeport <sup>10</sup>

For mare Hormation see a Passort declar nearyou or call (415) 726-0280 Music Software\*\*. PASSIP ORT.

Atari Music Power!

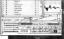

Passport, 625 Miramontes Street, Half Moon Bay, CA 94019 (415)726-0280

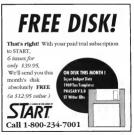

#### MAC & PC ON THE ST

#### Continued from page 43

Once each pin of the socket is soldered in place, the PCSpeed motherboard just plugs into the socket. Then you "button up" your ST and you're ready to go.

#### **Running PC Speed**

To run PC Speed, all yeau needto do is double-click on the program PC\_SPEED\_NGO. At the prompt, insert a disk with MS-DOS (unless you have insulted an autoboot from hard drive) and you'll scoon be looking at the Asy prompt. MS-DOS is not supplied with PC Speed, and a full package of the 53 version (the most recent before the ill-conceived version 4 40° costs about 370.

Also included on the disk is a program you can place in your AUTOEXEC.BAT file that will install a

## The only emulator that works to my satisfaction is PC Speed.

rough around the edges, including untranslated phrases (from the German) and absolutely no documentation on what some of the choices mean

For the floppy drive, you can set Floppy Ato be either your intermal or external drive. Of counte, some machines don't have an intermal drive, in which case you'll just have to try the two choices and figure out which drive is which — there's no information provided about what occurs in this case. Since I do have an intermal drive, I want't able to see

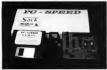

PC Second is Mictoon's debut into the woodd of annulators.

mouse driver for your ST mouse. Unfortunately, this driver only works with graphics programs and is not compatible with the text modes of many programs. However, you can purchase and install a real PC serial mouse which will work with proarms that supports such devices.

PC Speed also comes with a program for configuring the product. This program lets you modify the keyboard, floppy-/hard-drive configuration, screen and colors. The configuration program is a little the software that 5.25-inch drives normally come with to achieve this effect.

Hard drives can be set up as None, Yes or HD-BOOT. If you select 'Yes', your hard drive will be available in the PC environment. Interestingly, no hard-drive driver is provided with PC Speed uses your own hard-drive driver, which should work better.

If you select HD-BOOT, PC Speed will attempt to load MS-DOS from the hard drive. For this to work, you must reformat the partition you want to use to load MS-DOS as a system disk under DOS. The manual leads you through the process for this Be warned that doing this will erase anything on that partition. (The manual does root wan you of this!)

The configuration for the screen let you set up what video carl you wan PC Speed to emulais. The default is GGA, which is as good choice because most programs run under GGA. Other becloses include Hercules, a higher resolution that allows unnochrome graphics: Hypert Here, an enhanced Hercules mode that is not supported by much software and two I don't recognize Oliverti and Grafickand.

PC Speed also lets you set the fonts used one of three ways (both, Light or Dark, Again, the lack of documentation makes this feature less useful Configuration for colors lets you choose from the following modes: 40-character with four colors, Graphic or SM-124

Note that you can set a mode that your monitor can't support that is, you can select a mode that shows color even if you're using a monochrome monitor. In Graphic and 40character modes, you can display all 16 colors that CGA is capable of . In 80-character mode, you can only display four colors, so you must assign the 16 colors of CGA to the four colors on the FT. Bet each color by using the left and right arrows to select R. G or B, then using the up and down arrows to yary the amount of that color you want. Again, this is not documented in the manual There is also a bug that prevents you from viewing the amount of green or blue that you've selected because

can be set up as None, 3.5 or 5.25. Again, if's not clear whether the selection for 5.25 will set the step rate down to what those types of drives can handle, or whether you'll

this worked.

Floorer B

another character on the screen obliterates the number.

#### How It Works

The proof of the padding, of coarse, is how well PCSpeed works as a PC emulator and I am happy to report that it works quite well. It an every PC program I theid, with one exception. While mine is not an exhaustwelist, It hodes well Because it includes such tens of PC compatibility as Lotus 1-2-3 and Mercol's Flight Simulator It also ran the Notton SI program, returning a respectible value of 4, or

# The manual does not warn you that formatting the hard drive will erase the information thereon.

four times as fast as a standard IBM XT: Compare this to the advertised value of 3 for preditto II which is not available as of this writing (early December 1989). The high SI rating is possible because PC Speed uses a NGC V-30 that runs at 8 MP/z.

PC Speed does not support a math coprocessor at this time, giving the edge in that department to Supercharger, but it does work well with a hard drive — something I can't say for Supercharger.

The program that would not run on PC Speed is Prodigy, the driver software for the new Prodigy bulletin board service from IBM and Sears. (Prodigy also doesn't work under peditto.)

#### And then There's the Manual

The manual for PC Speed consists of 13 pages including the title page and two entire pages of license and disclaimers. Beyond that, there are the instructions for installation and some information on customizing the program - setting up the hard drive and an 80-track floppy. The language is stilled and some of the manual is confusingly written. Further, the instructions for setting up the 80track floory, while they will work. allow access to only one floory (for a better search see my "Mac and PC or the ST" column in the August 1989 issue of START) The manual does not warn you that formatting the hard drive will erase the information thereon warning you instead to "Pay Attention doing any format operations, especially on hard disks?!?

The photographs duit proport to show the internalist of the michane for installation are photocopied and therefore worthless. Further, here is no information on using the configuration program and what the different options mean. You can eventually figure cost most of it, but I was never clear on what is some of the options dui. Micharon minutals have unfortunately threaded to be extremely poor and for 4400 the user of serves better than this indecause internet.

#### Summary

At the current time, the only hardware PC emulator that works to my satisfaction is Micharons & PC Speed. It's fast, a svalible now. It's more expensive than the projected price of other emualators, but unli they become available in bug-free incurrations, PC Speed is to endy game in town. The incomplete munual notwithstunding, this emulator works and works well.

David Plotkin is a contributing editor for START and writes our "Mac and PC on the ST" column on a regular basis.

#### PRODUCTS MENTIONED

PC Speed \$399.95 MithTion, 576 S Telegropi Pontoc, Michigar 48053, (313) 334.5700

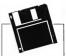

## EXCLUSIVE PROGRAMS ON DISKS!

If you bought this issue of SIARI without the disk, you're missing out! Order the componion disk full of greot, enjoyable progroms from top SI experts. Order your disk by mail using the order card in this issue. For even fuster service, coll:

# **Toll-Free:**

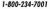

7 am-6pm PST Visa, MC, Amex orders only

Each disk is \$10.95 plus \$2.00 handling & mailing.

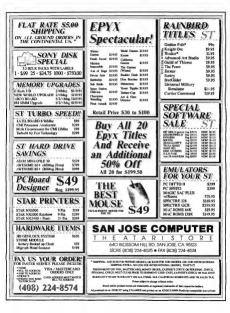

# Abandon Your Shoebox

ome of you have simple.

Finances --- one checking

account, possibly a savings

count, a few bills every

month. A checkbook and a

you have a complex

structure in

chaling artist.

ance policies and

CDs. You need a

Both types of

people can benefit by

The major advantage of

switching to software.

using any home-accounting program is that it forces you

to think about your financial

affairs. For its own benefit, and

yours, the computer insists that

counter of shoehones.

ment plans, insur-

financial

cover your needs. Some of

hockor fall of monints seem to

An essay describing the virtues of computer-based bome accounting software.

> you structure your budget and monitor your spending. You manage your money, instead of your money managing you.

A sophisticated home-accounting program tracks your cash flow, graphing income vs. expenses. It gives you instant access to yournet worth, which is useful when applying for a lean and lets you analyze loans 'tou can compare saving plans in a smille fishion. When tax'time rolls around you have eventhian you need collected in one

everything you need collected in one place. I used to spend several days doing my taxes by hand, now I whip out both Federal and State returns in about an hour's time!

After a while you'll notice that at every moment you have a solid feel for the state of your finances. You now control an important part of your life. Keep the shoebox if you want, but fill it with footwear. Zom Marks' PHASAR is a friendly, GEM-based bome and small-business accounting system that will make your financial life easier, It is also one of the most popular money management programs ever developed for the ST and START is pleased to present it on this month's disk. PHASAR runs on any ST/Mega color or monocbrome system.

# PHA\$AR

Keep tobs on your budget with the files

he following documenfiers was condensed from the original PHASAI version 3.0 merual and in in-depth tour of PHASAI is many capabilities, read 'Be a Power PHASAR User' clearly net of PhaSAF is more pHASAR User' clearly net in this issue. And if you can, you should acquie the complete manual.

#### **Getting Storted**

To run PTMAM, host this month's START oils, the START memu program muss automatically. At the main screen, click on Prepare, them select "HAMAI version 30." The program will un-ARC directly earls the destimtion disk you specify. To access the PTMAM AK dualities, resum to the START memu program and click on "PTM-SAR Datalities." The files will un-ARC durectly onto the destimation disk you specify. Jee sure that the following dualities are in the same folder.

| PHASAR NAN  | PH4SAR.OCC  |
|-------------|-------------|
| PHASAR REG  | PHASAR1.HUP |
| PHASA82.HLP | PHASAK3.HLP |
| PHASAR4.HUP | PHASARS HLP |
| PHASAR6.HUP | PHASAK7.HLP |

# V. 3.0

# The Professional Home Accounting System and Register

#### PROGRAM BY TOM MARKS ARTICLE BY STEPHEN G. ROQUEMORE

#### PHASAR ARC ond PH\_DATA ARC on Side 1 of your START disk.

With so many files, PHASAR obviouly takes up a lot of space, so you may have to separate the files onto different disks (unless, of course, you configure your system, make sure othat PHASAR PRG. PHASAR.CFG and PHASAR BYG. PHASAR.CFG and PHASAR Will run on 512K, but a 1MB system is recommended.

#### Accounting for Your Accounts

Write down all of the income categories and all the expense categories you'll need. Then write down all of the accounts you'll need. Make one for each checkins account. swings account and my other type of account that can necesive or alibance money. He stare you have the last confirmed bulance for each of these fearss Segurite them into "assest" and "liabilities." Chases are these accounts that are of value, flat your house, ear, boat, checking and avriggi accounts, each bulat, account anympa recounts, each bulat, and anyments, like a nongange, credit cards, etc.) Names for each entry mush to 10 character on cleas.

#### Some General Info

HMAAR contains all the conline help you'll need to get you through any rough spots. Along the top of the main screen, you'll see a standard GEM menu har. Under any of the menu heading, click on HEPL (perssing IPI) also calls up the help menu).

Press [Esc] or [F10] to exit from whatever you're doing in PHASAR, but not from the program. [Return] or the left mouse button will do the same in most cases.

Before you ran PHASAB, make sure that the current time and date are correctly set, via the Control Panel or whatever means you normally use. PHASAR uses this to determine the date of your transactions for a session and if it int correct, then neither will your register file be be

#### PHASAR V. 3.0

correct. PHA\$AR provides an option in the File menu to set the date, but this is only for convenience in entering transactions later than the current date.

When you return to the main menu, always save the register file. Also, you can undelete a transaction by placing the cursor on the line where the transaction was displayed and pressing linserd. This must be done heyfore exiting the function.

#### Setting Up PHASAR

Run PHASAR; it may present a dialog hox asking where the PHASAR.REG file is: If so, type in the correct location, including the drive ID and the folder name if necessary.

At the main menu, select Set User Preferences under Setup. Here you enter the choices you want PHASAR to use whenever you run it.

You'll then be asked to decide if you want PHA\$AR to force a unique catagory name when emering transactions. Tevenomend you solely specific about the account or category name you enter and reduces errors. Select 10% entoremain Occasions. Select 10% for Antomatic Occasions. Select 10% for Antomatic Occasions. Select 10% for Antomatic Occasions. Select 10% for Antomatic Theref the correct drive and path names for each of the file locations. Select Putter for Pine Destination. Select Putter prive Data is consistent with your neutor.

You may select Caston Printer which lets you specify six lems regarding your printer, according to the type you selected. For now, just select Dot Matrix or Dasy-Wheel. Now press IEscl and and click on Yes to save the values. Click on No when asked to test the printer.

You now have a PHA\$AR.CFG file, which PHA\$AR will use every time you run the program. You may change any of the values at any time.

Now select Create New Register Pile under Stelacy of the PHASAR REG Bile that came with the program 'This Bie contars the tutonial data, and you may want to use it later on.) You'll be asked whether you want a Calendar Year or Fiscal Year for the "ite. If you choose Fiscal Year, the 'year' is the calendar year in which the fiscal year ends.

Next, select Set Up Accounts under Setup. It is here that you'll builarces you planned out carlier. Fink, self PHASA how many accounts you want to allow for if you have mapped out, say 20, then allow for 30. You can always change than number latter. This is a pupiles to momen and expense categories. As you center awart scalances for plantite to enter the balances of an

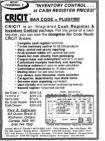

| * Con                                                                     | npu                      | te          | r Ga                           | ľ           | den                  | *          |
|---------------------------------------------------------------------------|--------------------------|-------------|--------------------------------|-------------|----------------------|------------|
| Wilkes-Barr                                                               | e & Sera                 | nton        | 's Favorite                    | Co          | mputer St            | ore        |
| Abacua                                                                    | 51 interface             |             | Cal Fort1 d                    | \$40        | Prec.Solu            | tien       |
| Forth/MI \$33<br>57 Annedim \$30                                          | Cinamaw.                 | ere.        | DynaCA(X)<br>51 accounts 1     | K.a         | Other Meader Meader  | 540        |
| Aiche                                                                     | Key Orcar                |             | WEP Excelent                   | 166         | Manuel Manley        |            |
| Dansund Per \$129                                                         | Pecket Feing             | \$33        | LOW                            |             | Webco Hey            | \$20       |
| Powerdova h.1 \$29                                                        | 46H                      | \$10        | 1 URI POWER                    | \$35        | I weeky Board        | 1845       |
| SelCitock \$5/                                                            | Second TV Second Floor   | . 54        | Megamex                        |             | Pracisien            |            |
| Antic                                                                     | Cedebeed                 |             | Lumer C                        | \$10        | Dates Pu             | 52m        |
| Cater Skider \$59                                                         | Cellebead                | \$23        | Michtren                       | \$50        | Prest                | \$30       |
| Cyber Conkol \$71<br>Cyber Souler: \$50                                   | Linere .                 | \$20        | Michtren                       | \$24        | Personal             |            |
| Ceter Part \$10                                                           | ALCOM: N                 | \$33        | G1 lineity 4                   |             | P By Broker          | \$20       |
| Cubey Transp \$33.                                                        | MILLICER                 | \$20        | Tengunt                        | \$40        | Cartaniar            | \$25       |
| Cyber VCP \$45                                                            | Littleters               | \$20        | Migraph                        |             | Fault                | \$20       |
| DFA Base 3.0 \$45<br>Spectrum 1/2 \$44                                    | Digital Via              | éen .       | E-By Draw                      | \$65        | Butterya.            | \$23       |
| Spectrum 5/2 544                                                          | Envr                     | 181/9       | Furny Tools                    | \$33        | Chrono Quest         | 钗          |
| 0401 504                                                                  | ALC: NO                  | 261.        | Laterteenter                   | 23          | Childrenics          | 83         |
| Millio-251 Scall                                                          | lower lange              | 133         | Pro Dame Art                   | 235         | Sierre               | ***        |
|                                                                           | FTL                      |             | Scian Ari                      | \$15        | I wright first if    | \$233      |
| Meate 30 Scall                                                            | Oungeowysie              |             | Suprethorped                   | _           | Manhaniler           | \$23       |
| Sacylaska: \$Cal                                                          | Octo                     | \$25        | Ensyptaw                       | \$15        | Moke of Quant 2      |            |
| Lase Perer SCat                                                           | Surriag                  | \$75        | Toouir up                      | \$10        | Sett Logii           | £          |
| Avant-Garde                                                               | Gribnit                  | \$35        | Mindacapa                      |             | Papelinem            | \$19       |
| PC-01b SCall                                                              | Herey Ce                 | \$25        | Capition Hourd                 | \$13        | Supra<br>Myshee 2400 | \$10       |
| Avalar                                                                    | Orderer Carr             | 6440        | Printing and                   | 200         | Colder 2400          | 35.1       |
| COLUMN TANKS SED                                                          |                          | \$100       |                                | 355         | Timework             |            |
| 7400 modern \$520                                                         | HP                       |             | Flood Harner                   | \$35        |                      |            |
| Minimuth \$8                                                              | Deskert                  | \$5.79      | Studowysie<br>Naure Harney     | 翻           | Desklop Pyb          | \$/0       |
| Backsmeyst                                                                | Omiget Plus              |             | Space Harrier                  | <b>e</b> 43 | Parise<br>Setting    | 531        |
| Accelerator \$23                                                          | ICD Nevd 2               | 0.00        | PERSONAL PROPERTY.             | 615         | Winfwiter            | 549        |
| Accounter \$23                                                            | LA SE NOM                |             | Democratic                     | \$33        | Tris Eng.            | 2.41       |
| konfer \$22                                                               | Intersect                | ****        | Panananie                      |             | Destar.              | \$7.       |
| MIC-Stel \$95                                                             |                          | \$25        |                                | \$ 80       | Uninger              | \$10       |
| Canen                                                                     | Revien                   | ¥35         |                                | \$73R       | ST Control           | \$55       |
| 002 Scaner \$1/41<br>0025 Scare \$1049                                    | ISD/Diteb                |             | 104 parter 1<br>Division cable | 57.         | Varaaselt            |            |
|                                                                           |                          | \$179       |                                |             | D6Min50              | \$150      |
| Order toll-<br>For information<br>money order to CO<br>Be sure to include | Call 1-717-<br>MPUTER GA | 823<br>RCEN | -4025 Mel                      | Y St.       | PLANS PA 1           | 0/<br>1725 |
| 7A customers edd                                                          |                          |             |                                |             |                      |            |

bility accounts as negative numbers.

Enter all the asset accounts; your checking and savings accounts should probably be finst in the list. Then leave a few blank entries before entering all of the liability accounts. This makes the info more readable on screen reports. For each account, enter the date of the last confirmed blance.

When you've finished all the above, press [Esc] to return to the Main Menu. Press [Control]-[S] to save the register file.

Now return to the Setup Menu and select Set Up Incomes to enter your income categories. Your first entries should be your job(s), then any other sources of income you may have. At the end of the list, enter any income source that is non-taxable.

When you're finished, save the register file as you did for accounts, then alext 5et Up Rapemes in hie Setup menu. Proceed as you did for incomes. Group related expenses categories together, e.g., paycheck deduction categories for each job, basic household expenses, etc. This makes your screen reports easier to read. Note: once you have entered a transaction for an account or category you carrupt-change its name.

Now return to the Main Menu and save the register file as before. Press [Control]-[A] to diselay your account structure: study it carefully for any mistalion or changes you mont to make and jot them down. Follow the promots. When you're finished, oress Controll (C) to display your expense and income structure: you'll want to one the "actual" on just once [Return] at the prompt; do the same as you did for accounts, iotting down any changes you wish to make. Follow the promots. When you return to the Main Menu select whichever Setursub-menu you wish to make your changes in

(To change the order of entries, place the cursor on the number of the item you wish to be first then type 1 and press (litetum]. The item will now be first on the list. You may rearrange the list any way yoo. like using this method, if you wanthe cursor on 27 and type 26 and press [litetum]. If you wish to change names and/or bulances, just place the cursor on the field and enter the new name or hulance and press [Return].

You have now initialized the basic information PHA\$AR needs to properly process your transactions.

#### Sove Your Work!

Whenever yess end a PHASAR session, cost the program and copy the PHASAR.OCC and PHASAR.NAM files to your buckup diak. Also, of course, copy the PHASAR.CFG file if you changed any preferences and the PHASAR.REG file if you centered any transactions of dd anything that affects your account/category structure.

#### THE MAIN MENU

#### Desk

Lefs you access whatever desk accessories you've installed; also provides PHASAR copyright information. A word of warning: PHASAR does not work properly with Multi-Desk from Codehead Software — it locks up the program.

#### File

Help Click here for special online help for the File menu only.

Change System Date Lets you change the date of your transactions. Particularly useful if you enter a large amount of transactions with dates earlier than today's date. Isn't necessary if you have a clock card.

Save Register File: Saves work file to specified destination disk. Keyboard equivalent is [Control]+[S, Periodically save the register file so that a random power glitch or computer error doesn't destroy your data. >

# GET YOUR PHAŞAR 3.0 MANUAL

Because PHASAR is packed with so many powerful features, to really get the most out of the program (particularity the tax module) you should have this manual. The PHASAR documentation gives you over 125 pages of vell organized and clearly written instructions, inclusing a fail lindex, a step by step tutorial and a quick start euside.

To order this manual, call:

1-800-234-7001

and ask for the

PHA\$AR 3.0 Manual

product# TH0337

We accept Visa, Mastercard or American Express on phone orders. Or send a check or money order for 19.95 (plus \$3 shipping & handling) to:

PHA\$AR #TH0337 c/o Antic Publishing 544 Second Street San Francisco, CA

94107

We only have a limited number o f manuals. To make sure that you get your copy, place your order today!

#### PHASAR V. 3.0

Validate Register File: Reads all transactions an affe and relavilla the current balances of all accounts and categories from that data. Also, reserves the account status according to whethen or on 2 has been reconsided. Waning-Validate Register File is very important but datageroaut Do not use it unless you have a current backup of your egister file: Choose that option only if a mayor computer or power eights has transford your balances.

Quit: Click here to return to the ST Desktop. Keyboard equivalent is (Control]-{O}.

#### Transactions

Help. Click here for special online help for the Transactions menu only.

Enter New Transactions: Select this option to display a list of your accounts and their current balances, in the top half; and a header line that describes each section of a transacPHASAR lets you arganize your assets and liabilities by setting them up into Income and Expense categorins.

| Aut field the state of the state state sta | 1 Briceries                             | 3 Car Payers                   | 17 Destr<br>28 Eses Expen | 25 Eg Fed Tax<br>24 Eg St Tex | H Enter tim        |
|----------------------------------------------------------------------------------------------------|-----------------------------------------|--------------------------------|---------------------------|-------------------------------|--------------------|
|                                                                                                    | a fat fes                               | 11 Teets                       | 13                        | 27 Rg 55 Tax                  | S facation         |
|                                                                                                    | S fate Barts                            | 13 Citiz Feel                  | 21 El fed Tax             | 5                             | 5                  |
|                                                                                                    | 6 Car Espend<br>7 fre Afres             | 14 Met 2 Sap<br>15 Unterlagent | 22 Cli St Im              | 38<br>31 Sharity              |                    |
|                                                                                                    |                                         |                                |                           |                               | ## fash (Bet)      |
|                                                                                                    |                                         |                                |                           |                               |                    |
|                                                                                                    | support cate                            | particle. Type in              | a ano; 101010             | cofiend but anne              | 210 6210 20106     |
|                                                                                                    | Completer Kate                          | gardes). Uppe in               | a anny Bologe             | coffield but annu             | STATE OF THE OWNER |
|                                                                                                    | 000000000000000000000000000000000000000 | 20 <sup>-205</sup> 0, 1/04 6   | na aavo; 305030           | antined but were              |                    |
|                                                                                                    | low-lot cate                            | araci yara                     | n aani; 501000            | toffeed but erry              |                    |
|                                                                                                    | Courter Cato                            | gartes). Type to               | n ann; britte             | soffeed but anne              |                    |
|                                                                                                    |                                         |                                |                           | infiend but arre              |                    |
|                                                                                                    |                                         |                                |                           | infiend but erre              |                    |
|                                                                                                    |                                         |                                |                           | antinana kala anya            |                    |

tion and a prompt for which account to use on the the bottom half. The keyboard equivalent is [Control]-[E].

After the first transaction, PHASAB will use the account you select as the default. Select the account and press (Return). The account name now appears above the column labeled Account.

The Date field defaults to current date. Press [Return] to accept the default or type the date you wish.

Fractal

Magic

You can spell out the month and day, or use the MM/DD/YY or DD/ MM/YY formats, depending on your specification in User Preferences. This entry is now displayed under the header line for date. If you make a mistake, press Trabl at the appropmare field.

In the Payee field, type in the recipient of the payment; if you type in the name or number of a PHA\$AR account, the program thinks you want

At START magazine we appreciate every subscriber we bave. Please let us know bow we're doing and bow we can improve our service.

If a problem arises with your START subscription, gather together the following things: a recent matting label, a copy of your invoice or renewal notice, and any correspondence you have received from us. Call or write us and we'll usible care of the problem.

Write: START Custamer Service P.O. Bax 3805 Escandida, CA 92025

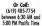

#### Easy Way To Replace a Damaged START Disk

SUBSCRIBERS: Just phone START Subscription Customer Service at (619) 485-7754, Moeday-Friday, 630 AM - 500 PM Pacific Time. An operator will confirm your subscription acrange for your new disk to be maided within 24 hours

NEWSS TAND BUYERS: Send your damaged disk to: START Disk Exchange, 544 Second Street, San Francisco, CA 94107. A replacement disk will be mailed to you within 24 hours of receipe

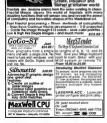

a transfer from this account to the one numed in the payee field. This is OK if you're making a payment to a liabitry account, otherwise, if it's for an expense account, make sure the spelling is different enough that PIASAR won't thank it's a transfer.

The next field is either the expense category or the income category, depending on whether you're depositing or paying out finals. Press (Controll-HL oge tail is die choices, then enter the name or number of the category. If the category diesen't exits, PHAAR will aak you fyou wart to create in now. If you, you'll taken to the stop secon and allowed to define the category. Then you will be returned to complete your transaction entry.

If you're transferring between accounts, this field is supplied by PHASAR. On transfers, when you finish entering the fields, the transaction is displayed in the fist above as a "XFER out"; then, PHASAR displays an automatically-generated "XFER in" transaction for the receiving account, with the cursor placed in its comment field. Press [Return] to complete the transfer.

The next field is ChkNum. Enter the actual check mumber of type a blink, or type a zero (0) if you wart. PHASAR to quit supplying numbers for this account. select the zero option if the account is a credit card or savings account which doesn't require check numbers. Now enter the actual amount.

The last field is called Comment. Here you may enter any text you like or nothing at all. Press [Return]. This field can be printed on checks if you desire.

The PHASAR cash account is shown at the bottom of the account list in the top half of the screen. It also gives you two expense categories for cash. Press [Control]-IL1 to call up a list of expense categories. The only one shown will be Cubi. . This is a special kind of expense category, think of itas *total cash*. The one that isn't shown here, think of as *net* cash. Total cash is what you started out with, net cash is what's left after all your recorded transactions from the cash account.

To issue a check that covers more then one expense extreme or to make a deposit that covers more than one income category, type "multi" or "split" at the expense or income promot. Continue entering the transaction normally. Enter the correct full amount and any comment you wish. When you press [Return]. PHASAR generates a second transaction line for you with the cursor positioned in the expense (or income) field. Enter each category and its partial amount. Do this until each required expense (or income) category required has been entered.

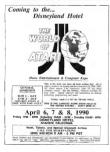

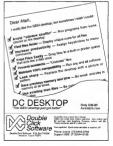

#### PHASAR V. 3.0

cally highlighted. Make your choice, the first page, Papersens, is disripayed, if you have more than 30 expense categories, the rost will be on subsequent recreation. Follow the subsequent recreation, Follow the prompts for the next screen. When your finished with expenses, the hicrosen categories are displayed. At the bottom, an er-cabellow catchaltion is shown for the period shown. Follow the prompts to return to the Main Meru. The keyboard equivalent for the option 10 controll-GL.

Print Account Summary: Lets you print out data from the View Account Summary option.

Print Category Summary: Prints the same data from the View Category Summary option. Note that it always prints all 12 months' worth of data, regardless of the current month.

Sort/Unsort Categories Sort the categories for display or printing in PHASAR lets you assess your loans by analyzing the specific terms of each debt.

|                      | Bounnet !    | Sectification |   |   |
|----------------------|--------------|---------------|---|---|
| Access lines         | 1000         | ter Last      |   | - |
|                      |              |               |   |   |
|                      |              |               |   | - |
|                      | 264          | 184           | - |   |
| laterest 01 annasil) | 2.8752       | 12.8051       |   |   |
|                      |              |               |   |   |
| deta .               | Jan 27, 1990 | Jan 22, 1994  | - |   |
|                      | Calcale      | ties Results  |   |   |
| Research (see b)     | \$534.82     | \$28.84       | - |   |
|                      |              |               |   |   |
|                      |              |               |   | - |
|                      | \$124754.00  |               |   |   |
|                      | \$5288.48    |               |   |   |
| Belance tes of Intal | 952758.85    |               |   |   |

one of three ways. Ascending by Name, Ascending by Amount or Desconfing by Amount. Select whichever you desire, then select the type of data and the month or total. After the sort is completed, when you select View Category Summary, the data will be displayed, sorted as you nequested. Select Orignal Orders to return the categories to their original order. Words Statement for your financial structure. It provides up to 60 lines of a suet information and up to 60 lines of itability information, plus a final line showing the current Net Worth. When you select this option you are presented with a box letting you choose to Edit Assets, Edit Labilities, View Statement, Pitol Statement, Clear Statement or Edit. Edit returns you to the Main Menu.

Net Worth: Sets up a tailored Net

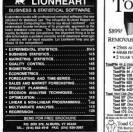

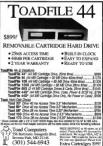

#### Analysis

Help Click here for special online help for the Analysis option only.

View/Edit Budget, Keyhord equivalent is Correl[33] sets up budgets for any or all of your categones. You're presented with a line asking which category you want. Then a screen is presented to let you enter budget anneaus by month or for all months: follow the prongets. When finalecd, press/Edic Jor esturn to the "which category' prompt, If you select nothing here, the line is a automatical jff field with the meast category name. Press [Biel to return to the Main Memo

Plot Trend vs. Budget: Displays graphs of your category data. Keybourd equivalent is [Control][P]. You're asked which category to plot; enter the appropriate name. Here, the List command also offens several 'composite' categones from which to choose, which allows comparative graphs to be drawn. If you want to print the graph, press [Control]-MJ, Follow the prompts to see a table of data displayed or press [Esc] to return to the "which category" prompt. Another [Esc] will return you to the Main Menu.

Lean Analysis and Savings Analyiss work much the same way. They ler you define up to eight leans or savings accounts to analyze the different sets of terms. Lean Analysis is also useful at tax time to estimate the total learness paid on a lean. When you select Loan Analysis, you are presented with a screen allowing room for four columns of loan data; press ISHII-Down-Arrowlkey to scredit to the next page of four leans.

Enter the account name ( not an account you have defined to PHA\$AR; it's just a name for this column of chai), the origination date, original principal, number of payments, her interest mat, number of payments pery var and the termination date for which your warst the form calculate. PIMASAR will then calculate and display the amount of the required payment, number of payments made, total of payments, studi of meters paid, the mitterest paid the your and the balance of the Joan as of the date you entered. Notes you must enter a name or PIMASAR word display the calculation results.

Savings Analysis works the same way except that you give the amount of payments you plan to make instead of the number of payments.

#### Setup

Help-Click here for special online help for the Setup menu only.

Set User Preferences ([Control]-[Ul), Setup Accounts, Setup Expenses, •

#### **Beckemeyer Development Tools**

PO Box 21575, Oakland, CA 94620 Serving the Atari ST Community Since 1985

#### Hard Disk Toolkit

Fast, Reliable Disk Backup

- Backup files too big for one floppy diek
- Automatically formats on the fly, up to 4MB per disk
- Up to 1Mb/min, no need for 1Mb RAM or RAM disk
- Restores files even from damaged floppy disks
- Tells how many disks are needed in advance

#### Hard Disk Sentry

\$49.95

\$20.05

- **Repair and Optimize Disk Partitions**
- Invaluable to Hard Drive users; works on floppies too
- Typically takes less than one minute for all partitions
- No programming experience required, fully automatic

#### MT C-Shell

\$129.95

Multitasking/Multiuser Operating System

- Fully TOS compatible, rune GEM programs!
- Up to 12 users with optional multiport controllers
- E-Mail and UUCP networking available

#### VSH Visual Sheil Manager \$34.95 Full GEM Windowing for MT C-Shell

| TurboPOS                | Starting at \$295.00 |
|-------------------------|----------------------|
| Retail Point of Sale an | d Accounting         |

New Number (415) 530-9637

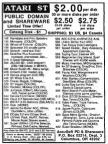

#### PHASAR V. 3.0

Each time P143AR positions the cursor on the amount field, it displays a default amount which is the total amount minus the sum of the partials entered so far. When you neach the last partial entry, the amount shown should be the correct partial amount for the last entry you wish to make. These partial entries do not affect your account balance and are automatically confirmed, so they never above up when reconciling accounts.

Use Standard Transactions Lets you to call up one of various itenasctions you've set up. R presents the list which you them modify and/or delete the entries you wish to change, supply correct amounts if different than the supplied value, specify correct check numbers. When you've made all the appropriate changes, press [Eq.4]. Also of chances as them presented. Accept the default to record them on disk Edit Standard Transactions: Lets you set up up to 17 groups of up to 20 transactions which can be called up by the Use Standard Transaction function. A great time-saver if you have a fair amount of repetitive transactions you enter regularly.

View/Edit Transactions Let you dipply a list of transactions based on specified selection criteria. The keyboard equivalent list (Scornell/VIA, A screen is displayed for you to enter your criteria's specify Alto ra list of one or more accounts, by manne or number. Then specify alto the same for income and experses categories, you Then specify alto the payses bring to same for, followed by the same and end dates to the challen and end end dates to include an the search. Thraily, specify whether or not to pint the results.

Confirm With Statement: Choose this option to periodically reconcile

all of your accounts. First, enter the name or number of the account to reconcile. The beginning balance is supplied by PHA\$AR from the last confirmed balance. You then supply the ending date and balance from your bank statement (or use whatever date is appropriate for the other accounts), you can usually accept the PHA\$AR-sapplied default for Confirmation string. Now, strike one key PHA\$AR displays messages to inform you of the search: then a screen of unconfirmed transactions is displayed. More the current to the Confirm column and press [Return] for each transaction that appears on your statement. If one doesn't apnear, use the down-arrow key to space over it. If there is more than one near inters [Shift]/Down-Arrow] to scroll to the next page and continue confirming transactions. When a message is displayed that the balances match, neess [Esc] and

|           |                                                                        |                             |                                                                      | _             |       |
|-----------|------------------------------------------------------------------------|-----------------------------|----------------------------------------------------------------------|---------------|-------|
| MEI       | MOR                                                                    | Y<br>jpG                    | RAI                                                                  | DES           | 1     |
| FOR       | ATAR                                                                   | ST                          | & ME                                                                 |               | NE    |
|           | 4 MEG                                                                  | 2.5 MEG                     | 2 MEG                                                                | 1 MEG         |       |
| MEGA II   | 270.00                                                                 | *                           | *                                                                    |               | - 26  |
| 1040 ST   | 480.00                                                                 | 270,00                      | *                                                                    | •             | * AV  |
| 520 ST'** | 480.00                                                                 | 270,00                      | *                                                                    | 95,00         | • exe |
| 520 ST    | 480.00                                                                 |                             | 270,00                                                               | 95.00         |       |
| turn arou | le RAM chips,<br>ad for mail ord<br>arces with sold<br>farms of our up | ers, or 'while<br>index RAM | you wait' for a                                                      | serry in.     | · 70  |
|           | COMPUT                                                                 | al pro                      | nt productivity<br>wessing power<br>your ST with<br>bo IS Assessors  |               | • ee  |
| L         | INDUSTR                                                                | UES As                      | tomatically set<br>tem time and o<br>h internal real<br>sok/Calender | time          |       |
| ASTOR     | 33rd STRI<br>21A, NY 11<br>2477-2                                      | EET<br>106 Esp<br>121 #0    | entry and first                                                      | rags<br>balty |       |
| (718)     | 392-58                                                                 | 52 Sid                      | gle to Double<br>ed Drive apgr                                       |               |       |
|           |                                                                        |                             |                                                                      |               |       |

| INTRODUCING the first SOLID STEEL<br>holding clamp for your Joystick, and it's called                                                 |
|----------------------------------------------------------------------------------------------------|
| MEM (STIK-GRIPPER)                                                                                                    |
| · ALLEYS ONE MANDED                                                                                                    |
| * AVOIDS FLPSELING FOR<br>THE SEVERALED CONTROLS                                                                                      |
| "EXECUTION FOR                                                                                                    |
| BUTS ANY DATE THE                                                                                                    |
| * TOTAILY ADJUSTANIE CLAMPS<br>ANY JOYSEKK UP TO 4 % WIRE                                                                             |
| * RETAR PERCE ONLY \$18.85!                                                                                                    |
| HON you can use BOTH your Keyboard AND<br>your Joystick AT THE SAME TIME!                                                             |
| CALL your local<br>computer store or<br>send a check or<br>massed a check or<br>stale 35 - 81.50<br>shiloping to:<br>Warwick RI 02886 |
| Change per into the Action D                                                                                                    |

| Cetagory    | cast | les diustes<br>Actual tet | Category Cades<br>Category Cate | fictual Aut |
|-------------|------|---------------------------|---------------------------------|-------------|
|             |      | · Incove Ce               | teacries -                      |             |
|             |      |                           |                                 |             |
|             |      |                           |                                 |             |
|             |      |                           |                                 |             |
| Can Selen   |      | \$418.39                  |                                 |             |
|             |      |                           | Decim Hilse                     | \$297.80    |
|             |      |                           |                                 |             |
|             |      |                           |                                 |             |
|             |      |                           |                                 |             |
|             |      |                           |                                 |             |
|             |      |                           | Retirement                      |             |
| tione Norts |      | \$4550.88                 | Ep Fed Tax                      |             |
| Car Expans  |      |                           | Cp St Tex                       |             |
|             |      |                           | Es 15 Tex                       |             |
|             |      |                           |                                 |             |
| Ger Peanot  |      |                           |                                 |             |
| Cletking    |      |                           |                                 |             |
|             |      |                           |                                 |             |
|             |      |                           |                                 |             |
| Okn Feed    |      |                           |                                 |             |

follow the prompts

If you run out of transactions and the balances are incorrect, you are given ixis choices to remedy the situation. Re-examine Transactions, Enter-Missing Transactions, Change Ending Balance, Accept Statement Balance, Sort Transactions or Revert To Original State Select the appropriate option

If you select Revert To Original State, there are several consequences. First, PHASAR will unconfirm all transactions you just confirmed; all other edits you performed will be left balance and date will be reinstated. Newly entered transactions will be left insize that unconfirmed, finally, all transactions you marked for deletion will be deleted.

BUACAR's Tax

#### Reports

Help Click here for special online help for the Reports menu only. View Accountsummary Diploys a screen fisting each account, it lost confirmed balance and data, last unconfirmed balance and data and how many debit and credit transactions and their totals are in the File for the account. They represent the current unconfirmed Tanaccions for their account. If there are more than 20, the rest are displayed when you stifted are rule to go to the next screen. At the end, the total number of uncomfirmed Takances is shown. The knobrand equivalence is (accountAla).

View Category Summary Produces a two-screen display of your expense and income category data. You're presented with a host that less you choose Actual, Joudge or Difference. Select one with the mouse or cursor key; you're then presented with a host letting you choose which month or a composite total-to-dut display for current month will be automati-

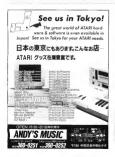

## New From MichTron... Fast FAX

Fast FAX", a fall featured hardware and software package giving you the attributes of a Group III fax machine right from your computer.

#### Some Technical Specifications.

| Hardware:          | 8Mhz 68000 Processor<br>32K RAM<br>64K ROM<br>Nonvolatile configuration<br>storage                            |
|--------------------|----------------------------------------------------------------------------------------------------|
| Data Rate:         | V.29 - 9600bps, 7200bps<br>V.27 - 4800bps, 2400bps<br>V.21 - Channel 2 at 300bps<br>(with automatic fallback) |
| FAX Compatibility: | CCTTT Group III                                                                                               |
| Software:          | Receive and Send Mode<br>1000 Address Phone book<br>Auto Scheduling<br>Multiple Scheduling                    |
|                    | the Atari ST, Commodore                                                                                       |

Arriga, and the IBM PC. The retail price is \$699.95 CMichTron 2

#### PHASAR V. 3.0

Setup Incomes. See page 52 under 'Setting Up PHA\$AR."

Set Up Check Printing: Lets you configure PHA5AR to print your checks instead of you writing them manually. I recommend you ignore this option unless you use preprinted check forms; for a normal household, it just ion? worth it.

New Yara Carry Over Re-initialize your register file and places any uncleased transactions in month "zero't omake your next reconcilation easy. You will be asked If you with to carry over any Standard Choose whichevery on with. If you carry them over, you work have to redo them. If you out, you will have to redo all of them; if you plan on a mayor restructuring of your accounts and/or entegories, this is the way to go.

## PHA\$AR allows for up to 500 transactions per month

Create New Register File: Use this option to start a new file from scratch for the next year (covered above under 'Setting Up PHASAR'). Be sure you have a separate backup of the files for the year last ending

Tax Advantage Codes Choose this only if you use the Tax Advantage program to do your taxes. The Tax Advantage manual contains the codes you need to enter-here. If you use it, PMASAR displays a screen with your income and expense categories lated, just enter the correct code for each category you want to track for tax processing. Any exterpt you do not wish to track. leave blank. Just move the cursor past it if you enter anything but the correct three-dign code, even backspacing will cause The Tax Advantage to flag that category as invalid and you'll have to re-meter the total to The Tax Advantage manually This is also true if you enter an incorrect number.

#### Lists

Help: Click here for special online help for the Lists menu only.

View/Edit Names & Addresses. Lets you view or edit any names, addresses and telephone numbers that you've entered under View/Edit

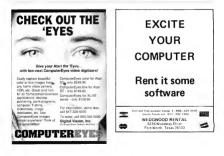

Numes & Addresses. You are asked which nume to search fore enter at least two characters of the name. The program them displays the entry in a template If there is no mutch, it will display up to three near choices. You may then use ISMH [10]-p. Arrow Jo Bhild/Down-Arrow Jo so rould through the list. If you while to enter a new name, press IlaserII at the search-for prompt and the term list (aromotifyha) chybrader capacitor the (data. The keybroard capacitore the (data. The

Now the template for the remaining data is dipplayed. Brate relephone numbers on the first line. Enter up to three phone numbers on this line. The remaining flow lines are for address information and any other data you wish to add. Edit existing entros the same way, type over the data and press Betrand. As you enter each line, press Betrand. As you enter the next line. If you wish to delete a line, data the cursor on the desired line and press [Delete]. You can move the cursor by using the arrow keys. When you are finished entering or editing data, press [Esc] to return to the main menu

Print Names & Addresses

PHA5AR prints all five lines of data you entered for each name. If you print checks with PHA5AR, it will look in this file for any name and address information you want printed on the checks or you can provide it via the keyboard.

Print Telephone Directory Prints all stored phone numbers. PHASAR looks for the phone numbers in the first line. it will point whatever you

have entered there, however, View/Edit Special Occasions PHASAR can store up to 250 dates and a one-line description for each. Is only pays attention to the day and month, so it's general moreal annual events. Though it's primarily for barthdays and the like, you can add any special event or appointment you wish. Press [Esc] to return to the Main Menu.

PHASAR gurn Stephen Roquemore lives in Scottsdale, Arizona.

#### PHASAR 4.0 UPGRADE OFFER

Send the original START disk with PHASAR version 3.0 (not a copy), your name, address and daytime phone number along with a check or money order (drawn on U.S. fands)

PHASAR Upgrade Antic Software 544 Second Street San Francisco, CA 94107

Subscribers Only: S39 95 plus S3.50 5/H

Newsstand Buyers: \$69.95 plus \$3.50 S/H

(PHASAR version 4.0 memoly rotals for \$89.95)

|                                              | Moving?                                |
|----------------------------------------------|----------------------------------------|
| -                                            | A A A                                  |
|                                              | A AA                                   |
| 1                                            | Fill in coupon and meil to:            |
|                                              | START                                  |
|                                              | Subscriptions:                         |
|                                              | P. O. Box 3805<br>Escendido, Co. 92025 |
| NEW A                                        |                                        |
| Name                                         |                                        |
| Addres                                       | s                                      |
|                                              |                                        |
| City<br>State/Z                              | ip                                     |
| CityState/Z                                  |                                        |
| State/Z<br>OLD AD<br>Name                    | DRESS                                  |
| City<br>State/Z<br>OLD AD<br>Name<br>Address | DRESS                                  |
| City<br>State/Z<br>OLD AD<br>Name<br>Address | DRESS                                  |

#### Introducing... Fleet Street Publisher 3.0

Fleet Street Publisher 3.0" takes a giant loop into the future! Easily, the most powerful desktop publishing application available for the Atari ST, Fleet Street Publisher 3.0 is designed to produce high quality printed material without spending a fortune.

#### New Features

i

Fleet Street Publisher 3.0 gives you:

- The ability to create multiple page documents with automatic generation of headers and footers, from master pages.
- A Repeat feature for multiple duplication of text, effects, and graphics.
- · The ability to flow text around any object.
- · The ability to import Object-oriented drawings.
- A spelling checker with over 120,000 words.
- Printer drivers are available for a variety of printers.

Why be satisfied to remain in the Dark Ages of publishing, when you can leap into its future with *Fleet Street Publisher 3.01* Join the *Fleet Street Elite...* and unleash your publishing potential today.

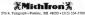

-----

# Be A Power

Getting the Most Out of this Popular Accounting Package HASAR is a powerful tool for organizing your personal finances. But to the novice, such power can be a little intimidating. Steve Roquemore, who has used PHASAR almost daily for the past two years, leads you on an educa-

tional tour tbrough some of the amazing things you do with this program. The article refers to PHA\$AR 30, which is on this month's START disk.

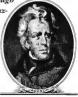

# Phasar User

#### BY STEPHEN G. ROQUEMORE

o the uninitiated, PHASAR can be complicated and overwhelming. But ä's really not that hard to use its article, FII lead you through some of them so you can quickly become a 'rower PHASAR user.'

#### The Cash Flaw Statement

To help you control your cash flow, you need a very accurate "Cash Flow Statement" (also known as an "Income vs. Expenses Report"). The proper use of this function in PHA5AR will let you keep very tight control of your money and will ease the burden at tas time, too.

First, use the Stepp Menu to estifish all dyour operance categories. Here you need to be specific. Set up as many as you need. If you have a atuation where one expense can coverus a related and non-starrelated expenditures, create two expense categories. Be sure to create expense categories. Be sure to create these is doubt on the Federal and State taxes and FICA. Also, don't forget any local income taxes. Do this for each source of Income you have (i.e., if your popue allow works).

Next, set up separate income categories for each Job. Also set up "No Cash Flow" income and expense categories (more about this feature later). Set up as many income categories as you need and avoid having to put anything in Masc. Income (or Misc: Expense). The miscellaneous categories are supplied by PHASAR.

Now goto Set Up Accounts. Create an asset accounts called "Decletions" or assess similar name you'll immediately recognize as different from all of your other asset and habitay accounts. Set the heganning balance to zero. This will be the account you always use to precede your psycheck deposits. Also set up another dummy asset account which are balance. Call it womenhing like "Addenterst."

Be sure to cruster in a sust account for all your legislina assess house, cars, comparens, and all the other hings you own that could be sold for each. Also set up assest accounts for each of your misper exells cards hand with the balance to whatever their credit limits. The same the names you'l live for these credit cards when you are not the same as the names you'l live for these credit cards when you are not the same as the names you'l live for these credit cards when you are accounts for each of your checking and warps accounts for

Now set up a liability account for every place you make a payment to. This includes mortgages, loans, credit card payments, gasoline and store cards (if they work like a VISA), personal debts, etc. If you're renting furniture to own, set up a liability for this and set the beginning balance (as a negative number) equal to the sum of payments required. If the payment includes an insurance fee or other amount not related to the actual cost of renting the item, then do not include that amount in the sum of payments.

(Remembers when setting up liabilities, the beginning amounts are always negative. The beginning balances should be the amount owed as of this minute.)

After you do all of the above, refere the accounts ondincome and expense categories to make sure you have covered everything and that the bilances are as occured a syou can make them. He sure you have also set of Dispose Categories for all your payments to liability items. When you're saidle that you have covered all the basis, exit to the main screen and Saive Register Pile by pressing (Control-15) or selecting in from the File Menn.

#### The Net Worth Statement

You now have all the pieces in place to produce an accurate Cash Flow Report. But what of the Net Worth Statement?

At the main menu, dick on Net Worth and you'll be presented with a submenu. Choose Edit Assets. On each line (up to 40) enter a name for

#### DHACAD

the meet was want to show. Include your bank accounts, CDs - anything you've set up an asset account for Inthe next column, type in the account name. This will automatically use whatever the current balance is whenever you View or Print the Net Worth statement.

Here's a tio: when entering the descriptions of each account, also type in as part of the description the account number for that account This will serve as a very handy reminder later on when writing checks (either manually or with BUASAR) You should also use whatever lines are left over to enter descriptions and account numbers of other payments you must make (newspaper subscription, insurance navment, utilities navments, refundable deposits, etc.). Leave the dollar amount field emoty excent for deposits. You may enter the asset account name, or if you didn't set up

the serie vessel or gas can star the up/dewn cursar in ecific menth and change or antar as ansart there. Strik To the right of the budget amounts is a list of amoun evental scenars of sear full budget the of amounts

#### CONTRACTOR OF THE OWNER

....

|  |        | <b>Everall Badget Sawary</b> |  |  |  |
|--|--------|------------------------------|--|--|--|
|  | actes] |                              |  |  |  |
|  |        |                              |  |  |  |
|  |        |                              |  |  |  |
|  |        |                              |  |  |  |
|  |        |                              |  |  |  |
|  |        |                              |  |  |  |
|  |        |                              |  |  |  |
|  |        |                              |  |  |  |
|  |        |                              |  |  |  |
|  |        |                              |  |  |  |
|  |        |                              |  |  |  |
|  |        |                              |  |  |  |
|  |        |                              |  |  |  |
|  |        |                              |  |  |  |
|  |        |                              |  |  |  |

PHASAR includes ny of the functio on.

the deposits as assets enter the actual dollar amounts

When entering your cars, use the license plate number or the ID number from the title. When entering life insurance policies use the policy number in the description, and enter the current cash value or the asset account name in the amount column You could even enter a line that contains your family's Social Security numbers: this might be useful later

on for reference

Anyway, you get the idea: document the blazes out of every item Now do the same thing for all of your liability accounts. This can also include other things you consider a debt but did not set up an account for. For instance, you owe your aunt money but you didn't set it up as an account: enter it here with the balance you owe (not negative) Now review everything on the Net

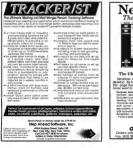

NeoDesk 2.0

#### The Ultimate Upgrade for the Atari ST!

NeoDerk is a complete replacement for the built-in QEM desktop. Its hundreds of fastures are clearly documented in all bits may liber that and the state of the state of the stat ver went to use the old desidop again

lashess include, birth-speed file and disk operations for Sestion - If a literation for mouse or keyboard (hof keys) - twenty thromotor additional disk with me some - Regimentation of the process with conter clock and screen saver - Printer garue - Keybooki equivalent for all commands - Mono & color separat - Invasoved disk tormaling - bihanced initial application (This are works) - Rei terminities - 195-205, large workshop, Beauting last through all all the methods.

#### For Only \$49.95 GRIBNIE SOFTWARE Inquiries (d)\$) 584-7 2.3545 - PO Box 35O - Hadley MA OK

Worth Statement to make sure you've got it all nght. View the Net Worth to see if you like what you see and change anything that doesn't suit you. When you're satisfied return to the main screen and save the register file again.

Now go to Eriter Transactions. Select the Alymmer account mentioned earlier. Enter a payment for one oblatt whose. Exposure, use L23/3/80 for the date. Now enter the same transaction, same date, for a negative one oblate. Return to the main screem and select. Recording Balance of zero and L12/3/89 as the date. Now press Back to resum to the main screem, following the pronges. Save the Regater Ho one more time.

#### **Standard Transactions**

That was a lot of work, but I think you'll find it was worth it Just remember, you only have to do it once

There are a couple of more things to do, however, before you can become a true 'power PHA&A user.' First, you must set up Standard Transactions for all your regular payments and deposits; and you must set up Budgets for all of your expense categories and those income categories that are regular in nature (e.g., paycheck).

The PHAAR manual describes well the process of sering up Standard Transactions, but a few hinse, though us of up a separate page for each paycheck deposit and for different types of payments. For motigge and so on. This makes entering transactions more manageable. When entering the paycheck depositiol, use "Delections more than active the series and the paycheck deposition, use "Delectional" as the accounts show the gross amount of the check as the denoisi amount to motigge and the ordenis amount of the delection of the series and the series and the accounts show the gross amount of the check as the denoisi amount to more the check as the denoisi amount to more the series and the series and the denoise and the series and the accounts show the gross amount of the check as the denois amount of the series and the series and series and series and series the appropriate income category. enter payments to the appropriate empense estenories for your tay deductions, medical and life premiums withheld, etc. Any cash amount you normally withhold when you deposit the check should be entered as a transfer to the cash account (PHA\$AR-supplied). The remaining amount is the actual deposit amount to your checking (or savings) account: enter this as a transfer to that account. The remander should non-benero. The reason for cloine things this way is that you now track eross income and will have the right figures for tax time-

Now set up Budget amounts for all Expense categories and the regular Income categories. Some expense categories won't need a budget, like Misic Expense, but enter as many as you can reasonably estimate. When you're finished,

continued on page 70

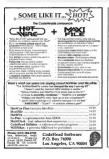

# SAFE AT ANY SPEED

Transmitting at high speed can be dangerous to your wallet on most major online information services. DELPHI has made high speeds asfe, with no surcharges for 1200 or 2400 bys access.

So put your ST into high gear and download from a library of thousands of programs (including the entire databases from *MALDG* and *ST-LOG*, challenge new fixed to multi-player games, comparison shop, scan the newswire, or muke plane reservations – all for as little as \$4.80% how.

Join DELPHI now for only \$9.95 and your first hour is FREE! With your computer and modern, dial 1-800-365-4636. Press Return twice. At Username: type JONDELPHI and at Password: type START.

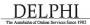

Ideates Corporation - Three Blackmere Street - Cambridge MA 02139 800-544-4005 • 617-491-3393

# Disk Contents

Programs on Side 1 of Your START Disk

#### **BUDGETING BONANZA**

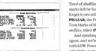

TAX TEMPLATES

PHASAR 3.0

PAGE 72

Tred of shuffling through a shoc box crammed with receipts squaining at the marks left by faide fibbon, trying to remember the amount of the check you forgets to record? Organize your finances with this month's feature program. PHASAR, the Predessinal Hore Accounting System and Register, written by Tom Marks of Marksum Technology. The program has been split into two artifics, tried PHASAR version 3.2 and PHASAR DataFiles.

And speaking of money, Uncle Sam wants his share. Yes, it's tax time again, and we're presenting Tom Chandler's **1989 Tax Templates** to use with LDW Power. In addition to the 1040 long form and its accompanying schedules, we've included spreadsheets for

calculating income from selling your home and moving expenses.

With the spare change left over after your annual IRS payment, you can have some fun, Las Vegas syle, playing Mark Siegel's Super Jackpot Slots. You have nothing left over, you say? Don't wony. You don't have to rick a creat fund

unfortunately, you can't spend your winnings).

TOLL FOR TOUR START OF 1.600-734-7001C SUBSCRIEF FOR STA ISSUES AT 399.95 AND GET THIS MONTH'S DIRK FREE AND GET THIS MONTH'S DIRK FREE AND GET THIS MONT

NOTE: Due to the number of complaints we've received about the Heida format, this is the last month we're using it. We haven't decided yet what will replace it, although we promise it will be more stable and straightforward than Heidi.

INSTRUCTIONS ON PAGE 69

#### PROGRAM REQUIREMENTS

| competible<br>net applicable | And a second | and the | 1 | Notes                      |
|------------------------------|--------------|---------|---|----------------------------|
| PHASAR version 3.0           | PHASARARC    | 1       |   |                            |
| PHASAR Detelles              | PH_DATA ARC  | 1       |   | seeded by PNASAR x. 3.D    |
| Super Jockpot Slats          | JACKPOTARC   | 1       |   |                            |
| 1989 Tex Templates           | 89TAX.ARC    | 1       |   | runs under LDW Power       |
| PHASAR Tax Colculator        | PHTAXARC     | 2       |   | campanian to PHASAR v. 3.0 |
| ST Writer Elite version 3.6  | STWARC       | 2       |   |                            |
| ST Writer Elite: Garmon      | STW_GERMLARC | 2       |   |                            |
| ST Writer Elite: Speeish     | STM_SPANARC  | 2       |   |                            |
| ST Writer Elite Manual       | STW MARARC   | 2       |   |                            |

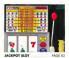

Programs on Side 2 of Your START Disk

#### ST WRITER UPDATE

Dr Bucer Noomn dees it again? This month's homma is an update to the propatal scool processor, ST Writer File ST Writer Filler version 3.6 Nooman embedded the resource file in the program and speed up the search-andregize routines. In made the same microverness 15 or ST Writer Filler, German and ST Writer Filler Spanian, Nevie included the ST Writer Filler Spanian, Nevie included the ST Writer Filler Manual for those who want to brush upon all the features of this perential favorite.

As another tax-time bonus, we're presenting Tom Marks' PHASAR Tax Calculator, which works with PHASAR version 30 on Sile 1 of your START Disk. This program uses the data in your PHASAR files to provide painless tax statements. File now and get your refund early!

# A STATE CONTRACTOR OF A STATE OF A STATE OF

# Your Financial PHASAR<sup>®</sup> Partner

## "ake Control of Your Financial Future!

The use of PHASER 4/0 p completing in leveral work to the tradition of the home counting to grain that reviewers and uses consistently found to be the exercise to use ind most payoff it motive interfacer available

NOTOND.C. D.

#### **NEW FEATURES**

- 989 expense/income cathoories
- 500 accounts VISA/checking etc
- · Up to 1500 transactions per mol
- Set up and analyze finances quickly with new budgeting system
- Artificial Intelligence obrser predicts input, minimizes types.
- Improved interface with multiple scrolling windows
- Print checks the way you want
- payment reminder elarm Get the job done fast--Completally re-coded for ingressed transaction an
- \*"1989 Tax Templates

the same as and how an example a serie when

PHASAR 4.0 gives you the tools you need to clan and track your finances to enouge that you get the most benafit from your hard-earned norms.

PHASAR 4.0 helps with your taxes too shows your tax habitly at any time and sekes the haske out preparing your tax return at year-and

PHASAR 4.0 even has a built in date and sme organizer to help you keep track of critical events and crites

#### TRANSACTIONS

PHASAR's new and improved interlece gives you complete meuse control of tinancial operations. Easily step through account end ledger whows to complete your transactions with a click of the mouse. Plus.

- Create up to 200 conviron payees to
   recatilize activity
- Auromatically transfer funds between accounts
- · Solit-category transactions
- On-line calpulator
- · Instant context-sensitive help

PHASAR 3.0 Owners Upgrade to 4.0 for only \$39.95 direct through Antic

All New!

#### BUDGETING

Extensive Budgeing Bystein more porate powerful HYPERTEXT functionality for easy access to all your budgeting information. - View budgeting information by any point of

- Type previous dranchist and ourrant Sec actual brid provided budgers until b
- On scrook display of budget transaction
   the are 4
- Al Interination is accessed on line and in real arms

#### REPORTS AND ANALYS!

- · Analyze loon textmos close
  - Obaitly formative brintod reports include account symmetry, category summaries risk worth statement, tax baloutations and more
- Sort expetise and shotne categorite in any

#### Amiga or Atari ST version: \$899! Available at your favorile store or order Toll Free by phone: (800) 234-7001

Antic Soltware, 644 2nd 1 San Francisco, CA/94107

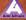

# **Disk Instructions**

Now Using Your START Disk is as easy as 1, 2, 3!

#### **Running the START Menu Program**

From a Floppy Disk. Putyour START disk in drive A and turn on your computer The START menu program will come up automatically.

From a Hard Disk. Bod your computer as you normally would. If you're using a colar system, set the compare to medium resolution. Pol your START disk into ether drive A or B; and doublecikk on the three's loon. After the disk's detectory appears, double-click on START FIG. Note: Do not run the menus pragme from your band disket. Each would which are to own START: SNF file which must be in the same directory is START FIG.

When the meson program flar most will ado you and will be you and show you observe your fropp of duk drive configuration. It is very important but you enter this information concerdly, as the program will use the automation lister to correctly hou kup and prepare your program disk. Click on stegle or Dudule niedd cfrobed chives A and B, if you only have one drive, the Drive B handrow will be greed out. If you are unaxe whether your drives are single- or dudule-sided, click on Help

#### Whot Then?

This is where accessing your START programs gets easy. Just follow these three steps:

#### Format Disk

 Here, you can format a single- of a double-sided disk in either drive A or B Click on the drive containing the disk to format, sider Single or Double sided and then click on Format Formating a disk will delete that disk's contents. Do not format your START disk.

## Backup START Disk

2. We recommend that you make an archive copy of your STALT disk, which is no the opposite if your STALT disk, which is no the opposite if your that you have a single-index dire you can have a single-index dire you can have a single-index dire you can have a balance single-index direct system. The single direct system with a direct limit, and the single direct limit. The your can have a balance is adult as adult direct you can have a balance is adult of more single-index limit. It is a single direct limit, and the single direct limit, and the single direct limit. The single direct limit is adult with the single which direct is aff your which direct limit.

## Prepare Disk

3. This is the heart of the START mean program. The Propriet a Divis cytom to The system a Divis cytome a Divis cytome a Divis cytome of the programs, source (first and denomes of the programs, source first and denomes the divis the names of the programs are source of the programs are source of the programs are source of the programs, and the green full, you don't divis the division of the analysis of the division of the second barries of the second barries and an outry fuller downs would be "Searce Code for Avecut".

Next, a dailing box will ask for the distantistic directory, and whether you with to send the program files to a folder. The denomine directory may be a fleppy, hand drive or RAM drike. If you won to put the files as a folder, the program will offer you a default folder more. Press (Return) to use this name or exit the path directly. If the folder does not already exist, the program will create at if you select dark A or Bay your debitistion drive. The prostma will ask you if you want to format the destination disk. The menu program will then un-ARC the files directly to the destination drive, and will minimize disk swapping by analyzing the drive configuration you specified earlier.

#### **Bonus Options**

Each month, your START daik menu program will include special bonus information ranging from the usua's disk contents and coming attractions to special subscription offers and the latentbreaking atan news. Chick on the various menu buttoms and scredi through the main menu window to read this information.

#### And There You Have It

For more detailed instructions, click on the Help button. Click on Esk to return to the Desktop. And that's all there is to  $n \rightarrow un-ARCing START programs was$ never easer?

#### Credits

Your START disk format and interface were developed by some of the most talented programmers in the ST world. Contributing Editor David Ramsden wrote the interface for the menu program and the custom un ARCine routines that are as much as 60 percent faster then ARCX TTP. Contributing Editor Dave Small and Dan Moorewrote the Heidi formatter that made the back side of the START dark accessible for the first time. Charles Johnson of Codehead software wrote a custom version of the STARTGEM program that lets the mean program pup at boot time even though it's GEM-based

#### PHAŞAR

#### continued from page 65

you'll be set up to graph your Actual vs. Budget expenditures to see how you're doing and to make any necessary adjustments.

If you pian to write checks with PHXARA, you also need to enter all the appropriate information in the PHXARA more than the Thermonouslewing goale you here. If you're using version, 30,1 and you use or plan on using The Tax Advantage tax program by Double Engle Software, you also need to go to Set Up Tax Advantage Caches in the Strap Mercu The Tax Advantage Manual will supply the appropriate caches you'll need and the PHXARA more approximate caches you'll need and the PHAAAR manual relity you how to omer the caches.

Now, exit the program after saving the Register File one last time. Copy the

# don't even use a spreadsheet for budgets anymore.

register file to a backup disk and guard it with your life! Lay this because I once spent over a week rebuilding my file after I somehow trashed it. But I know the fault was all mane — PHASAR has not caused one error in over two years of daily use.

#### What's the Paint?

You may be wondering why all this work is necessary. I'll try to make all of this clear.

First, we've already discussed the inecessity for an accurate Gash Flow Report and NeW worth Statement. The Net Worth Statement can also aid you when you apply for a loan, so if you keep all of the relevant data there, it will suve time when you go to the hank or finance company.

Second, most people only show their loans and credit card payments

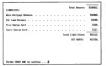

PHASAR's Net Worth Stotemen lets you colculote your total net worth bosed an your ossets and liabilities.

as expenses, so they don't have the capability of tracking these balances and checking their credit card transactions. By keeping these as liabilities and posting payments to the Inhibity accounts, you can monitor the actual remaining balances, and showthem on the Net Worth Statement. Remember, all assets and liability accounts must be according periodicalls (not just the back accounts), or at year's end you'll fill up next year's file with stuff you don't need. You need to do this arreative to track coucht card transactions and the like-Post caught more than one provide my coedit card statements this way.

Some people show these assets and liabilities as described above, bout do not have an expense category for them so they can track the actual psymens. This grows them an accusate Net Worth Statement, but ther actual "expenses twis ancome." That's why you also have an expense actegory for each liability payments.

#### Every Problem Contains Its Own Solution

Now that you have all this set up, there are two ways to enter your turnsections to support this activity. But first, a little background. PHASAR, as good as its, has one flaw, when entening split transactions, you can only split between different expense for income) categones; you cannot split between an expense and a liability, nor between an asset and an income category. It also forces you to treat payments to asset or liability accounts as transfers.

Because of this limitation, use the "adjustment" account. When you set up the Standard Transaction Page for Liabilities, you should have entered the novment as a transfer from the peaking account to the Lability account. This will accurately reflect the balances in both accounts. You also should have set up a payment from the Adjustment account to the concernanting expense extensors for that liability. By the way, this theory also holds true when you have a normal newment from checking to savings. You should have an expense cotoport for analoge

A side effect of these humanors, we have the flyour of balanges as J ast described, normally your paying account will show a double payment which you would have to play around with to get your paying account to show the correct balance. If you remember, 1 day to the role to do the show the correct balance. If you remember, 1 and recorde the mas of 12/3/189, We're now using PMASA to overcome is som illustrated for correct is one functional

Any time you enter a transaction in the adjustment account, you'll specify the real date, which of course will be earlier than the last-reconciled date. PHASAR will then ask you if this is already accounted for. You will enthasistically answer yes. This causes the amount of the transaction to be correctly posted to the expense (or income) category, but not affect any other bializes, including the zero balance of adjustment? Your normal paying account is not affected, of course, because the payment was not issued from there. If you enter a dute of 12/3/189, you're still OK.

You should handle all payments to expense categories for liabilities (and assets, for savings and the like) this way. Your normal paying account will always be accurate and your Cash Flow Report will be tool

Remember to post transactions from cach against your Tayenne categories as accurately as you can. The ideal is to wind up at the end of each pay period with a zero balance in cash. This means that you have accurately (we houp elacounted for every permy apens. Now, of course the isin't going to happen in the easi Work to tag agve it your best shot. Any fellower in cash should be posted on Misc. Tapense, since one way or another, the cash wert, sourceshore

#### Come Tox Time

A comment or two on handling tax time: PHA\$AR has a nice program for doing your taxes, but I never used it. because I've used The Tax Advantage (Smon & Schuster) ever since it was released. I highly recommend you use this product PHASAR v. 3.01 lets you set Tax Advantage Codes in your Register File for use he The Tax Advantage. At tax tame, you just copy PHASAR REG to your Tax Advantage data disk and the program loads all your toy data for your Boar in mind that it will only load those categories that have Tax Advantage Codes entered in the Register File, so do the heat soly your care up wetting up your expense and income categories and applying the correct codes. It takes me less than one hour to completely do my Federal taxes this way including the Long Form. Schedule A and detailing of miscellaneous deductions

#### No Cosh Flow

Semetiness you have a deposed and/ or a payment that sub doesn't like into your regular category and account structure. Hyoo handle is in the normal way, it will skew the results of your cash How Reports to that it doesn't miller trading in this care you port the transaction to "No Cash How" and the amount will noo be shown in your Categoria How Reports how your overall financial position will use it your Category Shinnary, then are treated like not cash they are shown. In your Cashed

An example would be when your company gives you a check for \$2,000 to pay the movers when you're transferred to a new state. If your handle it this way, the deposit will not affect you at tax time, nor will it inaccurately inflate your overall income total. When it comes time to nay the movers, you nost the actual amount. if equal or less than \$2,000 to "No Cash Flow" expense and the remander to 'Moving Expense,' This amount also needs to be taken out of "No Cash Flow," income and shown as miscellaneous (taxable) income. unless you have to give it back to the company thanks it can be applied against your other moving expenses. If the payment to the movers is oreater, then the \$2,000 is entered to "No Cash Flow," expense and the rest

#### Conclusion

Thope this has been helpful to you. I have found the combination of PHASAR and The Tax Advantage to be more than capable of handling all of my needs financially. I don't even use my spreadsheet for my budget anymore.

Steve Roquemore is a freelance writer who lives in Scottsdale, Arizona. His past work includes a review of PHASAR 3.0 in the June 1989 issue of START.

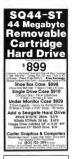

# DAMAGED DISK ?

Subscribers: simply call our distributor at (619) 485-7754 and ask for a new one.

Newsstand buyers: send your damaged disk to: START Customer Service 544 Second St. San Francisco, CA 94107 We'll mail you a new one. Allow three weeks for arrival.

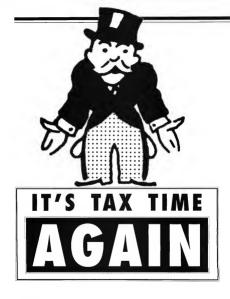

## START's 1989 Federal Tax Templates

#### TEMPLATES BY TOM CHANDLER ARTICLE BY ANDREW REESE, START GRAPHICS EDITOR

It's time once again to file those tax returns with the Internal Revenue Service. On your START disk is a template for use with LDW Power. If you have the program and 1MB of memory or more, you're all set to get your return filed accurately and on time.

April 15 isn't for off, but help is on the woy in the file TAX89.ARC on Side 1 of your START disk

earing your hair out doing your taxee? Almost ready to harea CPA? Before you go bald or broke, try loading our 1990 Tax Templates into the LDW Power spreadsheet program. These templates will help you prepare the following forms for 1995:

- · Form 1040 (Long Form)
- · Schedule A (Bemized Deductions)
- Schedule B (Interest and Dividend Income)
- Schedule C (Self Employment Income)
- · Schedule D (Capital Gains)
- Schedule E (Supplemental Income Schedule)
- · Schedule SE (Social Security Tax)
- Form 2106 (Employee Business Expenses)
- . Form 2119 (Sale of Home)
- · Form 3903 (Moving Expenses)

#### **Getting Started**

START's 1989 Tax Templates require an ST or Mega with at least 1MB of memory; LDW Power from Logical Design Works, your 1989 Form 1040 and Instructions; and your START disk.

For further tax assistance there are a number of books available at bookstores and newstands or you can pick up a free copy of Publication 17, Your Federal Income Tax, from the IRS: You may also want to have a printer connected to your ST, so that you can pint out your completed templates.

To get started, host this month's START disk; the START menu program runs' automatically. At the main screen, click on Prepare, then select "1969 Tax Templates." The specialsheet will un-AkG directly onto the destination disk you specify Included within the same directory is an ASCIT-exet READ\_ME file that liss all the forms used and where they're located within the template. Now, start up LDW Power . Load In 89TAX LDW and you're ready to begin.

#### Spreadsheets and Taxes

Each piece of information is encredin a spreadhexet ell—similar to the lines and columns on your tax forms. We've already derived and included the formulas you'll need. If your data changes (you find another stack of recepts, for instance) go to the appropriate location, change the number three to the correct figure and the relevant portions of your tax return will be recalculated.

Many different taxpayers can use the same tax template. For example, you can save your own template out to disk under the name MYOWN.LDW and then reload the blank template for your brother to use. He can then save hists o disk under the name BROTHER LDW, and your aunt can then use the blank template.

Keep your IRS Forms and Instruc-

#### TAX TEMPLATE

tions booklet nearby while you're preparing your taxes. While we have identified every line on the template with the line number from the forms, we couldn't include all of the notes, references and cautions on the original forms. You'll need the instructions to decide how to treat some of your income and expenses.

If you need to complete forms that are not a part of this template, you'll have to complete them manually and then transfer your figures from them into the specialsheet. The program and template can take over from there

You'll have to compute your own tax; we just couldn't include all of the Tax Tables and Tax Bates without ballooning the size of the template. Once you complete Form 10%0 down to Line 37, Taxable Income, follow the instructions from the IBS to calculate your tax and enter it on Line 38.

When you complete your template and arrive it a correct figure for the field of the field of the to disk Then, follow the instructions that came with your spreadhect programs to prior cat a copy. LDW Power comes with a utility that kess you prior spreadhects sideways, enabling you for wider prioritoms on a page. See the appendices to the LDW Power manual for directions Remember that the BS will not accept your printed spreadhects in ficial returns.

As with any complex and ingrouting project, he muse to save yours work discussion and examine your results with pract care if sementhing discuss holes right, check your genes area for your by you can if that any eners, seed has errors a property by the USA are incomercidate early and hittenetic errors. The energy of the energy source in the formation is that will make covere calculations, but you're exponsible (or energy you information group and the formation is that will make covere calculations, but you're exponsible (or energy you information group and the coverse is the same property of the same in your accurate and the same property of the same in your accurate calculations as an another plant angle is musicing by an angle of the same property of the same property of the same in your accurate calculations as

Good luck! And remember: tax avoidance is not a crime, but tax evasion is?

Andrew Reese is special Graphics Editor for START and a former attorney and tax preparer. Tom Chandler is a Certified Public Accountant in the San Francisco Bay Area.

#### PRODUCTS MENTIONED

LDW Power, \$149.95 Logical Design Works, Inc., 780 Montague Expressivaly, Suite 205, Son Jose, California 95131, (408) 435-144.5

74 April 1990

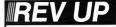

Discover maximum driving pleasure with Alpha Systems products. Software and hardware known for high marks in gutsy technology, understandable documentation and, wes, super, low prices.

Get more mileage out of your ST. Choose Alpha Systems, Ultra performance - now and to grow on.

## ST PROTECTION TECHNIQUES (Book/Disk Set)

NOW Everything you always waraat to know with SHIPPING Everything you always waraat to know with ownerchanger and the second second second second second programs Presenter Lete you errers cascoo disk forwars and shock the summandaily Lease there is present preserved a second second

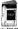

Also contains reverses of popular ST back-up programs and detailed aphenetics of ST data and drawn.

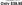

#### N: BACK TRAK UNLEASHES DOUBLE-SIDED DISK DRIVES

New face! Trade of the server gates for high server -- to be test Double-seled driver use new smallard languagement as all 187 compares, but urbanes compares, constraints of their on a program are as agric select drate. For these of year with circles could do driver, a means water (5% of your driver capacity) Web Mark double contain as to 15 each, year water drillion revery gates goto bay a program or make a back-op fact. Trade tabyes caman as a program or gate goto bay a program or make a back-op

Buck This allows seems to bedeath of single-solid disks, doubles your sheeps repeating. Use meshaned space for first, used game, even boot totif-in-disky programs. Buck Toti het you boot of floor on bucksade of side, Aud, shows booting firms date: A of a flooring from dates a pressu availabile of your interval drive ever books down). Fully comparable with copy procession pregnations file SET Code, point ISS in de ProCap

Fully computable with copy protection programs the ST Copy. Oxy II ST and ProCopy Back Trait creations you got presented programs on the backlade of your dask. For example unexpansing the backside of Dangeon Maater — then switch back and forth instantly without recording date. Ox, save a two-date set on a single date.

Were provided the count of the providence of the start of the start

#### Only \$29.95

### SWITCH/BACK MAKES YOU A SWITCH HITTER

Securit their the year over get using waters of Securit their the rey to advect a recor programm only year ST and swetch between them with ignoring used. Works with games, because programs, withinst, complete, year and early Although only one programs measurements are same, downless the standard security. A prime of the basis means you tagkt where you lish off Moral for word processing and concerner arrives spheroism.

opplications Gaming famour less you save almost arty game, then container playing If you get annotasuble, pass switch back as where you were, in many them is not like? Jonant setting?

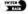

playing E-you get reconstruction, play were some to see when you were in many times in you like' fature replay! What's meet, Sanch-Rack lets you save many protected programs as unclear TOS first - as to suced sugerher on Calo,

"Social-Back has seend not take and menay and proven to be an excellent soil for proceed at well as emergenment applications." Joldah Chang ST World, August 1934

"Alphe Seprem has done a game, Another programmedad"

LeRoy Valley ST Jedormer, August 1983

Sweek Back combination hardware/software package requires at less 1 ang of RAM for a Magadak or Polydwk entry are 10 mangarents to any parsive activity Just play in a -- locat it at Only 569,95

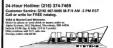

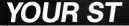

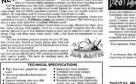

recordings The first of stokend program actually lets your ST play back in seal same Record an expen plants, play back and work hower for an overlass of the self-sector actions A real-tane, fine-kase feature allows total pitch control

JAM MASTER

A real case up with the hand 41K sampling rate tagability Joy M. A. ST 20

#### TECHNICAL SPECIFICATIONS

- · Plan Supporter relations: dants
- Locardorates Reat Box dram tencios na
- cee sound. Supports sampling mass up to 488

NEW!

Comparent with measured digitizer for output and any MIDE comparison

THE ART ADDRESS MIDI KORDS

Limited-Time Special Introductory Price Only \$49.95 (List Price \$69.96)

Digisound A blast and a half Complete with special effects blas other control, superior, locarge, mich manufalleren, musica, falle in ofting features mean ton're in control. Cut and paste features in you around

Convexible without MIDI keyboard. Even is no war Aise ST hebread store synductor. Each key plays a different pitch. Just press keys to make a sound fifs that easy

The Caddine of ST sound deplotters. If you play any serious compling and sampling

Am Person Persy

"All de nice Informacies are there to make statue to use for search come. Durin LeRey Volley

DIGISOUND PROFESSIONAL - The back Statistics and service

eredsource.re.microphose or tampilite and our Provide not sportpacka (cee for unprovered source, s.e., macrophone or turniable, and our for playered source, e., sage player or TV). Allows playback through moment, memory entering source and the source of the source of th

#### Only \$149.95

DIGISOUND ST - Offers one sheet suck Accepts ment DIGISOUND SI — Offees one input jack Accepts input from trainflike player. IV, streev, VCR, anglefier or powered microphone. Sound can be played back decouple

Only \$89.95

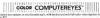

Works in this 5 oscolubelle Low insolution provides re-state balance as while balance

A major brookderough as redeo digitizers for the ST

Lelley Volto ST Informati Austral 1989

Denors on he and with ProcePror II. Dears Machines and others. Non-intecarridge port for easy setup Only \$199.95

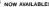

You and Beat Box will make a wesome thythes together hop waltz to reck, rap to guz,

Polarbour drup mechanisticant come ach car 15 to methaliner downitest, combals, burner works, econitates works

Create your own dram and masical patterns in four voices (They and it couldn't be Control your own drawn and mancar patients in now voice (They and I could't do danely Combine and assange up to 50 different patients to create us enter hydratic communition? A subdal astromanization of the mancatase. Best Patient Sectors with your own

Best Bur contains a poblic domain player program so you can share your mancal

manurpactor with fitzade. No rend for special-magazement Sound in pixyed through monitor, amplifier or stores Also compatible with all ST sound fighters contralges, including Depixoned Professionel.

"You summing Fars with all fast stands at once alsohood stand market it search " Dave Edwards

ST4RT December 1985

"I recommend float float to empose micrested an exploring the area of dram or pathe important of sample stands or accuse micrested in exploring their manual talents."

Limited-Time Special Introductory Price Only \$29.95 (List Price \$39.95)

DIGITAL MUSIC PRO SYSTEM

Complete package for capturing, many skilling and performing with digital sounds and read

Only \$199.95

#### POWERPRINT II

NEW FEATURES

 NOW SUPPORTS SPECTRUM PICTURES THREE POWERFUL WAYS TO PRINT " IMG" FILES

Crime picture or fact barrent, potters, will size barrent graphs and more? PowerPrint A

Crossing packard persons reasons, person, with the makes at goty, with semigrated cherity and encolation. Zoom cance her you have up small portion of emage Memories is prest for T-shirt

particles in the container program integers of product integers to backs become works and side side side integers and the rough (97) to prior up and down or series the page. Prior 16 shades for incombine detail. Selective shading allows you to prior traditionals

"PracePost works and other A must be used another Meses"

Dones Weekserik ST Informer, Max 1988

Presenting II less you capture and print almost any ST screen Works with Sur, NEC, Cenh, Genne, ETSUR, XMEMI and compatible printers. Only \$39.95

#### DIGISPEC

Cars follow of country scours with the alternate or compariso when discourse Somely contains it antige was your Cour Comparent for and color weeks content for PCR water of an instance of an instance of an

Low resolution through out detail in backgrounds and laces for highest quality image penaltic Compt is unsurprised. Shading finance cars technique called deterning to create and deploy images in up to 24,289 elevabled collered.

Only \$39.95

#### PROFESSIONAL VIDEO SYSTEM

Furnition way well to restare fall-only white ensure and may then web professions everything you note to capture tun-court vesto anaget and practition were prototized

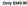

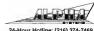

24-Hour Hotline: (216) 374-7469 Customer Service: (216) 467-5665 M-F/9 AM -3 PM FST Call or write for FREE catalog

## For The Fun Of It

## MANIACS, MISSIONS AND REMARKABLE MACHINES

In which Andrew Reese joins a cult, David Plotkin joins the military and Stephen Mortimer takes Atari by the hand.

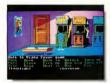

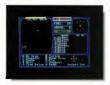

On not Sexy Sandy has been obducted by psychopaths and is being held in the sinister Meeiac Mansion. De you have the stomach to save her in the latest BPG from Lucosfilm?

Interstellor worriors, arise in SSI's Stor Command! Take the captain's wheel and lead your crew of sight, recruited and trained by yourself, an critical missions

#### MANIAC MANSION REVIEWED BY JADREW REESE SUBJ CRAMMARS ENTOR

Just as there are cult movies, so too are there cult games. One of those is Lucasfilm Games' Manise Manston, a crazy and *furmy* adventure game filled with monsters and madness.

Munitic Mansion was the first graphics adventure game from Localitan Games, released in several formats in 1977, and quickly became a far. The game execution system used on 2ak. McKracken and the Indy Adventure Game is called SCUMM, the Script Creation Utility for Manise Mansion. It was in Munitic Marsuon that Localith's useque point and click semence builder for character control first agerent.

But it was not until late last year that Lucasflin moved Maniae Marine Marsion to the ST-Thankfully, they waited until they could use a late generation of SCUMM to produce higher resolution characters and screens. The wait was worth it, if you've seen Maniae Manison on an Apple or Commodore 64, you know what Treant I's also nice that you can install Maniac Mansion on a hard disk to speed up game play.

#### Uniquely Lucasfilm

Like other Lucasfilm emphase adventures the Maniae Mansion screen is disorted into fise smass. At the too is a message line and immediately below it is the Animation Window, where all the action takes place. Next down is the Sentence Line, followed by Verbs and your Inventory To make your character(s) do anything you form a command nontunea by elicizing on a comburation of verbs, items in your inventory and objects and creatures in the Animation Window, Since the parser search through every possible word you can think of, it can handle its limited vocabulary much more intelligently. For example, if you want to change a noun in your sentence, you just have to click on the new item and it will replace the appropriate noun

#### Maniocal Plat

It seems that Sandy, a weet, young cheersleer, is brieginghelf in the basement of the strange marrisen owned by maid scientisi Dr. Pred. Aliou in the mansion are Narse Fahns, Weer Jak, Deat Coults "Test, the weet Jak, Deat Coults "Test, the veet, Javani tak, to rescues Sandy from this collection of workook by directing a strain of forairenzages, including Daves, Sandy's boyferind, and leves often syou can choose Etch of the sterages has a "taken" from playing bavey metal to ryping.

The amazing and delightful thing about Maniac Mansion is that you can solve the game with anyiesm of three, but the gamephay and puzzles will be different, depending on the make-up of the team. Win the game one way and you won't put it away—you'll want to ty a different team ... and then another. The graphenes are quite sould and the 'un-senser' (meeting). azimition scenes that show you what's going on elsewhere) are very well done. This is a game that's fain to play with three of your friends (or kids) hinging over your shoulder, telling you what to ity next, but be sare that you save the game often, as there's ne telling when one of your team will meter an untimely demise — lifes ust going to the kichen for a nanck!

#### Liked the Game, But ....

Thise this kind of game, although for all the convenience of the command structure, I'd like to have the alternative of typing in the same words. It would be quite a bit faster, provided you can type reasonably well. The

Maniac Mansion was the first graphics adventure game from Lucasfilm.

best of all possible worlds would be for Lucasfilm and Sierra On-Line to combine their interfaces.

Lucasfilm nuts out the absolute best hint books I've ever seen and the one for Maniac Mansion is superb. It gives you four ways to chest, color-encoded carettoos and answers, a list of objects and their uses a map of the six floors of the manijon and finally a scene-by-scene explanation of one solution. You can get as much help as you want. I have moved feelings about whether to recommend that you buy the birt book. The same is so much furwithout it, that it's a shame to take short cuts and miss out on some of the designers' humor

If you like graphics adventure games, you'll want Maniac Mansion. Absolutely. It's not only a cult classic, but a fun way to spend (gutte) a few hours.

#### STAR COMMAND REVIEWED BY DAVID PLOTON START CONTRIBUTING AUTHOR

Star Command is a role-playing game where you guide a eight adventurers around the galaxy on their missions and battles in the far future. Game play is fun, but hampered a bit by cumbersome controls.

(Editor's Note: According to SSI, some copies of Star Command usere released with a key-type virus. Any virus killer, such as George Woodstale's V-Killer, util remove the virus. You can also return your disk to SSI and they will shadly replace it free of charge.)

#### Storting Out

Start or, By packing your pury of eight PHots, Mannes and sidden. You needs at least two pliths (cone to By your ships and one to By the dropbest down to planest). The other six members should be having in the six of the purses should be having in the six of and the six of the six of sources and the six of the six of sources and the six of sources and sources and and exhore a higher shift ming mercuit and networks a higher shift ming mercuit and networks a higher shift ming mercuit and networks a higher shift ming mercuit and networks a higher shift ming mercuit and networks a higher shift ming mercuit and networks a high a poordy performing mercuit and networks a high a firsh one best of the six of the six of the

The first thing you must understand is that you're poor. It quickly becomes apparent that you carri amass enough funds to get the equipment you need by honest means, so you must resort to miding high-lech worlds and stealing items to self at the space station. There's simply no choice.

#### Spatial Relations

The playing area consists of the enterior playing area consists of the enterior which is considered relatively safe. It's hourd by three space sistions, which are used for fueling and supplies. To one side of this triangle is a zone almost completely overvus by plantes of human descent, and on the other side, an allen insectiol arce holds swary. Needless

continued on page 80

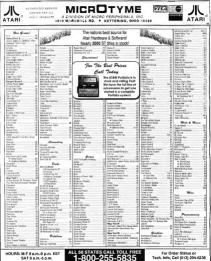

SAT 9 a.m.-5 p.m

O EXTRA CHARGES FOR CREDIT CATES? - Minimum outer SHE-C.O.D. Ten, 4 at CECTA CHARGES FOR CREDCH CREDCH Monour oder 554–5.00 Ym, Lat Shoping Charges an PRE FRID. Stopping Harberth Internative Statement and non-accessore, nois syntherent available at edus charge. Ym stop in Assain Paratil Reis (Part Dis Later Only, APD and FPO - Stopping Harberth and hopping bits (Part International Assaint). This is a store that an annual hopping bits (Part International Assaint) and the Stopping Harberth and the store of the store of the store of the store of a constraint of a constraint Shipping Hardware revenues be boreare and not accessible revenues of the Canadian orders actual shipping plot 5<sup>1</sup>, annihum 35. Discussiones e.d. P. sol

Tech. Info. Call (513) 294-6236

| upos farias (2)                               | K Roart 38                                                                                                    | Atari Hardware          | Hand Daires                 | Hoppy Drives                              |
|-----------------------------------------------|----------------------------------------------------------------------------------------------------|-------------------------|-----------------------------|-------------------------------------------|
|                                               |                                                                                                    |                         |                             |                                           |
| Publiching                                    | Lizzaile - 10<br>Manual 6                                                                                                    | COMPUTERS               | ATARI                       | ATARI SF314 11                            |
| (FI) (TA                                      | Nau 0                                                                                                    | 5205T CALL              | MEGAFLE 30 Low Low          | B Drvs (5257 2)                           |
| daren Pert Biller 64<br>Neil Treat 2 6 120    | Ministrative 20 and 20 and 20 | 1140ST CALL             |                             | INDUS GTS-100 12                          |
|                                               |                                                                                                    | 10405T* CALL            | 820                         | INDUS GTS-100x H                          |
|                                               |                                                                                                    |                         |                             |                                           |
|                                               |                                                                                                    | Mega2 CALL              | Fe-ST30 699                 | Master Dove-35 1-                         |
|                                               | N Vigent                                                                                                    | Moga 4 CALL             | Fa-5T50 799                 |                                           |
| er fottoa i                                   | Nampine 28<br>Nampine Caret I & J 15                                                                                                    | STACY 1 CALL            | Fe-ST Tape Backup 799       |                                           |
|                                               | Monard Gent 28-7 . 15                                                                                                    | STACY 2 CALL            | Tape Catholina 25           | Scanners                                  |
| # Fini Oph A                                  |                                                                                                    | STACY 4 CALL            | Tape Carbidges 35           |                                           |
|                                               | 14 Guest 1                                                                                                    |                         |                             | CANON Fut-Bed 107                         |
| of Fod Oak C 25                               | PC Intern 01                                                                                                    | TT 055/2 CALL           | Mui0                        | CANON Sheet Fed 10                        |
| er Fost Oak 0 25                              | Plan Lill 0                                                                                                    | Portisio CALL           | MoD-50 629                  | MS Scan                                   |
| whishor \$1 30<br>of Bengeliators 35          |                                                                                                    | 32k RAM Card CALL       | MoD45 719                   |                                           |
| er Raulation Displace                         |                                                                                                    | 64 RAM Card CALL        |                             | MIGRAPH Hard Scanner                      |
|                                               | O Sel 10                                                                                                    | 125k RAW Card CALL      | MorD-85 799                 | Jwth Touch-Up1 42                         |
| er Syntexis & Siteane 34<br>HarScipi ST 159   | Paged Rev12 - 3k<br>Right or 200 23                                                                                                    |                         |                             |                                           |
| 10x3copt 57 256<br>w Ford 7x6x 2535 339       | Securit Od                                                                                                    | AG Adapter CALL         | SUPRA                       |                                           |
|                                               |                                                                                                    | PC Card Owe CALL        | 30 Meg 599                  |                                           |
| Production                                    |                                                                                                    | Panafel Interface CALL  | 44 Mag (Removable) 925      | Mise. Hardware                            |
|                                               |                                                                                                    | Senal interface CALL    |                             | Color Consulter Facts                     |
| MAH 25                                        | 67 Key 3<br>RF blane fire 27                                                                                                    | were renad CPLL         | 45 Meg 850                  |                                           |
| Collins 24                                    |                                                                                                    |                         | 60 Mag 759                  | Drive Master                              |
|                                               |                                                                                                    | MONTORS                 | FD-10 879                   | Dust Covers                               |
|                                               | fruidor 20                                                                                                    | 901224 CALL             |                             | ATABL 120ST                               |
| and Date Asculuttion 20                       | See Best . 10-                                                                                                    | 5//124 GRU              |                             | AT/R 11465T                               |
| 44 Oak Cop-p 20                               | had dear 20                                                                                                    |                         |                             |                                           |
| kas Orivi Turki Pit                           |                                                                                                    | CAMP UNITS              | Goysticks                   | AT/RISCI224                               |
| laded Alba versioni . 12<br>Ibara filoso . 28 |                                                                                                    |                         |                             | PANASON C 1091                            |
|                                               |                                                                                                    | Late - GALL             | Competitive Pro 5020 18     | STAR NE-10                                |
|                                               | Educt Marine 4<br>The Propagat Bellet                                                                                                    | Gane Cashi GAL          | EPYX 500X/ 17               | STAR NE-15                                |
| nited i 20<br>melles 20                       | Zan Gauda Maria 18                                                                                                    |                         | Grave MouseBack \$5         |                                           |
| works 23                                      |                                                                                                    |                         |                             | STAR NE-1000                              |
| wowy Pa                                       | Zan 2 In<br>Zan 3 In                                                                                                    |                         | Powspiejers 13              | DVT-VCR Backup 25                         |
|                                               |                                                                                                    | Président               | Star-Oursey 39              | MIDI CABLES                               |
| il It oft                                     |                                                                                                    | ATAR                    | WICO But Handle 58          | 5'HD 68                                   |
| housed han Selene 2                           |                                                                                                    |                         | WICO Examine 18             | 10'HD 62                                  |
| Diarca Phys 30<br>Mon Kriter 26               |                                                                                                    | 51.M-804 Lanter 1200    |                             |                                           |
|                                               | For 0 softwore list                                                                                                    | SLM 604 Positionel 1450 |                             |                                           |
| West Processing                               | send o SASE or oak                                                                                                    |                         |                             | 20'HD 68'                                 |
|                                               | your operator to                                                                                                    | PANASONIC               | Diebo                       | 25/HD co.1                                |
| bound late No                                 | include one with                                                                                                    | KK-P1182 124            |                             | Manday Master                             |
| 19 (19 2                                      |                                                                                                    |                         | Dio Generic JUNYO           | Misuse Marter                             |
|                                               | your order!                                                                                                    | K6-P1191 246            | 15                          | Mane Mil.                                 |
| And Notes \$1 do                              | 57 Public Domain let                                                                                                    | KE-P1154                | 810F \$1000 10              |                                           |
|                                               | also avoilable!                                                                                                    | K5-P4452 1422           | 8/3F 05/00 12               | OmeSwitch - CAI                           |
| Class outs & Speciale!                        |                                                                                                    |                         |                             | Proter Stand                              |
| Quanter polentes                              | Now Bockup your                                                                                                    | STAR                    | 8-0FH0 29                   | Finder-4                                  |
| and function of the last                      |                                                                                                    | NE-1003 Multiker 2      | GENTECH DI/00               | Superstarger CA                           |
|                                               | Hard Drive with                                                                                                    |                         | (Dillot) 14 (               | Spectr GCR 2                              |
| 191803 25                                     | Diamond Back                                                                                                    | NK-1000 Ranbow 239      | MARTIL 05/00                |                                           |
| contra 25<br>dente 17                         | DASH                                                                                                    |                         | (Dist) 15                   | Specte 120 1                              |
| denta 17                                      | Hard Drug Turbo Kr                                                                                                    |                         |                             | 1284 Rores 1                              |
|                                               | COLO CALLO TOPO KE                                                                                                    | Printer Accessories     | SCNY DS/00                  | STMose                                    |
|                                               | A 12                                                                                                    | - water // cocasimica   | SOMY DSIDD Buik             | Tweety Ropad                              |
|                                               | We carry a full line of                                                                                                    | ATAR                    | 10 Park 10                  | VdeoKey                                   |
| Surrend Miles A                               | Desiton Publishing                                                                                                    | SLM 858-Toret 57        |                             | *Tokonoy                                  |
|                                               | s.pokes. col for infol                                                                                                    | SUM 804 rover 57        | 6.05"                       |                                           |
|                                               | Tarbbase costos suos                                                                                                    | SUM 804-Orum 194        |                             |                                           |
| pedat dy 27                                   |                                                                                                    |                         | 18/0F03/00 91               | Paker                                     |
| of loss                                       | 6                                                                                                    | 0178954                 | FUEHD 15                    |                                           |
| of line de                                    | (fors the Desire the Content                                                                                                    | NP.3382 Risk 5          | GCLDSTAR DS/DD 4            | 500-White Cabels                          |
|                                               |                                                                                                    | NP.3387 Date 6          | N-OMED IN DS/00             | 100 Rantov Lobah                          |
| Territ Factory Dek +2 17                      | All of us of Murchyses are                                                                                                    |                         | (Card) 15                   | 500-5kepts White Papar                    |
| ted Factors Dut +3 17                         | declected to quality evaluated                                                                                                    | NP-1368ixA 8            |                             | providences while Pupp                    |
| Ind Parting Dra1 07<br>Ind Fadory Dra. +5 07  | Matters and service. Neward<br>your etimplates addaption. We                                                                                                    |                         | NAXELL DS/DO 9              | Paper Padk@right Colors                   |
|                                               | your etemplate solidaction. We will etemplate balls balls you in energy                                                                                                    | PANASONEC               | POLARO# 05/00 9             |                                           |
|                                               |                                                                                                    | 1083/91-1162/91 Rock    | SONY HO 10                  |                                           |
|                                               |                                                                                                    | 108391-118591 Color 10  | VERBATIN HD 10              | We also carry a full line of IBM          |
| ntévis - 12<br>Fa Aturi - 44                  | softworal Company our proces                                                                                                    |                         |                             |                                           |
|                                               | opoins) the competition. We                                                                                                    | 1124 Black 12           |                             | Compatibles including XTs, 28             |
|                                               | andw you I find our prices and                                                                                                    | 1124 Color CALL         | Moderne                     | S88sx, and S88 <sup>1</sup> Cut for price |
| Fit Verlay 35                                 | circal olveys level, and                                                                                                    | 4490-Drum 549           | Prived CARD                 | guote <sup>1</sup>                        |
| A C Guar St                                   | olveys dranically below the<br>suggested readily find in your                                                                                                    | 4450-Tataw 40           | Supri 2400 124              | We at MorOtyrae feel there is re-         |
|                                               | for 3-great yeand                                                                                                    |                         |                             | than one good computer, so w              |
|                                               |                                                                                                    |                         | Supra 2400 Plus CALL        | carry software for the ST. Amo            |
|                                               | 01                                                                                                    | STAR                    | (MUP Env consiston prevelas | carry notware for the ST. Arrig           |
|                                               | Sec.                                                                                                    | NX-1000 Black 6         | blance scend?               | and IBM Compatbleat                       |
| Involved Database P                           | 1 1                                                                                                    | NX-1000 Ranbox 8        | Zaon 2400 124               |                                           |
|                                               |                                                                                                    |                         |                             |                                           |

#### FOR THE FUN OF IT

#### continued from page 77

to say, they are hostile.

The main playing screen consists of three sections. The first is an area across the bottom that lists commands. The second shows the status of each person in your party, and the last maps your environment.

The galaxy is divided into a grid 32 sectors high by 32 sectors wide. A scale while course represents your shap move it uround the galaxy with the arrow lays. You must be careful, though because traveling from sector to sector uses fuel. If you run out, you will eventually he rescued, but some of your men muy starve to death waiting.

#### Two Things Can Happen

Basically only two things can happen in Star Command: communicating and fighting. Your encounters with other ships and heings are either friendly or hostile.

Space huttles are broken into movement and filing phases. During the movement phase, you can rotate the ship lano any direction and position your sepaid around, or jump ano hyperspace if you thank you're overmachetch. In the listing phase, you can shoot ships in range and see results. Each tarm flies off routifield shots, the exact number depending thang the weapter. One annoying thang

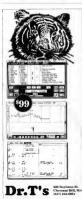

TIGER for Atari ST and Amiga "The music program for the rest of us." /Realtime Recording /Graphic Editing / Quick Searing / Fully Interactive / Conductor Truck / One Step Editing / Object Orlented /Loon Recording / Step Time Recorder /Seart Instrument Setup / 384 PPO Resolution n.and Group / Supports Amiga IFF

/ And It's FUNTR

about combat is that all the guns that are targetted continue to fire even after the target is destroyed, wasting ammunition. After awhile, however, 1 was able to anacipate when a target was nearly destroyed and save my bullets.

You can try to board the energy vessel, in which case the action becomes a personal confrontation between your six men (excluding the pilets) and the energy crew. Such a confrontation can also occur if you send your party down to a planet surface. On a planet, you can retreat from the enemy, however, on a spaceship the combat must be resolved Bersonal combatis much like ship combat. If talking fails, fight, One thing the manual never mentioned is that pirates can surrender. and you won't be allowed to shoot at them if they do, even though their surrender is not reported until the combat is over

#### Questionable Commonds

The controls for Star Command are committee comborroome. These consists of single-key commands, and cuestion/answer interaction. Sometimes the mouse pointer will work to make the selections. The graphics are also relatively simple, if not crude, but they do show you what you need to know. The game does not work under TOS 1.4, and pressing [Controll-IC breaks into it A number of bugs also showed up, including the Fact that the unproduct averaging rating doesn't show up properly when you inspect your sound. There are also some things I priver did figure-out, such as why a weapon sometimes showed up with an saterisk next to it.

Despite these small annoyances, Star Command is quite playable. Since different missions show up each time you start a new game, it remains a challenge, and with all the complexities involved can absorb you for a long time.

### THE LYNX HAND-HELD GAME SYSTEM

## START CONTRIBUTING EDITOR

The Lyme — is it a car, an animal No, it's Ataris vero kinanay color portable entertainment system? I was hocky enough to parthase one of the 70.00 units shipped to sources. Comined with Iscal I'V sisk and features in magazines, most of these units were sold one. If of the first were a direr their introduction in the November Of courses, all of the first addring in yours and overall but system hore November Of a means of the system hore November Of a mean low system hore November Of a means by the first and were all of the hore system hore November Of a means by the system hore November Of an mean low out of the water.

## All the hype is justified: games available for Lynx are some of the most addicting in years.

The batteries have a life of approximately four hours of use, and the unit shuts off automatically after a period of inactivity.

Game cards that can hold up to 80HB of information are inserted into a slot that is revealed when a hatch is opened on the side of the Lynx. Volume and screen contrast controls are on opposite sides of the unit that fits comfortably in the hand. Headhones can be connected for ntrivace

and the screen can be flipped for left-handed users.

#### **Games Included**

Included with Lynx is California Games by Epyx. Four events — BMX racing, surfing, halfpipe skateboarding and footbag provide for a great introduction to the system without the immediate need to

purchase additional games

Other games that exist include a Blue Lightning, Electrocop and The Gates of Zendocon.

#### **High Quality**

Atari's layers in high-quality game, system Game action is very realistic, fast, and smooth. Hawe gone through these sets of batteness and several houses of AC power in only invo weeks of use. Although Inavent Kourd another Jayne to fest this, multiple utilis can be connected by a Conflyrux calific to allow multipliying games with each player having their own perspective on the action. The numperispective on the action. The numbrisher has utilizen so with the sets two people surf together at the same time, either helping or ramming each other. Atari has a hit in their hands, literally, in Lynx.

#### PRODUCTS MENTIONED

Monioc Monsion \$49 95, and Maniac Monsion Hint Book, \$12 95. Leastim bd., P.O. Box 2009, San Robael, CA 94012, 14151 c62-1966

#### Stor Commond \$49.95

SSI, 675 Almonor, Sunnyvole CA 94086, (408) 737 5800

#### Lynx Game System

\$150 Atoi Cosp., 1196 Iorregos Ave., Sustavole, CA 94086, (408) 745/2000

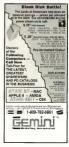

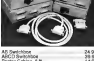

Here it is! The Lynx, Atori's new color, portable entertainment system.

#### Impressive Package

The Lynx is made from high-lenpact plastic and features a color LCD screen with a resolution of 160x102 pixels Sixteen colors are available from a paletic of 4,096. The 4MHz processor keeps the action fast paced and custom chips handle tasks pormeliv dene in a effware.

The hardware allows for an infinite number of spittes, has a built-in scaling system to create realistic scenes as you approach or move away from objects and has collision detection. Iterarally, the joyped and buttons use awtiches with conductive rubber contacts that pervide hap reliability.

Finally, the Lynx is powered by sit AA battenes or an AC powerpack

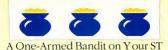

BY MARK SIEGEL

With flashing lights, buzzers, bells and the chance to win some big money, slot machines can be very tempting. Unfortunate-

ly, playing them can be bazardous to your bank account. Now, with Mark Siegel's Super Jackpot Slots, you can get

the feel of playing these one-armed bandits on your ST and it won't cost you a dime. The program runs in low resolution onty. A winner everytime in the file JACKPOT.ARC on Side 1 of your START disk.

You've ever hern to Las Vegas, you've seen them: slot machines, rows and rows of slot machines. Cicking, clacking, buzzing and ngong, these machines can lead you to fortune or disaster, depending on how mach you're willing to spend and, more importantly, how mach you're willing to lose.

With Super Jackpot Slots on this month's START disk, you can play the slots, absolutely free and in the privacy of your own home. You still get the clinging and clanging but at least you won't lose any money (real money, that is).

#### **Getting Started**

To play Super Jackpot Slots, boot this month's START disk, the START memo program runs autorastically. At the main screen, click on Prepare, then select "Super Jackpot Slots" The program will un-ARC directly onto the destination disk you specify. Make sure the files SLOT.PRG and SLOT.DAT are an the same directory.

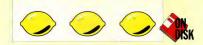

Super Jackpot Slots was written in GFA BASIC 2.0 and runs in low resolution only.

At the Desiston, double-click on SLOT. PRG to run the program. The game will take a few moments to load and then the screen will display. six one-armed bandits traiting eagerly for your money. Click on the small dollar bill in the upper left corner, and an alert hox will appear. giving you the choice of gambling with \$50. \$100 or \$200 in computer cash. Decide how much you can afford, then click on any of the six skit machines to play. There are two 25-cent machines, two \$1 machines, one \$5 machine for all you high rollers and a 5-cent machine for the conservative aurobler

#### A Typical Super Jackpat Slat Machine

Let's finalitative ourselvers with one of these highly sophisticated gambling devices before we take it for a spin. The upper section of the slot machane diaplays all the possible winning combinations of symbols and the number of coins each pays. As with many of the slot muchines in Las Vegas, you with the biggest packpot if you line up three 7s in a you.

On each of our six machunes, the normal payoff for riple 7 is is 200 coins. Of course, that's condy \$100 on the nickel machine. But you're not risking much. It's much more on the \$5 machine where those 200 coins add upto \$1,000. However, each machine also has it's own progressive "super yickpot," which can get a high as \$950 yrb. This jackop gets larger as more and more money is any into the machine. The amount continues to grow until some lucky devil wins it, and then the jackpot is reset to a lower amount.

To make things interesting, the jackpotogales on or off with each coin inserted into the slot machine, so you may not always spin with a chunce to with the larger amount. To collect the super jackpot you must hi dree 7 while the super jackpot total three 7 while the super jackpot total there 7 while the super jackpot total the roomal jackpot of 200 coins. The lower half of the sket machine consists mailpoil of the three receils that spin when the arm is pulled and then randomly come to reat, displaying different combinations of symbols. These symbols way from machine to machine. Some machanes have cherries, ether-have gaapes. Some may have gold bars, or dice, or neither or both. And by the way, if you get three lemons in a row, don't get extired. A tenon on these

continued on page 85

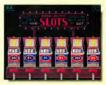

Super Jackpat Slats brings all the excitement of Las Vegos slat machines to your ST. At the opening screen, choose the machine you wish to play. Dallor omounts range from five cents to SS.

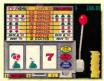

Amozingly realistic, Super Jackpot Slats' game screen simulates slatmochine action almost perfectly — just put your coins in and pull the slat!

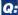

Which has the greatest speed, elegance and ease of handling?

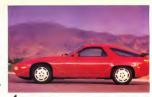

1. The Porsche 928

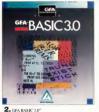

you debug interactivly in the interpretive mode. Just try that with a Porsche 928.

Sure, the Porsche 928 is unique. It is designed for the independent spirit with high performance requirements.

GFA BASIC 3.0 is perfect for expert and first-time programmers alike. Designed specifically for the computer it runs on, GFA BASIC 3.0 enables you to easily explore all the special capabilities of your Auari ST<sup>-</sup>.

Sure, the Porsche 928 handles like a dream. But just try to get a handle on one for only \$139.95. From Antic Software, \$139.95 gets you GFA BASIC 3.0 and the compiler.

Quite simply, nothing in the world can write or compile your program faster, better, and easier than GFA BASIC 3.0.

Of course, the Porsche 928 still looks sexier than GFA BASIC 3.0. But we're working on that.

GFA BASIC 3.0 with Compiler...\$139.95 upgrade from GFA BASIC 2.0 ....\$ 69.95 Return original disk

> Don't get left behind by the fastest—BUY the fastest!

Drive to your favorite software dealer, or call 1-800-234-7001 now!

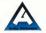

Product #111

🔄 GFA BASIC, of course.

Sure, both are designed in Germany by engineers deficited to being the best. And although Poruche has a tudy enviable record on the reac track, only GPA BASIC 3.0° can claim to be the fastest of its kind. With over 300 commands and the ability to substitute a single keyword for a screenfal of conventional code, GFA BASIC 3.0 boosts your programming speed like nothing on wheels.

Once compiled, you have the fastest running program you can write without an assembler. Faster than C. Faster than Pascal. Faster than Modula 2.

And naturally, faster than any other BASIC.

Even writing code is fast, because GFA BASIC 3.0's remarkable smart editor instantly checks your syntax as you enter lines.

Sure, the Porsche 928 is the epitome of automotive elegance and timeless desgn. But it car's compile your program. Not only will GFA BASIC 3.0 compile your program, but you'll only have to compile it once. That's because in GFA BASIC 3.0

## Your winnings will spit out from the bottom of the machine.

#### continued from page 83

machines is just as good as a lemon at a used car dealer.

On the lower right of the slot machine is the slot for inserting coins, and on the lower left is the "win meter." This meter counts out how many coins were awarded, if any, on the preceding spin.

You'll also notice a stack of coins to the right of the slot machine. This is your eambling money, thoughtfully provided by your ST. No more then 25 coins are shown on the screen at one time even if you have hunderds of oning But as soon as you have less then 25 cours your stack of money will begin to shrink If there are no coins showing on the screen, you don't have enough money to play that machine, but you max have enough to play another. For instance with \$4 remaining would have no online to alter the \$5 slot machine, but you'd have 16 mins for either of the 25-cent machines and a hune study of 80 coins if you played the 5-cent slot mahine

To switch from one dot markine to anchor, click or the link yellow batton marked TF (for estil), suite the tengdto of the warm meter. This will take you back to the opening screen, when you'l markets matter has polyting in flashing. You can policity on the single machine or any one of the others just by dicking on IV you cannot leave a machine after you're inserted money into IV, You walkin't do that at Las Vegas waveld you? You'l have to wait utill after you selin.

While you're playing a slot machine, your gambling bankroll is displayed in green, in the upper right of the screen. When you have less than 25 coins, this display will turn red to wam you of impending poverty: Of course, if you were actually playing the sices, you probably wouldn' know exactly how much money you had at all itimes, unless you counted your money after each spin. So for you purish, cike (on the list eyellow humon marked 1% to the left of the win-mener. Privity, you gamhling amount is no longer shown. Cikk on the button once more to restore the diaplay.

#### **Playing Super Jockpot Slots**

Okay, enough preliminaries, let's phy. Move the mouse pointer over it the stack of coins and click. A coin should a poer increase up, in place of the mouse pointer. Press the left mouse pointer. Press the left mouse paint of the left of the mouse again. If you did this correctly the coins will dial harminesh back into the mouse rule if you mouse the short and the sponynise polyine marker will fight they fly our mised the short her coin will fail harminesh back into the mouse they show on the storem, but it's here, that must

You can be from one to three ceises on each spin Hyop Jay Jaya one coin, the slot muchine will pay off on the muchine will pay off on the muchine will pay off on the muchine you of do na waning combination. Waper the maximum of three coins and all three raws of symbols are possible willnews. You can traje to one than three coins in a muchine at one time. After three coins have here inserted, you will not be able to pack up another one from the stack.

If you've finished feeding the slot machine, you're ready to roll. Move the mouse pointer onto the red ball at the top of the arm. Now click the mouse and pull the arm down. The three reels will take a few spins and then stop from left to right. If a winning combination of symbols comes up on a payline which is lit, you've won. The number of coins you've won will be displayed on the win meter, and your winnings will spit out from the bottom of the machine.

If you wanto play there coins a a time, there is an alternate way to work the muchine. Click on the batton just to be left of the coin as lot Distant just to be left of the coin as lot muchine (25 corns), st.ect. Three coins will automatically be subtracted from your burknoff and the receive will spin immediately with no need to pull down the away. This method will net work if you don't have enough coins of you've leaded justed a coins into the slot. The batton will darken to indicate this.

The game ends when you're out of mensey. You can go take the the opening screen and get more money to lose, or you can quit the program by clicking on the green cut sign in the upper right of the screen. When you end the program, the file JACR/OT.DAT will be updated and he next time you play Super Jackpot Slots all the slot machines will be just as you left them.

#### Progrom Info and Wrop-Up

Super Jackpot Slots was written in compiled GFA BASIC 2.0. All of the program's graphics were designed with DEGAS Ellie: Some of the sound effects were digitized using REPLAY 4 from Microdeal. Special thanks to 2-Bit Systems Replay for helping get those sounds into the program.

Good luck and may your super jackpots grow forever.

Mark Siegel lives in Van Nuys, California. This is his first program for START.

## **Getting Started**

been stranded in last six months. you're probably aware that the San Francisco area experienced a major earthouake last October I have been employed for several topore ne o soleemon for an ST dealer located about 100 miles north of the enicenter of the make - we were pretty shaken up but experienced no major damage.

Wolf Ldon't know what seismic radiation drifted up our way after the earthquake come into the store the following week with data disks that they could not access and for which they had no backup. In most cases it was while trying (too late) to make a backup the they discovered that the disk or some particular file (always an important one) nate no longer modatelo

After helping the fifth person to recover lost data, I decided to

write this article to prevent others from ever finding themselves in this position. While there are both commercial and public-domain programs that might repair your disk, exercising some basic principles of

SAVING CAN SAVE YOU FROM AFTERSHOCKS

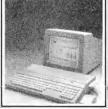

computing storage is a much better safeguard against that inevitable day when a disk dies.

#### 10 Steps to Healthier Data

Disks do die! They die because they

are old, they die because they are worn out: they die because they get dirty: they die because of poor media (wou bought them at a flea. market for 50 cents each) they die because the computer not confused on the dick drive max out of whack and wrote some earbage onto the disk Least of all they die because you had a power surge or failure while accessing the disk. Remember, the question is not if, but when,

Following are some basic principles that will prevent the loss of your valuable information:

1. Clean your drive heads moulasty A speck of dirt can land on an unused track of a disk en unnoticed then transfer styelf to your drive head and proceed to wine out a few disks, or rodepositional on a serve important track of some other diale Head-cleaning kits cost only shout \$10 and are good for up to 30 cleanings.

Clean your heads every three to six months if you're an average user. Once a month is about right if you're a daily user, if you work in a dusty or smoky environment or if you receive a lot of disks from non-commercial

## Save your work every 20 to 30 minutes.

sources outside your control (e.g. swapping with friends, public domain from clubs, etc.). Anytime you get a reid-write error more than once, the first thing to do is clean your drive heads.

 Same your work every 20 to 30 minutes, especially if a car't be easily re-created it never seems to fail that dusting a period of intense concentration, two bours and three pages later, If Orget to save and then it happense the system crashed Word/Verfect has a unique feature that lets you set a time period for an auto-awe. Most people set this for 10-15 minutes.

3. Same your work twice on two spranter /kpipus, or once to your hard disk and once to a /kpipy unitout availing until you and back to the Doskip. This cannot be emphasized too much. It guarantees that you'flave an immediate backapus to everything you do. If you have ongigatal disk, then take r out of the drever and pat in your backap and save your file again, then put the ounsal disk back in.

If you have its odreves or a hard drev, save to be fin to on, then dick on "save sa..." and change the three identifier (most cash) done with Universail lines "section or the new Anni Rainbow 'TOS), make sure the tilt and sub-directory (fideler) are correct and save signs. I don't do tros aves every single time, but I do it at least once an hour, or especially if I have made many significant changes and certantly before I quit the program.

 Store one recent backup of a longterm project in a remote location. There was a story in the local papers a couple of years ago about a man who had been working on his doctoral thesis for free years and was almost ready to solunit F. His house, unfortunately, houred to the ground, and along with it, all of his backup disks and a hard copy of his theory. The man stated he could not reconstruct it as his notes and research files were burned also. The lesson to be learned, leepa sayare copy at the office, at a friend or relative's house or in a safe-doposit box.

5. Check the number of lypers at the end of the formating percess. It is single-sided format does not end up with 357.576 bytes available, or a double-aided format with 786.016 bytes, do not use that dask, well give you poblement socore or later. Try reformating, Il you all doo'n get the correct number, toos he disk because it has some hud modula sectors on it. These numbers perturn to the standard Atari 60-rack, ninesector format:

Thave found the formatting programs built into some software or on public-domain disks to be unreliable. The only ones I use are the Atan TOS format, or Twister (START magaznoe, Summer 1987) when I need a little extra space (400K singlesided or 800K double-aaded).

6. Wintly your disk-drive light any time you cick to something under the Pile mean. The light as there to monitor the operation of your disk drive. If the light doesn't come on, you have either at a handware problem (Drive B notturned on, cickles not plaques) in poperly, power supply lishare or computer maffunction(b): bu human problem (your hand signed while clicking or you gave the word while clicking or you gave the word while clicking or you gave the word with diffunction. 7. Do not use any one disk for more than one year—make that six months if you use the disk on a daily besix. The main reason was given at the beginning of this antick eides do die. If the label is getting duty from your thanh, it's time to remarke that disk. Use a baread new disk, format it, then put the date in timy letters in a corner of the label.

When backing up the disk, do not make a disk copy (i.e., do not drag the A icon over the B icon). Make a file copy by dragging the individual files from the A window to the B window (or your RAM-disk window or hand-disk partition, then drag the files buck from the ram disk or hard disk to the freshly formatied disk.)

Backing up your disk this way is important because when you delete a file it leaves a "hole" of unused sectors on the disk. You then save a file that is larger, and the file can't fu in the first empty hole, so the computer divides it into two or more papers, depending on how many little holes there are. Once it has filled an all the holes, it will prote the balance of the file st the end of the disk. After months of this, the files on has been been the one shifts and fragmented into many pieces. The drive time actually slows down looking for all the pieces to a file when loading it. Drung a Copy File momentum the file porton into sequential order for each file, thus restoring the integrity of the files for eventer reliability and long-term use

 Check your drace speed occasionally. Most user-groups and BBss have a drive-speed tester in the public domain. Get one and use it. If your drive is running at 302 RPM or more or at 258RPM or less, have your nearest Atari Service Center adjust it for you. The cost will be minimal.

#### **COMING NEXT MONTH!**

InfoBase ST A Fixed Field Database for Home or Office

Styzor's Contest Only Fast Mouse Action Saves You From Certain Death

Virus Killer Preventive Medicine for Your Data

Flu A Demonstration of Known Virases

Namedropper At Last, a Way to Change a Floppoy's Volume Name

#### GETTING STARTED

## Always back up your disks.

 Check your disks for thrases: Get a public domain vanas checket such as George Woodside's WAILLER from the same sources and use it, especially if you get disks from a wide variety of nonconnercial sources. Damaged disks are often the end result of a malicious virus.

10. Each directory bars a limit of 1126 file (identi). Note the number of limit at the top of your directory window while at the Desktop. If you save a lot of small files, you can easily surgass the 112-66e limit, especially on a double-added disk. Proy with one a program that gives a valie error message when you try save the 1136h files to a particular directory. GA directory can other be a folder or the "vost directory" when

you're not inside a folder.) Create some folders to store similar items and you'll solve the problem. Each folder can also contain 112 items so there's really no limit to the number of files on a disk if you're aware of this situation.

#### And There You Have It

I hope the above guidelines help you manage your files more efficiently. I especially hope that they save you from the devastuting "aftershock" of losing a valuable file or disk

Mark Taylor is a salesman for Software 1st of Santa Rosa and is cofounder of ST ACE of Sonoma County, a very active Atari User Group.

|                                                                                               | A further development                                                                                                    |  |  |  |
|-----------------------------------------------------------------------------------------------|----------------------------------------------------------------------------------------------------|--|--|--|
|                                                                                               | n for GEM have long been established as standard programming environments for professional<br>opporo C is also gaining wide acceptance as the first ANSI conforming C compiler for the ST.                                                                                    |  |  |  |
|                                                                                               | ce that we have acquired and the feedback we have received from our users, we have launched the<br>it for those who wish to extract the most from their ST. The features of the Toolkit arc-                                                                                  |  |  |  |
| Macro assembler                                                                               | We wrote this for m-house use because no available assembler satisfied our requirements; it is<br>now available to others with similar exacting requirements.                                                                                                    |  |  |  |
| Resource editor                                                                               | Resource editor for creating and maintaining AES resource files.                                                                                                    |  |  |  |
| Make facility                                                                                 | This automates the process of compiling and linking files, and is invaluable for large<br>regramming projects. We also include a suite of program to generate make control files!                                                                                             |  |  |  |
| Command Interpreter                                                                           | When the Atari desktop proves cumbersome this MS-DOS style command line interpreter<br>proves invaluable. With the command line interpreter, you can bandle groups of files quickly<br>and efficiently, with full back capabilities making it itedal for project maintenance. |  |  |  |
| Workbench                                                                                     | Based upon the acclaimed workbench supplied with our compilers for the Atari, but enhanced<br>to allow all three compilers, play the assembler, make facility and command line interpreter<br>mensioned above to be used with single key simplicity.                          |  |  |  |
| Utility programs                                                                              | Vanous useful tools that we at Prospero have found invaluable in our own developments.                                                                                                    |  |  |  |
| The Prospero Developers T<br>address below.                                                   | bolkit costs just \$U\$ 96. For further details of this or other Prospero products, phone or write to the                                                                                                    |  |  |  |
| 100 Commercial Street, Sa<br>Portland, ME 04101<br>Tel: (207) 874 0382<br>Fax: (207) 874 0942 | BE 306 Prospero Software                                                                                                    |  |  |  |

# THE CATALOG

**Quality Products You Can Trust** 

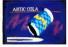

#### CYBER TEXTURE<sup>tm</sup> The Object Raster Master

by David Ramadau Turn your DEGAS or NeoChrome pictures, or CYBER PAINT animations into CAD-3D objects with CYBER TEXTURE Imagine a DECAS nicture nasted around a CAD-3D object-with CYBER TEXTURE, you can do it! It even includes a mobius strip! And with CYBER CONTROL CYBER TEX-TURE objects can be animated for mind-hogeling f/x! Romures: 1 Megabute RAM, a color and a CYRER STUDIO and a source of lan-resolution color income convertible with DECAS or NotChrome (such as CYBER PAINT). CYBER CONTROL is recommended for animating obsects: CYBER PAINT is recommended for animatina aurfaces ST(263 \$49.95

#### CYBER SCULPT<sup>im</sup> The Advanced 3D Modeling Tool<sup>im</sup>

by Tam Honor Create the most fantasic shapes imaginable with CVERR SCULPT –the mouse-controlled, JD solidobject modeler featuring sophisticated tools previously found only on high-end workshitoms. CVERR SCULPT adds push, pull, twist, and bend tools to the hasic spin and estrude features found on CVERR STUDIO. The possibilities have now become endless!

CYRER SCULPT includes cross-sectional modeling for shapes like boat and airplane bulls, or dimensional tonography. Varible magnification, spline path extrude and spin are only a few of the many sophisticated options. More include: object distortion: workey pulling; magnetic distortion; cross-sectional model creation: complex and simple extends with and. camping: 3D mimoring; 3D primatives: and 2D/3D coordia nate display Requires: 1 Megabute RAM and CYRER STUDIO STO255 \$89.05

## BEST SELLING SOFTWARE

CYBER CONTROL<sup>im</sup> The CAD-3D motion control language by Tom Hudson

for 10m relations automatically in hours that would normally take days. Expand and tenhance your 57 graphics universe with this anitools into any 6 ADB 2.0 fortus tools into any 6 ADB 2.2 of fortus with your own RASIC OLB 2.2 of fortus with your own RASIC OLB 2.2 of the signet - Just start the program and walk away—your ST and CVIER CONTROL. will do all the work? Requires. CYBER STUDIO ST0220 55996. NOV 549.55

BOTH FOR ONLY \$119.9

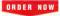

TOLL.FREE 800-234-7001 MasterCard/Vist Orders Driv, All 50 Estats

## ST Cyber Graphics

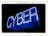

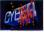

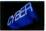

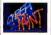

## CYBER PAINT= 2.0

## The pro animation studio

og Jun Achi This program does it all! CYBER PAINT 2.0 is an animation system; a time-oriented paint program; a "cel" (celulloid) animation program; and a digital optical printer.

CYPER PANT 26 contains all the standard paint tool—box, branks rubber, lime, fill, etc.—but adds the dimension of lime animation. Images spin and glide around the strems like a magic carpet. Special leatures include a pixel I/x meani palette change per frame and cat de paste color anage; and an automatic traveling mark. All these fortunes make CVBE PAINT 20 the fastest postalible way to crute professional looking animations.

Requires: 1 Megabyte RAM & Color Monitor (Upgrade from CYBER PAINT 1.0 \$25.00 plus original disk) \$T0251-579.95- NOW \$69.95

Two fearnes of CYIER STUDIO animation without CYIER PAINT enhancement The same two frames are shown below them, after a CYBER PAINT touch up

#### CYBER PRINT

Great color prints from an affordable printer --DEGAS\*, NEOchrome\*, CYBER, and even SPECTRUM 5121 by Larry Bergan At basi' Color printonts of SPEC-

TRUM 512, pictures! Fabulous, full color, accurate, detailed, beautiful pictures, all from the lowcost Okimate 20 printer.

If you need color printouts, CYBER PRINT makes the Okimate 20 the only choice. Three years of ongoing development has produced the best printing combination available for under \$5,000; CYBER PRINT, the Okimate 20, and your ST.

CYBER PRINT prints in three sizes; up to 32 pictures per page. Join individual pictures together invisibly into montages of incred

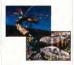

ible detail. No matter which paint software you use, CYBER PRINT is the hardcopy solution! Requires: 1 mogabyte RAM, a color system, and an Okimate 20 printer ST0264 - 549-95 - NOW 539.95

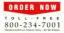

"Antic's CAD-3D<sup>w</sup> is one of the best programs I've seen for the Atari ST<sup>\*</sup> or anything else." —lerry Pournelle

BYTE MAGAZINE

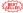

#### CYBER STUDIO \*\*

A two disk set featuring:

- . CAD-3D 2.0 by Tom Hudson
- · CYBERMATE<sup>an</sup> by Mark Kunball

CYBER STUDIO is an intuitive 3D solid-modeling design system that has no limits. Sophisticated encough for professional artists, advertisting agencies, and design firms—yet friendly encough for home and personal use. Let your creativity acar with the DEGASstyle color design system, graphic lighting contracts, enhanced spin, contrast that supports laser and dor matrix printers.

CYBERMATE is a "post production" animation editing language that features sound effects; title generation and text display; sequence looping, cuts fades and dissolves; and color cycling animation.

Requires: 1 Megabyte RAM (Upgrade from CAD-3D 1.0 \$60.00 plus original disk and \$5.00 shipping and handling) 5TD226-589.95- NOW \$79.95 ST Telecommunications

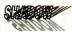

#### Practical

Multitasking for your ST by Double Click Software SHADOW is like having two computers. It's a telecommunications program that runs in the background, freeing your ST to do other things during those long uploads and downloads.

Change programs, resolutions, use disk drives mess System Reset-SHADOW survives it all and continues your transfer. uninterrupted.

SHADOW operates as a standalone program complete with a VT52 terminal and background auto-dialer, or works with FLASH

TASH is mucht choice on the Atari ST. -Ron Luks, Founder of CompuServe's SIG\* Atari and Atari Developers' Forum

to provide the easiest, most powerful telecommunications environment you'll ever use

Newd Version 1.1 has many new enhancements including a special mode so transfer buffer memory can be used and released. as needed. Ideal for computers with limited memory. ST0259 \$29.95

#### FLASHtm 1.6 The most popular ST terminal program!

by for Chipzzese and Alan Pave Simplify your online time and make telecommunications more eniovable and less expensive! If you own a modem, you should be using FLASH-totally programmable plus built-in word processing: terminal emulation and bulletproof file transfers. FLASH is nacked with features including intelligent, programmable macro ("do") files; a capture buffer large enough to record an entire online session: and the canacity to support most major protocols. ST0220 \$20.05

#### Complete your collection of CYBER GRAPHICS Design Disks

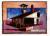

Architectural Design1\* by Darrel Anderson Bearing CAD-30 10 or CVIIIR ST0241

#### INTERIOR DESIGN DISK

The All-Purpose Home Planner Now that you've built your dream house with the ARCHITECTURAL DESIGN DISK, it's time to furnish it. This is an interior decorator's dream come true! Couches, drapes sinks, refrigerators, dressers, everathing can be easily customized. to fit your personal needs. Requires CYBER STUDIO CTORES

Create and fill your 3D examples universe with the complete library of Antic Software's design disks. From architectural renderings to animated video cartoon characters, these disks will bring your video creations to life! All contain a potpourri of sophisticated 3D clip art and component parts. A real bargain at \$29.95 each!

#### Choose Any 3 and Pay Only \$59,95

## MORE CYRER GRAPHICS DESIGN DISKS

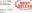

Childred Tellang Operation for Macroscy Medicancer CONTRACTOR CONTRACTOR

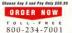

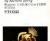

Human Design

by Richard Berry

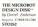

## ST Finance & Productivity

## PHA\$AR

#### PHASAR 4.0"

The Professional Home Accounting System And Register

#### THE REVIEWS ARE IN!

Consumers Handbook Fail 1989 Ton rating.

PHASAR the most popular hom accounting system has past getter here hortroducing PHASAR 4 (2), a completely new release of the home accounting program that reviewers and users consideredly found to the the essent and most logical memory memory available for the Annya Verses to the the essent and most logical memory memory available for the Annya Verses designed to make the program even essent to use while giving you greater centred of your finances.

#### New Features

- +999 expense/income collegories
- 500 accounts (VISA, checking, etc.)
- Up to 1500 transactions per month
- Extensive budgeting system with Investerst transaction look em
- Artificial Intelligence parter
- ereflets introl, minimizes typing
- Improved interface with multiple scrolling withdows
- ·Completely re-coded to increase
- transaction and processing speed
- Extensive check printing furthere
- · Alarm feature for monthly bills

#### Other Features

- Create up to 200 common payoes for renetiliar entries.
- On-line calculator with 5-level memory buffer
- · Point-and-type spreadsheet-style
- relational summary table
- · Instant context-sensitive help function

#### Reports and Analysis

VERSION

- Analyze kom/savings plans
   Clearly formatted printed reports include: account summaries, calegory summaries, net worth statement, tax calculations
- · Sort categories in any order
- · Built-in data graphing

#### Taxes

- · Tax program and report writer
- Prepares final taxes and expected taxes at any time

#### Date/Address Organizer

- · On-line organizer stores names.
- addresses and phone numbers
- Integrated scheduler stores special occasions.
- · Event alarm feature

PHASAR 4.0 \$89.95

Order No ST0237

3.0 owners can upgrade to 4.0 for only 39.95 (with return original disk)

#### MORE GREAT ANTIC SOFTWARE

THE NAVIGATORIES 2.0 — The professional automated flight plasmer—a two dask set by Scott D. Stephenois STR245.599-93.10.1097 Scott D. Stephenois

MAPS AND LEGENDERY 3.0 -- See the world on a dial. By Harry Koons and David Oversette ST0202 \$34.95 to 7987 Harry Koons & David Oversette

OATAMAPS Ins. -- Boundaries of the World Requires MAPS AND LBCEINDS 2.0, or greater \$T0237 \$34.95

DATAMAPS Ben — Rovers and Highways by Oavid Marray. Reparet: MAPS AND LEGENDS 2.0, or greater STEISE \$24.95. Lt1907 Dend Manag

SPECTRUM 512tm — The New Standard in Paint Programs By Harry Kotess and David Chenette 572539 569 25 of 1985 large Kones & David Chenette

BASE TWORM — The next step in databases' by Dan Materia and Stanley Crase STO246 559.95 (c) 1950 Dan Marcia and Stanley Crase

MACRO MOUSEton --- The Mouse Recorder by Charles Johnson STOM0 534 95 Let 1997 Charles Informer

CAD-30m 10 by Tern Hadson STORE 520.05 bit 1007 Tern Holmon

GENESIStrn — the 3D Molecular Modeler by Scott Legrand STO234 S79 95. 1d 1997 Scott Lernard

#### ANTIC GAMES SOFTWARE

STARQUARTIN -- Actor Adventure in Deep Space by Stree Crow and Bubble Bas STD485 329-15 (c) 7985 Steep Orps and Bubble Bas

ALL ABOARD'DE ---- It's not agains, it's a loy' by Day Ohin Software. Requires Color monitor STOM2 515'05 (c) 1988 Rev Color Software

30 HEAK-DHUDS -- Paint of View Handball by MeReame Software Requires Color womber STO253 339.95 (c) 1997 Shelbourne Software MAIL ORDER

complete order form and return, with payment to The Catalog, 544 Second Street, San Francisco, CA 94107.

#### Payment by check, money order, MasterCard or VISA

Psyment must accompuny all mail orders. Include shipping and handling charges with your payment.

Phone Orders - Toll-free number

#### SHIPPING AND HANDLING CHARGES

| Software         | U.S./CANADA       | FOREIGN*      |
|------------------|-------------------|---------------|
| Up to \$50.00    | \$3.00            | \$10.00       |
| 50 01-100.00     | 6.00              | 20.00         |
| 100 01-150 00    | 9.00              | 25 00         |
| 150.01-over      | 12.00             | 35.00         |
| "Please moral to | oth MasterConf.or | V%A rawber or |

check or money order in U.S. funds draws on a U.S. bank. When invasion well not be accepted.

### (800) 234-7001

| LANE             |                      |                                                      |          |
|------------------|----------------------|------------------------------------------------------|----------|
|                  |                      |                                                      |          |
| DITY             |                      | STATE/OUNTY                                          |          |
| EP CODE          |                      | PHONE ND.                                            |          |
| QUANTITY         | ITEM ND              | DESCRIPTION FRICE E                                  | A. TOTAL |
|                  |                      |                                                      |          |
|                  |                      |                                                      | -        |
|                  |                      |                                                      | -        |
|                  |                      |                                                      |          |
|                  |                      |                                                      |          |
|                  |                      |                                                      |          |
|                  |                      |                                                      |          |
|                  |                      |                                                      |          |
| tos and analytic | Dy a Rivel is change | Subsease of all loans endlaned (Minimum endler 1251) | 10       |
| and of sources   |                      | Cultureia sendents add # 5% aaker                    |          |
| Chack Manay a    |                      | Bityping and handling sharp<br>(See schedule above   |          |
| AARY             | Graft Card No -      | Total                                                |          |
|                  | Existenciate -       |                                                      |          |
|                  | beater               |                                                      |          |

### **Advertisers List**

|                                   | PAGE NO. | PAGE N                           | о.  |
|-----------------------------------|----------|----------------------------------|-----|
| 1ST STOP COMPUTERS                | 12       | GENERAL WDEOTEXT                 | 65  |
| ACCUSOFT                          | .57      |                                  | 54  |
| ALPHA SYSTEMS                     | 74       | MAGEN .                          | 13  |
| ANDY'S MUSIC                      | 59       | INDEX (EGALIS                    | 29  |
| ANTIC CLASSIFIEDS                 | - 95     | SD MARKETING .                   | 3   |
| ANTIC SOFTWARE                    | 68.84.89 | IPK THE DESKTOP PUBLISHER        | b.Ç |
| AVANT GARDE SYSTEMS               | 42       | UCIN-IEART PRESS                 | 56  |
| BECKWEYER DEVELOPMENT TOOLS       | 57       | MABK WEIJAMS                     | 6   |
| BETHESDA .                        | .IFC     | MASTERTRONIC                     | 5   |
| BETA CAD                          | 27       | MAXWELL CPU                      | 5.6 |
| BLUE CHP INTERNATIONAL            | 8        | MEGAWAX                          | 21  |
| BRANCH ALWAYS.                    | 41       | MCHIRON                          | 59  |
| BRE SOFTWARE                      | .20      | MOHITON                          | 61  |
| CARTER GRAPHICS                   | 71       | MGRAPH                           | 4   |
| COAST TO COAST                    | 98       | NICE & SOFTWARE                  | 52  |
| CODE HEAD                         | 65       | PASSPORT DESIGNS                 | 45  |
| COMPUTABLITY                      | 14       | PROSPERO SOFTWARE                | BB  |
| COMPUTER ENPORUM                  | 10       | SAN JOSE COMPUTERS               | dB  |
| COMPUTER GARDEN                   | 52       | SOFTWARE DISCOUNTER'S OF AMERICA | 10  |
| COMPUTEDLINDUSTRES                | 58       | SDELINE SOFTWARE                 | ЪĈ. |
| CONDOR COMPUTERS/TALON TECHNOLOGY | 17       | ST WORD                          | 55  |
| DATELCOMPLITERS                   | 34       | STEP AHEAD                       | 64  |
| DIGITAL VISION                    | 60       | TOAD COMPUTER                    | 56  |
| DOUBLE CLICK .                    | 55       | TOUCHSTONE                       | 40  |
| DR TS                             | 80       |                                  | 0.4 |
| DUGGAN DEZIGN                     | 58       |                                  | 60  |
| CEWINESHAREWARE                   | 81       |                                  | 28  |

Be sure to menhon START when you call these advertisets

The last is provided as a country to our advertisery. SERET does not guarantee accuracy or compenheraneeus

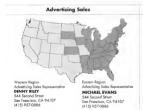

#### **Advertising Deadlines**

July Issue Insertions: April 2, 1990 Ad Copy Due: April 9, 1990 On Sole: June 1, 1990

August Issue Insertions: May 4, 1990 Ad Copy Due: May 10, 1990 On Sole: July 1, 1990

Address all advertising materials to

WENDY JOHNSON Advertising Production Coordinator START

544 Second Street San Francisco, CA 94107

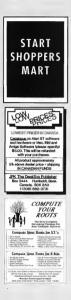

#### Shopper's Mart

THIS DECISION MAY DETERMINE THE FUTURE OF YOUR BUSINESS !!!

## HOW DO YOU REACH OVER 60,000 START USERS EVERY MONTH?

You don't have to be a marketing genius to know the fast, easy, and effective way to advertise---

Showcase your products in the new <u>SHOPPER's MART</u> Featured in each issue of START.

It's sample!-Our readers are affluent, intelligent shoppers that turn to SHOPPER's MART for their computer product needs

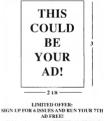

It couldn't be easier ... contact your SHOPPER's MART Sales Rep:

Denny Riley 544 Second Street San Francisco, CA 94107 (415) 957-0886

## START CLASSIFIEDS

USED VIDEO GAMES: Atan, Coleco, Intellivision, Odyssey, someNimendo Send \$1:00 and SASE for listings. Sam, 5002 West Bethany Home Road, #118, Giendale, AZ 85301

QUALITY ST SOFTWARE ORIGINAL, Usefol, Entertainment SASE for FREE list or S18 for DSDD packed with programs/ files. ALBERT BAGGETTA, P.O. Box 351, Feeding Hills, MA 01030.

ELECTRONIC ACCOUNTANT FOR SALEI Combine GEM with database/ spreakbeet power to control expremse/ incomermisactions MINILEDGR539 55 (Calif add 6 5% nax). Mono/color/520/ 1060/MEGA: RASCOM, 22128 Newkirk Avenue. Castron. Calif 200/5

PUBLIC DOMAIN SOFTWARE. Largest Selectors—CurrentlyOver850 Dasks Fass Service and Geset Stopper: See our Full Page Ad disewhere in this sauce Call Todi Free for our FIRS' shifting eChalog of Atari ST Software and Accessories. Viac/Mactervard/Discover Card Welcome. BRE Software (800) 3/7 6760, FAX (209) 452– 2999.

SOFTWARE RENTALS. Call Toll Precfrom 50statesorworkfor FREEIse, (Pease speedy computer). Major credit cards accepted WEDGEWOOD RENTAL, 5316 Woodway Dr., R. Worth, TX 75133. 1-800-433-2918

Antic Software's PHASAR personal accountingsoftware version 4 Dawaudablet (see curad an thressoure) 2 Oowenergetum yoar ongiand daw wah (40) 5 phas 3,50 saht, 3 Oowners went 30,55 phas 3,50 saht, 3 Oowners went 30,55 phas 3,500 saht, 3 Oowners went 30,55 phas 3,500 saht, 3 Oowners went 30,55 phas 3,500 saht, 3 Oowners went 30,55 phas 3,500 saht, 3 Oowners went 30,55 phases histogenetic saturation and the saturation of the saturation and saturation and saturation materia estil alia(0.254,2702).

FLEX/ORM Unamers Temphane/Sociality Bygothafer 35. A liberry of professionally designed business/errors. Simplyion and pract out, or costonane them to your easic needs. Available in three covernet volumes (Horan Besources, Inventory/Socialized and the second second statuoa), making it casy to obaim the forms yous need. Indiades a guide to forms yous need Indiades a guide to forms yous need Indiades a guide to SOFTWARE, 544 2nd 58, sin Francisco, CANDER J. (1992) 245-7001. FOR SALE: Many used ST Games in Excellent Condition with documentation. Also SeveralOrganalGamos Sendto BP PA, P.O. Box2151, Willingboro, N.J. 08046 for Catalog!

NOW THERE ARE TWO BOOKS BY RALPH TURNER FOR THE ATARI ST Seethusissues ILPIndex Legalis displayed for details. (located on page 29)

Can your Atari run blac Softward II soyun need MOY SOFI. HOTSPOT at presentation creation package for the Macinton HOTSPOTT and Soyung and the presentation National and Informative presentations With HOTSPOTT in Clicking a create active areas of the active colled you pursed in HOTSPOTT in Clicking a HOTSPOTT registration of the Information bout HOTSPOTT (all 1480-247-7001. GFA Basic 5.0 is now available and Amir Software has PE Beturn your 20 OGBCI-NAL disk with a check common your derfor 699 95 U.S. currency plaus 35 90 for shipping and handling. Include your name and address. Servid upgrades to our san Prancisco. Corporate Address. ANTOI SOFTWARE, 5456cond/Stress, SANTOI composed for Address. ANTOI SOFTWARE, 5456cond/Stress, SANTOI researce, CA 94107, Ann. Customer Service.

Music Loverst We have music software and hundreds of pre-programmed songs for the ST and 8-bit Catalog, demo-\$1.00 The MIDI Inn, PO Box 2562, Westmore, IL 60559 APR/ST4

CONSTRUCTION ESTIMATOR 2.001 Very easy to use, make estimates for house, small buildings. Create quantity and cost totals Send 539 95 to Micheal COMusey 9910 U.S. 395 North lieno, NY 89506 ob 702.0723/659.

|                                                                  | L TRADE SWAP                                                        |
|------------------------------------------------------------------|---------------------------------------------------------------------|
| 544 Second Stre                                                  | T CLASSIFIEDS<br>tet, San Francisco, CA 94107<br>ane (415) 957-0886 |
| Nore                                                             | Company                                                             |
| Address                                                          | Prew                                                                |
| CtySite2p                                                        |                                                                     |
| MosterCard/Vice Number                                           | Expension Date                                                      |
| Sgrature                                                         | Issue(s) Ad to Appear                                               |
| Number of words                                                  | Enclosed is my payment for \$                                       |
| id set in boldlage (any number<br>STARS: Add \$10.00 for one (1) | e for boldhice words or edd \$40.00 for the entire                  |

## **Products Update**

#### BY MARTA DEIKE, START JUNIOR EDITOR

## Portable Portfolios

## Desktop-Publishing Basics

Now available from Neth Light Biocks is the comprehensive desktop-publishing minual for arisis, **Basic Desktop Design A Lipout** The book includes explanations of bina: Dirp francples and apply subge domensurations of procedures. A variety of projects — from the simple to the complex — are analyzed in terms of design profects, to teach you how to sanicipate and solve peckid problems you'll be likely to face in your work. Basic Desktop Design R Lipoux, 19/27 25 North Light Dooks 19/27 Dana wee. Concinant, UH 43/207, 51/V431-2227.

A first for the ST: Maxwell's Silhauettes autlining program.

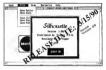

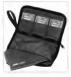

## Maxwell Silbouettes

Maxwell Computer Products has released the fint cultiming program for the ST, Silhouster. Silhouster produces vector graphic files in the form of GEM methiles from Degus or 100 craster files. Converting mater files to vector graphic files lets Lanotype machines produce the image at high resolution and gives you more fileschildly in modifying images—a prosuing accessory for desktorp publishing projects. Silhouster, 549:55 Maxwell CPU, 5007 W. Baseline. Lafarvice. CO8005. SW0566-7754

## The Caged Bird Sings

Are you a bird watcher? If you belong to that select Ornithological crowd, WholeLifeSystems has designed a software package specifically for you. KeSTrel, The Bird Processor is a record-keeping program that includes customized database features as well as encyclopedic information about species and AOU spellings. It will also compile and print Sessonal Reports for state Ornshological Societies. KeSTrel, The Bird Processor, \$39.95. WholeLifeSystems, Box 162, Rehoboth, NM 87322, 505/ 853-4751.

## New Games from Star

From the creators of Taraban (reviewed in START March 1990). Star Comes comes these penyminaces for the ST Clown-O-Mania is the adventure of Benno the Clown, who

abandons the circus life and sets out to discover a country full of priceless crystal. There are 70 levels of riddles and tasks. 3D screen construction and soft-scrolling in all directions. Clong. O.Masia \$1405

Table Tennis Simulation offers you the chance to prove you haven? lost that swine you had against your Aunt Sallie on her table in the

est ownits

in fam.

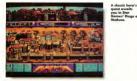

## Probagating Pobulous

Electronic Arts has augmented their nonular game. Populous, with an accessory disk. The Promised Lands. In Portulous, you are a and and must net. suide your disciples to procreate in and build up to 500 different worlds. conquering the flock of your rival god. The Promised Lands include such hot spots as The Wild West, Revolution Francaise, Blockland, Silly Land and The Bit Plains. A deity's work is never done. Populous: The Promised Lands, \$14.95 Electronic Arts, 1820 Gateway Dr., San Matro, CA 94404, 415/ 571-7171

backyard. You can train against a hell machine or computer player before you take on Friends and neighbors and, ultimately, on the World Championship level. Table Tennis.

The classic heroic quest awaits you in the **Bings of Medusa** in which you play the young prince who must conquer the evil Medusa and restore peace and order to your father's kingdom. Your only chance against this hudra-headed madame is to find the five rines and unite them in the temple of the Athenians. There are thurseen castles in 33 cities on three islands and you must confront myriad exil through it all. Rings of Medusa, \$49.95. Star Games, 708 W. Buffalo Ave., Str. 200, Tamoa, FL 33603, 813/222-0006

## Beginning with Dr. T's

Now there's a professional quality. MIDI program solely for the beginner. TIGER Cub. from Dr. T's Music Softmare, Cub is an extension of the interactive technology in TIGER (The Interactive Graphic Edu tor) and Copyist. It's a professional scoring and transcription program Some of the simple and intuitive features include a twelve track tape recorder style sequencing, full realtime graphic editing of notes and controllers, scoring, transcription and printing, and instrument setups TIGER Cub also contains Dr. T's exclusive MPE to load up to right other compatible programs TIGER Oub 500 Dr. T's Music Software 220 Boylston St., Chestnut Hill MA 02167. 617/244.6954

If you have a new product for the ST. we'd like to bear from you. Please send press releases and product photos to Products Update, START Mapazine 544 Second Street San Francisco, CA 94107

## SYNCHRO EXPRESS THE WORLD'S MOST POWERFUL DISK COPIER IS HERE!!

#### THE TOTAL DISK BACKUP SOL UTION!

SYNCHBO EXPRESS IS AVAILABLE FOR BOTH ST AND AMIGA - PLEASE STATE WHICH BEQUIRED.

NOW YOU CAN BACK-UP ANY DISK IN UNDER SO SECONDER

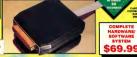

TES IT'S TRUE STACHRO EXPRESS IS A BARDWARE/SOFTWARE STSTEM THAT WORKS WITH "DIGITAL ING IT O TRUET STALING EXPRESS IS A BARDWARE/SOFTWARE STSTEM THAT WORKS WITH "DIGITAL IMAGE COPVING". THIS IS THE METHOD THAT COMMERCIAL DUPLICATORS ACTUALLY USE TO MAKE THE ORIGINAL FROM THE MASTER DISK. DATA IS TRANSFERRED AS RAW DIGITAL DEPORMATION.

#### LATEST CUSTOM LSI CHIP TECHNOLOGY

By using an on-board contem LM Chip, Synchro Express has the power to transfer an MFM image of the original state directly to your black disk - queckly, simply and without any user havening he it doesn't matter what bled of Data is there or what

- 100% SUCCESS? In our recent losts we were unable to find a doube employs that frenches Express could not backup - this Includes ALL the intest Blockbesters and atlitical Start protecting your seftware investment now.
- Researcher this scores is both stores and fast. He summature or patches are required

News Drive Control Program coulds't be simplered. Refeet Number of Tracks, and that's it? Den't be assisted by outrageness claims for "3Dblock" programs. This system can guarantee success by angle the very Reference / Reference Leadingtone Last must be in englished?

WHY WILL SYNCHRO EXPRESS SUCCEED

Done pregnana new have very arghisticated postaciles handsfing long tracks, incorporate Ret resembles, whatever the programm cames up with, the disk then has to be conservativity during the fully where the programmer cames up with, the disk then has to be conservativity

## POWER BY DESIGN

Synchro Express is designed in Europe where "Digital Image Copying" is the present sexualtion. 1000

Massfactured in our European facility using the intest Surface Meunt Techniques - Synchos

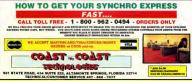

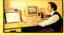

----

CANTER

CONTRACTS TO

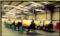

### ANOTHER SUPRA VALUE!

Suggested Retail

NEW LOW

PRICE

## Supra Modem 2400

#### Cive

#### Compatible

The SignAModem 2400 a 100% comparise with industry-standard, intelligent 'AT' commands and a commonly used protocole (including Bell 103/ 212A, COTT v 22, and COTT v 22bis). Since the SignAModem operates asynchronously at 300, 600, 1300, and 2400 basid, you can communicate an whatever rate you need to. All these features bit you use the SupraModem 2400 to connect with most modems being used 104x.

#### Affordable

In addition to its low price, the SupraModem 2400 will save you money by letting you communicate at 2400 baud, huse decreasing your on-line time. The SupraModem 2400 incorporates the advanced line's 8024MS chips et. This decige utilizes fewer parts, assuring operation long after the one-year warranty period.

## Supra Corporation

1133 Commercial Way / Albany, OR 97321 U.S.A Phone: (503) 967-9075 / Fax: (503) 926-9370

Available at your local dealer or cell (800) 727-8772 Orders Onty

#### Easy to Use

The SupraModem 2400 is very easy to use. It features auto-anseer and autocial (tone and putso) for performing phone tasks, and it has a programmable-volume speaker for monitoring call progress. Storing phone rumbers and user configurations is also simple because of the modem's programmable nonvolatile memory.

These features and others are explained thoroughly in the comprehensive SupraModern 2400 Operator's Manual. Once you understand the basics, the modern's quick-reference card makes finding command descriptions and other modern information quick and simple.

And to make it even easier to begin telecomputing, the SupraModem 2400 comes with introductory packages for several popular on-line services.

#### Also Available:

SupraModem 2400 Plus<sup>™</sup> with MNP 2-5 & CCITT V-42 bis error correction & data compression protocols. SupraModem 24001<sup>™</sup> Internal for IBM<sup>™</sup> PC, AT, XT and compatible computers (Includes Mirror II<sup>™</sup> software).

SupraModem 2400zi™ internal for Amiga\* 2000.

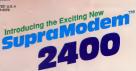

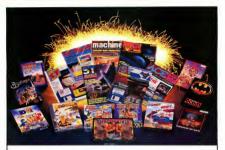

## SIZZLING SPECIALS

### COMBO GAME PACKS

| LIGHT FORCE<br>R-Type, IK+, BioChallenge, Voyager                              | \$35. |
|--------------------------------------------------------------------------------|-------|
| WINNERS<br>Thunderblade, Ledatorm, Blasteroids, Im Mission                     | \$35  |
| ST GIANTS<br>Geuntlet II, Outrun, 1943, StreetFighter.                         | \$35. |
| THE STORY SO FAR VOL. III<br>ThunderCat, BombJack, Uve & Let Die, Space Harmer | \$25  |
| MAGNUM (1)<br>Batman, Albirburner, Operation Wolf, Double Drapon.              |       |

#### **NEW GAMES**

| Fighter Bomber            | \$ 35 | North and South   | \$ 32 |
|---------------------------|-------|-------------------|-------|
| F 29 Retoliator           | \$ 35 | Twin World        | \$ 32 |
| Austeritz war game        | \$ 35 | Turbo Outrun      | \$ 32 |
| Armada war game           | \$ 35 | Super Wonder Boy  | \$ 30 |
| Hard Driving              | \$ 32 | Batman (The Movie | 05.30 |
| Future Wars               | \$ 32 | Chase HQ          | \$ 30 |
| The Games (Summer Editor) | \$ 32 | Ghouis'N'Ghosts   | \$ 30 |
| Iron Loard                | \$ 32 | The Untouchables  | \$ 30 |
| Cabal                     | \$ 32 | Bloodwych Data 1  | \$ 20 |

#### SUPER MOUSE 280 DPI \$59.95

## \$15 Each

Jaws, High Steel, Spherical, Leonardo, Astaroth, AARGH, Power Drone Time Scanner, Legend of DJEL

### UK MAGAZINES

| ST ACTION - With Disk                                       | \$8.  |
|-------------------------------------------------------------|-------|
| ST USER - With Disk                                         | \$8.  |
| ST FORMAT - With Disk                                       | \$8.  |
| ST WORLD                                                    | \$5.  |
| THE ONE                                                     | \$5.  |
| THE GAMES MACHINE                                           | \$5.  |
| ACE                                                         | \$5.  |
| Yearly Subscriptions Available<br>Magazine With Disk        | \$90. |
|                                                             |       |
| Magazine Without Disk<br>Includes all Shipping and Handling | \$75. |

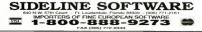

# THE CATALOG

**Quality Products You Can Trust** 

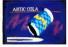

#### CYBER TEXTURE<sup>tm</sup> The Object Raster Master

by David Ramadau Turn your DEGAS or NeoChrome pictures, or CYBER PAINT animations into CAD-3D objects with CYBER TEXTURE Imagine a DECAS nicture nasted around a CAD-3D object-with CYBER TEXTURE, you can do it! It even includes a mobius strip! And with CYBER CONTROL CYBER TEX-TURE objects can be animated for mind-hogeling f/x! Romures: 1 Megabute RAM, a color and a CYRER STUDIO and a source of lan-resolution color income convertible with DECAS or NotChrome (such as CYBER PAINT). CYBER CONTROL is recommended for animating obsects: CYBER PAINT is recommended for animatina aurfaces ST(263 \$49.95

#### CYBER SCULPT<sup>im</sup> The Advanced 3D Modeling Tool<sup>im</sup>

by Tam Honor Create the most fantasic shapes imaginable with CVERR SCULPT –the mouse-controlled, JD solidobject modeler featuring sophisticated tools previously found only on high-end workshitoms. CVERR SCULPT adds push, pull, twist, and bend tools to the hasic spin and estrude features found on CVERR STUDIO. The possibilities have now become endless!

CYRER SCULPT includes cross-sectional modeling for shapes like boat and airplane bulls, or dimensional tonography. Varible magnification, spline path extrude and spin are only a few of the many sophisticated options. More include: object distortion: workey pulling; magnetic distortion; cross-sectional model creation: complex and simple extends with and. camping: 3D mimoring; 3D primatives: and 2D/3D coordia nate display Requires: 1 Megabute RAM and CYRER STUDIO STO255 \$89.05

## BEST SELLING SOFTWARE

CYBER CONTROL<sup>IM</sup> The CAD-3D motion control language by Tom Hudson

for 10m relations automatically in hours that would normally take days. Expand and tenhance your 57 graphics universe with this anitools into any 6 ADB 2.0 fortus tools into any 6 ADB 2.2 of fortus with your own RASIC OLB 2.2 of fortus with your own RASIC OLB 2.2 of the signet - Just start the program and walk away—your ST and CVIER CONTROL. will do all the work? Requires. CYBER STUDIO ST0220 55996. NOV 549.55

BOTH FOR ONLY \$119.9

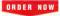

TOLL.FREE 800-234-7001 MasterCard/Vist Orders Driv, All 50 Estats

## ST Cyber Graphics

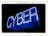

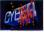

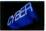

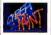

## CYBER PAINT= 2.0

## The pro animation studio

og Jun Achi This program does it all! CYBER PAINT 2.0 is an animation system; a time-oriented paint program; a "cel" (celulloid) animation program; and a digital optical printer.

CYPER PANT 26 contains all the standard paint tool—box, branks rubber, lime, fill, etc.—but adds the dimension of time animation. Images spin and gible around the strems like a magic carpet. Special leatures include a pixel I/x meani palette change per frame and cat de paste color range; and an automatic traveling mark. All these fortunes make CVBE PAINT 20 the fastest postable way to crute professional looking animations.

Requires: 1 Megabyte RAM & Color Monitor (Upgrade from CYBER PAINT 1.0 \$25.00 plus original disk) \$T0251-579.95- NOW \$69.95

Two fearnes of CYIER STUDIO animation without CYIER PAINT enhancement The same two frames are shown below them, after a CYBER PAINT touch up

#### CYBER PRINT

Great color prints from an affordable printer --DEGAS\*, NEOchrome\*, CYBER, and even SPECTRUM 5121 by Larry Bergan At basi' Color printonts of SPEC-

TRUM 512, pictures! Fabulous, full color, accurate, detailed, beautiful pictures, all from the lowcost Okimate 20 printer.

If you need color printouts, CYBER PRINT makes the Okimate 20 the only choice. Three years of ongoing development has produced the best printing combination available for under \$5,000; CYBER PRINT, the Okimate 20, and your ST.

CYBER PRINT prints in three sizes; up to 32 pictures per page. Join individual pictures together invisibly into montages of incred

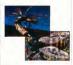

ible detail. No matter which paint software you use, CYBER PRINT is the hardcopy solution! Requires: 1 mogabyte RAM, a color system, and an Okimate 20 printer ST0264 - 549-95 - NOW 539.95

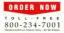

"Antic's CAD-3D<sup>w</sup> is one of the best programs I've seen for the Atari ST<sup>\*</sup> or anything else." —lerry Pournelle

BYTE MAGAZINE

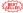

#### CYBER STUDIO IM

A two disk set featuring:

- · CAD-3D 2.0 by Tom Hudson
- · CYBERMATE<sup>an</sup> by Mark Kunball

CYBER STUDIO is an intuitive 3D solid-modeling design system that has no limits. Sophisticated encough for professional artists, advertisting agencies, and design firms—yet friendly encough for home and personal use. Let your creativity acar with the DEGASstyle color design system, graphic lighting contracts, enhanced spin, contrast that supports laser and dor matrix printers.

CYBERMATE is a "post production" animation editing language that features sound effects; title generation and text display; sequence looping, cuts fades and dissolves; and color cycling animation.

Requires: 1 Megabyte RAM (Upgrade from CAD-3D 1.0 \$60.00 plus original disk and \$5.00 shipping and handling) 5TD226-589.95- NOW \$79.95 ST Telecommunications

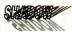

#### Practical

Multitasking for your ST by Double Click Software SHADOW is like having two computers. It's a telecommunications program that runs in the background, freeing your ST to do other things during those long uploads and downloads.

Change programs, resolutions, use disk drives mess System Reset-SHADOW survives it all and continues your transfer. uninterrupted.

SHADOW operates as a standalone program complete with a VT52 terminal and background auto-dialer, or works with FLASH

TASH is mucht choice on the Atari ST. -Ron Luks, Founder of CompuServe's SIG\* Atari and Atari Developers' Forum

to provide the easiest, most powerful telecommunications environment you'll ever use

Newd Version 1.1 has many new enhancements including a special mode so transfer buffer memory can be used and released. as needed. Ideal for computers with limited memory. ST0259 \$29.95

#### FLASHtm 1.6 The most popular ST terminal program!

by for Chipzzese and Alan Pave Simplify your online time and make telecommunications more eniovable and less expensive! If you own a modem, you should be using FLASH-totally programmable plus built-in word processing: terminal emulation and bulletproof file transfers. FLASH is nacked with features including intelligent, programmable macro ("do") files; a capture buffer large enough to record an entire online session: and the canacity to support most major protocols. ST0220 \$20.05

#### Complete your collection of CYBER GRAPHICS Design Disks

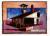

Architectural Design1\* by Darrel Anderson Bearing CAD-30 10 or CVIIIR ST0241

#### INTERIOR DESIGN DISK

The All-Purpose Home Planner Now that you've built your dream house with the ARCHITECTURAL DESIGN DISK, it's time to furnish it. This is an interior decorator's dream come true! Couches, drapes sinks, refrigerators, dressers, everathing can be easily customized. to fit your personal needs. Requires CYBER STUDIO CTORES

Create and fill your 3D examples universe with the complete library of Antic Software's design disks. From architectural renderings to animated video cartoon characters, these disks will bring your video creations to life! All contain a potpourri of sophisticated 3D clip art and component parts. A real bargain at \$29.95 each!

#### Choose Any 3 and Pay Only \$59,95

## MORE CYRER GRAPHICS DESIGN DISKS

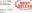

Childred Tellang Operation for Macroscy Medicancer CONTRACTOR CONTRACTOR

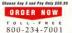

Human Design by Richard Berry Requires CAD-3D 1 0 or CYTER ST0242

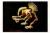

THE MICROBOT DESIGN DISK\*\* by Derrel Anderson Regards CYBER STUDIO STO262

## ST Finance & Productivity

## PHASAR

#### PHASAR 40"

The Professional Home Accounting System And Register

#### THE REVIEWS ARE IN!

A Consumers Handbook Fail 1989 Top rating

PHASAS the most normalar home accounting system has just gotten better Introducing PHASAR 40; a completely new release of the home accounting program that reviewers and users consistently found to be the easiest and most logical money manager avilable for the Amora Version 40 incorporates dramatic new features designed to make the program even easer to use while giving you greater control of your finances

#### New Eestures

- +999 expense / income calegories
- 500 accounts (VISA, checking, etc.)
- · Extensive budgeting system with Department transaction look-or
- Artificial Intelligence parties
- medicis input, minimizes typing
- · Improved interface with multiple scrolling windows
- Completely re-coded to menuse

- · Alarm feature for monthly bills

#### Other Features

- · Create up to 200 common names for monthly entries.
- · On-line calculator with 5-level memory buffer
- · Point-and-type spreadsheet-style
- relational summery table
- · Instant context-sensitive help function

#### Reports and Analysis

- · Analyze loss /savings plans · Clearly formatted prosted reports include: account summanes, cate-
- · Sort categories in any order
- · Built-in data graphing

#### Taxes

- · Tax program and report writer
- · Prepares final taxes and expected taxes at any time

#### Date/Address Organizer

- · On-line organizer stores names.
- addresses and phone sumbers
- a Integrated achedoler stores special
- · Event alarm feature

PHASAR 4.0 \$89.95

Order No ST0235

3.0 owners can upgrade to 4.0 for only 39.95 (with return pricinal disk)

#### MORE GREAT ANTIC SOFTWARE

THE NAVIGATORIEs 2.0 - The professional internated flight planaer - a two disk art by STOTAL SECTION

MAPS AND LEGENDSon 3.0 - See the world on a digM. To: Harry Koons and David Chemetter STORE SY PLIPTY KOORS AND DEVID CONTROL OF STORE

OATAMAPS Its -- Boundaries of the World Repaires MAPS AND LECENDS 2.0, or greater 634 92

DATAMAPS Box -- Rooms and Harbourse STE258 524.95 tol 1997 David Manage

The New Street of Street Programs. By Harry Kotyo and David Chenetter STEAD 560.05 (c) 198 Harry Koose & David Chemeter

BASE TWOM --- The next step in databases! STO246 559.95 (c) 1985 Dan Materia and Stanley Creek

MACRO MODIFIED --- The Meaner Recorder STO260 \$34.95 tel 1952 Charles Jahrson

CAD-ION 10 by Tern Fladson STO239 529-95 tol 1987 Tern Hudson

GENESISten --- the 3D Melecular Medeler by Scott Legrand

#### ANTIC GAMES SOFTWARE

STABOUAREIN - Actes Adventage in Deep Space 57D485 529-95 (c) 7985 Sizve Crow and Dubble But

ALL AND ARD DR .- His roll a source of the low ALL ABOARD to -- If's not a genra, it's a loy' by Bay Other Software Requires Color monator

30 REAK-DRUDE - Paint of View Handball

MAIL ORDER consolite order form and astorn with

marmont to The Catalog 564 Second

Payment must accompany all mail orders. Include shipping and handling charges with your payment.

#### SHIPPING AND HANDLING CHARGES

| Software         | U.S./CANADA       | FOREIGN*      |
|------------------|-------------------|---------------|
| Up to \$50.00    | \$3.00            | \$10.00       |
| 50 01-100.00     | 6.00              | 20.00         |
| 100.01-150.00    | 9.00              | 25 00         |
| 150.01-over      | 12.00             | 35.00         |
| "Please moral to | oth MasterConf.or | V%A rawber or |

sheck or money order in U.S. funds drawn on a U.S.

## hone Orders , Toll (rec cumber (800) 224-7001

|                                  | (                      | RDER FOR                    | M                         |       |
|----------------------------------|------------------------|-----------------------------|---------------------------|-------|
| ANE                              |                        |                             |                           |       |
| 001615                           |                        |                             |                           |       |
| ITY                              |                        | STATE/OX/MITY               |                           |       |
| P CODE                           |                        | PHONE ND                    |                           |       |
| QUANTITY                         | ITEM ND                | DESCRIPTION                 | FRICE EA.                 | TOTAL |
|                                  |                        |                             |                           |       |
| _                                |                        |                             |                           |       |
|                                  |                        |                             |                           | _     |
|                                  |                        |                             |                           | -     |
|                                  |                        |                             |                           |       |
|                                  |                        |                             |                           |       |
|                                  |                        |                             |                           |       |
|                                  |                        | _                           | -                         |       |
| to and analytic                  | To a Alinch in charges | Submit of all being without | Montania andar \$25.00    |       |
| Chour selles<br>Athene of powner |                        | Culturia or                 | idents add 8 5% agles hor |       |
| Charles Card                     |                        | Brost.                      | ing and handling shorpes  |       |
| 2 VEA                            | Graft Card No -        |                             | Total                     |       |
|                                  | Supranat Date          |                             | 10101                     |       |
|                                  | Spane                  |                             |                           |       |

#### Payment by check, money order, MasterCard or VISA

VERSION